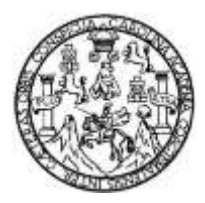

Universidad de San Car Universidad de San Carlos de Guatemala Facultad de Ingeniería Facultad de Ingeniería Escuela de Ingeniería Civi Escuela de Ingeniería Civil

# **CALIBRACIÓN DE VERTEDEROS DE PARED GRUESA**

**Michael Arturo Gómez Medrano**

Asesorado por el Ing. Luis Manuel Sandoval Mendoza

Guatemala, agosto de 2012

UNIVERSIDAD DE SAN CARLOS DE GUATEMALA

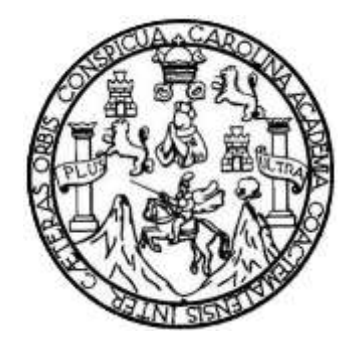

FACULTAD DE INGENIERÍA

# **CALIBRACIÓN DE VERTEDEROS DE PARED GRUESA**

TRABAJO DE GRADUACIÓN

PRESENTADO A LA JUNTA DIRECTIVA DE LA FACULTAD DE INGENIERÍA POR

## **MICHAEL ARTURO GOMEZ MEDRANO**

ASESORADO POR EL ING. LUIS MANUEL SANDOVAL MENDOZA

AL CONFERÍRSELE EL TÍTULO DE

**INGENIERO CIVIL**

GUATEMALA, AGOSTO DE 2012

# UNIVERSIDAD DE SAN CARLOS DE GUATEMALA FACULTAD DE INGENIERÍA

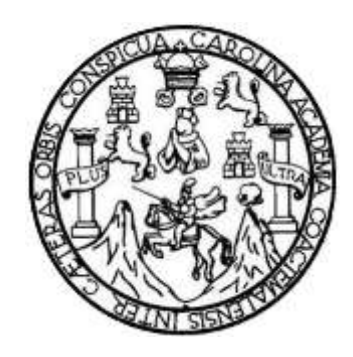

## **NÓMINA DE JUNTA DIRECTIVA**

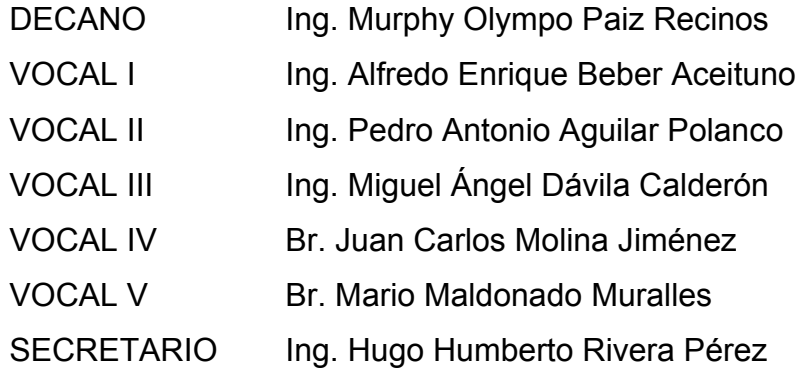

## **TRIBUNAL QUE PRACTICÓ EL EXAMEN GENERAL PRIVADO**

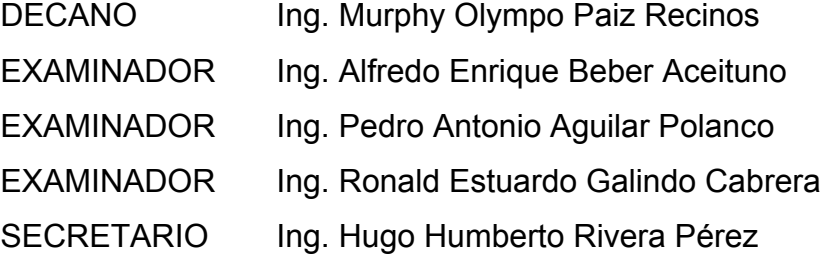

### HONORABLE TRIBUNAL EXAMINADOR

En cumplimiento con los preceptos que establece la ley de la Universidad de San Carlos de Guatemala, presento a su consideración mi trabajo de graduación titulado:

# CALIBRACIÓN DE VERTEDEROS DE PARED GRUESA

Tema que me fuera asignado por la Dirección de la Escuela de Ingeniería Civil, con fecha agosto de 2011.

Michael Arturo Gómez Medrano

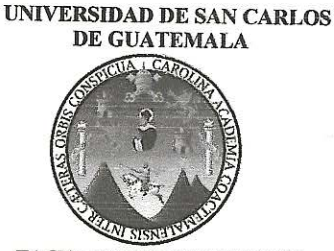

**FACULTAD DE INGENIERIA** 

Guatemala, 16 de Mayo de 2012

Ingeniero Pedro Antonio Aguilar Polanco Jefe del Departamento de Hidráulica Facultad de Ingeniería

Después de revisar el trabajo de graduación del estudiante Michael Arturo Gómez Medrano, quien se identifica con carné No. 2005-15925, titulado CALIBRACIÓN DE VERTEDEROS DE PARED GRUESA, después de haber hecho las correcciones necesarias lo doy por aprobado y lo autorizo para continuar con el proceso correspondiente.

Sin otro particular, me despido atentamente.

"ID y Enseñad a Todos"

Inc nuel Sandoval Mendoza

Colegiado No. 6496

Escuelas: Ingeniería Civil, Ingeniería Mecánica Industrial, Ingeniería Química, Ingeniería Mecánica Eléctrica, Escuela de Ciencias, Regional de Ingeniería Sanitaria y<br>Recursos Hidráulicos (ERIS),, Postgrado Maestría en Sis

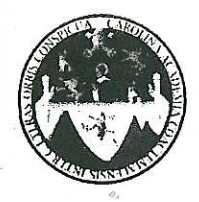

UNIVERSIDAD DE SAN CARLOS DE GUATEMALA FACULTAD DE INGENIERÍA ESCUELA DE INGENIERÍA CIVIL www.ingenieria-usac.edu.gt

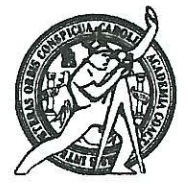

Guatemala, 18 de junio de 2012

Ingeniero Hugo Leonel Montenegro Franco Director Escuela Ingeniería Civil Facultad de Ingeniería Universidad de San Carlos

Estimado Ingeniero Montenegro.

Le informo que he revisado el trabajo de graduación CALIBRACIÓN DE VERTEDEROS DE PARED GRUESA, desarrollado por el estudiante de Ingeniería Civil Michael Arturo Gómez Medrano, quien contó con la asesoría del Ing. Luis Manuel Sandoval Mendoza.

Considero este trabajo está bien desarrollado y representa un aporte para el área y habiendo cumplido con los objetivos del referido trabajo doy mi aprobación al mismo solicitando darle el trámite respectivo.

Atentamente,

**ID Y ENSEÑAD A TODOS** 

Ing. Pedro António Aguilar Poland Jefe del Departamento de Hidráulica

FACULTAD DE INGENIERIA **DEPARTAMENTO** DE HIDRAULICA USAC

/bbdeb.

<sup>Anos</sup> de Trabajo Académico y Mejora Continua Más de  $1.3$ 

ROGRAMA DE INGENIERÍA **CIVIL ACREDITADO POR** lvencia Centroamericana de itación de Progr Arquitactura e Ingeniería

**PERÍODO 2009 - 2012** 

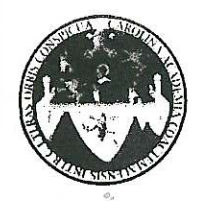

UNIVERSIDAD DE SAN CARLOS DE GUATEMALA FACULTAD DE INGENIERÍA ESCUELA DE INGENIERÍA CIVIL www.ingenieria-usac.edu.gt

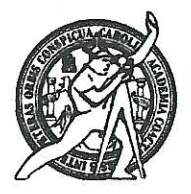

El director de la Escuela de Ingeniería Civil, después de conocer el dictamen del Asesor Ing. Luis Manuel Sandoval Mendoza y del Jefe del Departamento de Hidráulica, Ing. Pedro Antonio Aguilar Polanco al trabajo de graduación del estudiante Michael Arturo Gómez Medrano, titulado CALIBRACIÓN DE VERTEDEROS DE PARED GRUESA, da por este medio su aprobación a dicho trabajo.

**ITAD DE SAN NDE INGENIERIA CIVIL** DIRKCTOR Ing. Hygo L eonel  $M \cap n$ lenea AD DE INGE

Guatemala, agosto de 2012.

/bbdeb.

Más de 13 de Trabajo Académico y Mejora Continua

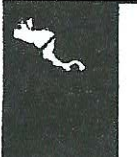

**PROGRAMA DE INGENIERÍA CIVIL ACREDITADO POR Agencia Centroamericana de** 

litación de Progra Arquitactura e Ingeniería **PERÍODO 2009 - 2012**  Universidad de San Carlos de Guatemala

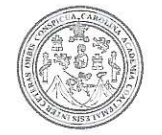

Facultad de Ingeniería Decanato

DTG. 400.2011

El Decano de la Facultad de Ingeniería de la Universidad de San Carlos de Guatemala, luego de conocer la aprobación por parte del Director de la Escuela de Ingeniería Civil, al Trabajo de Graduación titulado: CALIBRACIÓN DE VERTEDEROS DE PARED GRUESA, presentado por el estudiante universitario Michael Arturo Gómez Medrano, autoriza la impresión del mismo.

IMPRÍMASE:

Ing. Murphy Ol Paiz Recinos Decano DE SAN CARLOS DI Guatemala, 27 de agosto de 2012 DECANO **FACULTAD DE INGÉNIERIA** 

/gdech

# **AGRADECIMIENTOS A:**

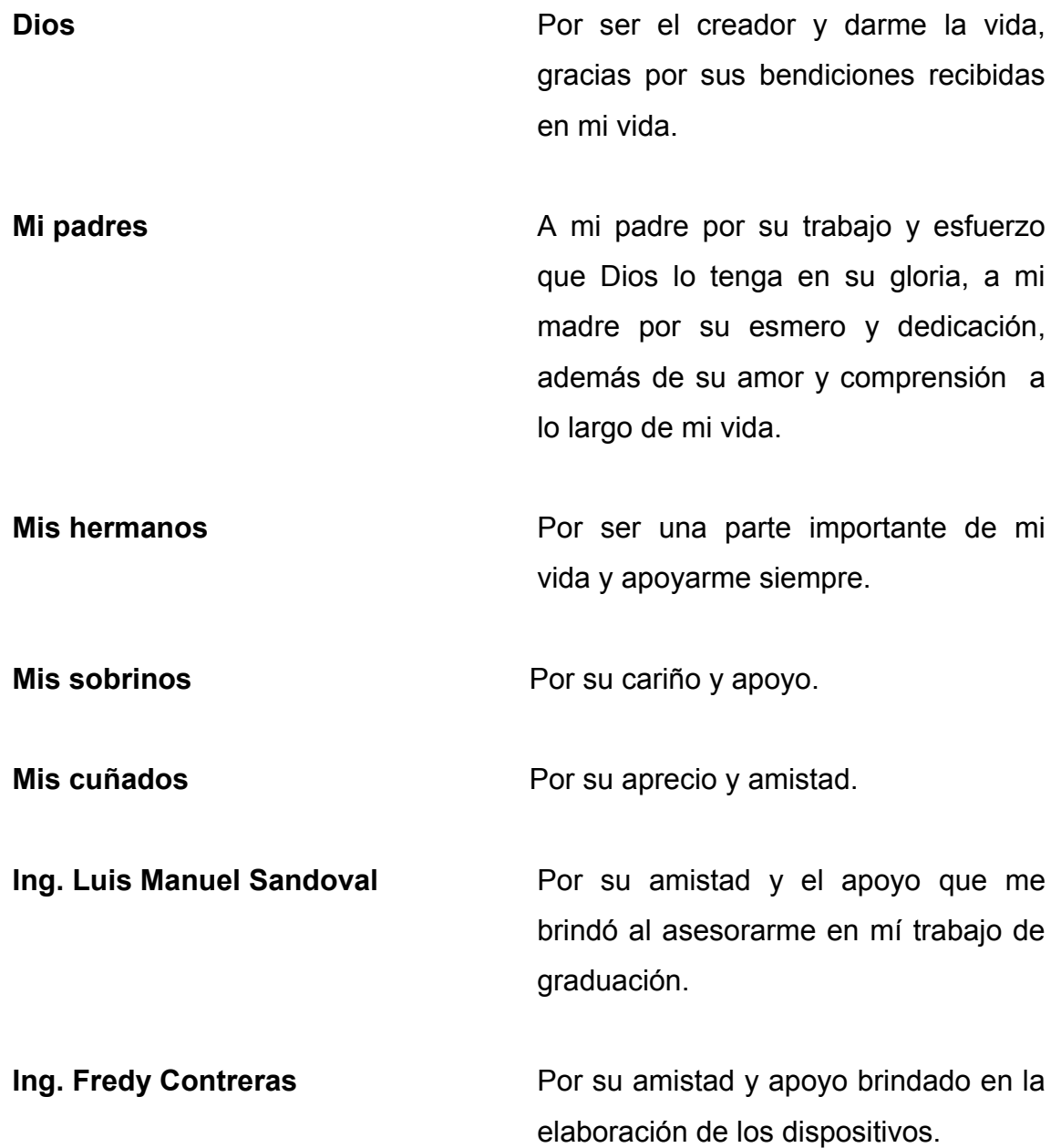

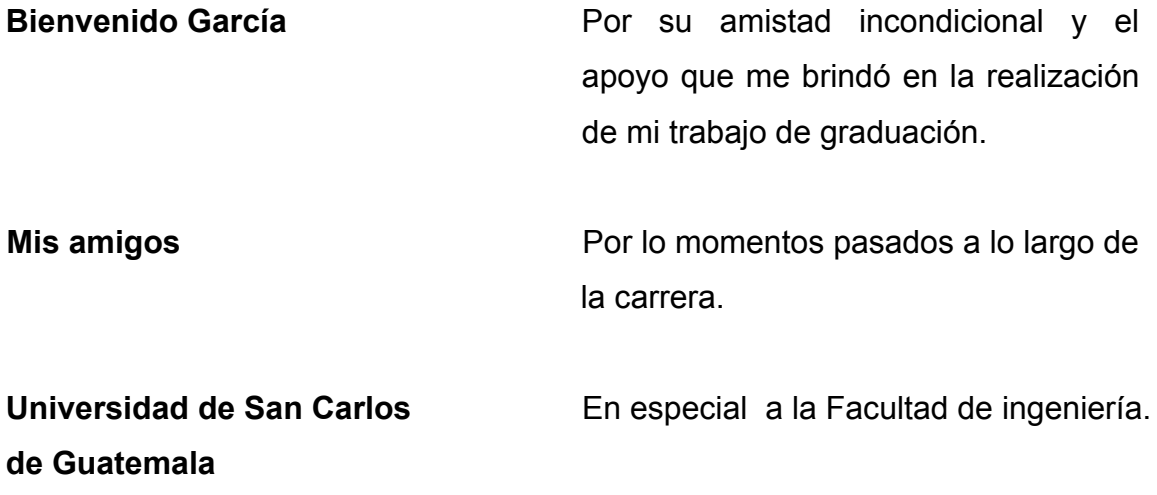

# **ACTO QUE DEDICO A:**

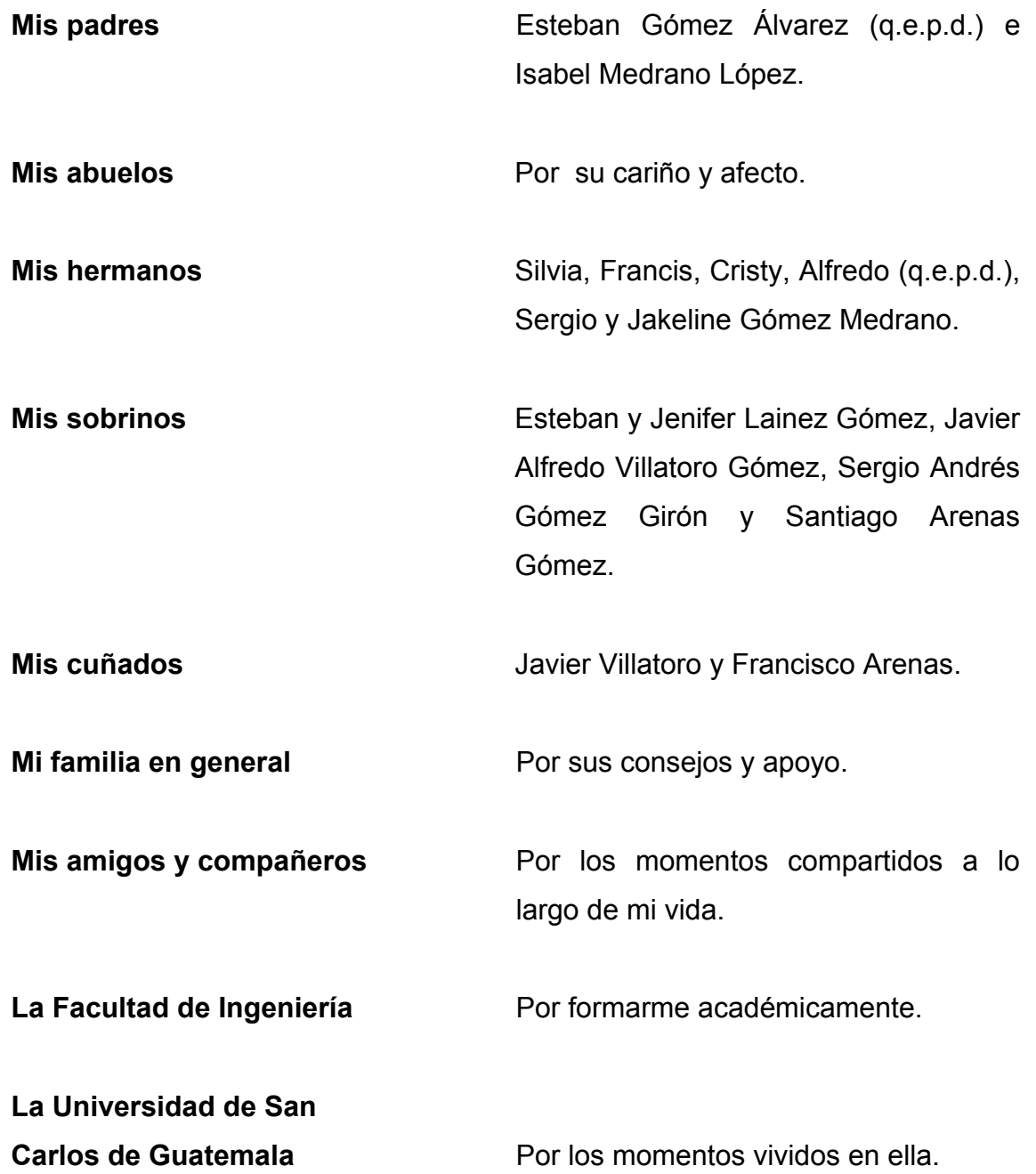

# ÍNDICE GENERAL

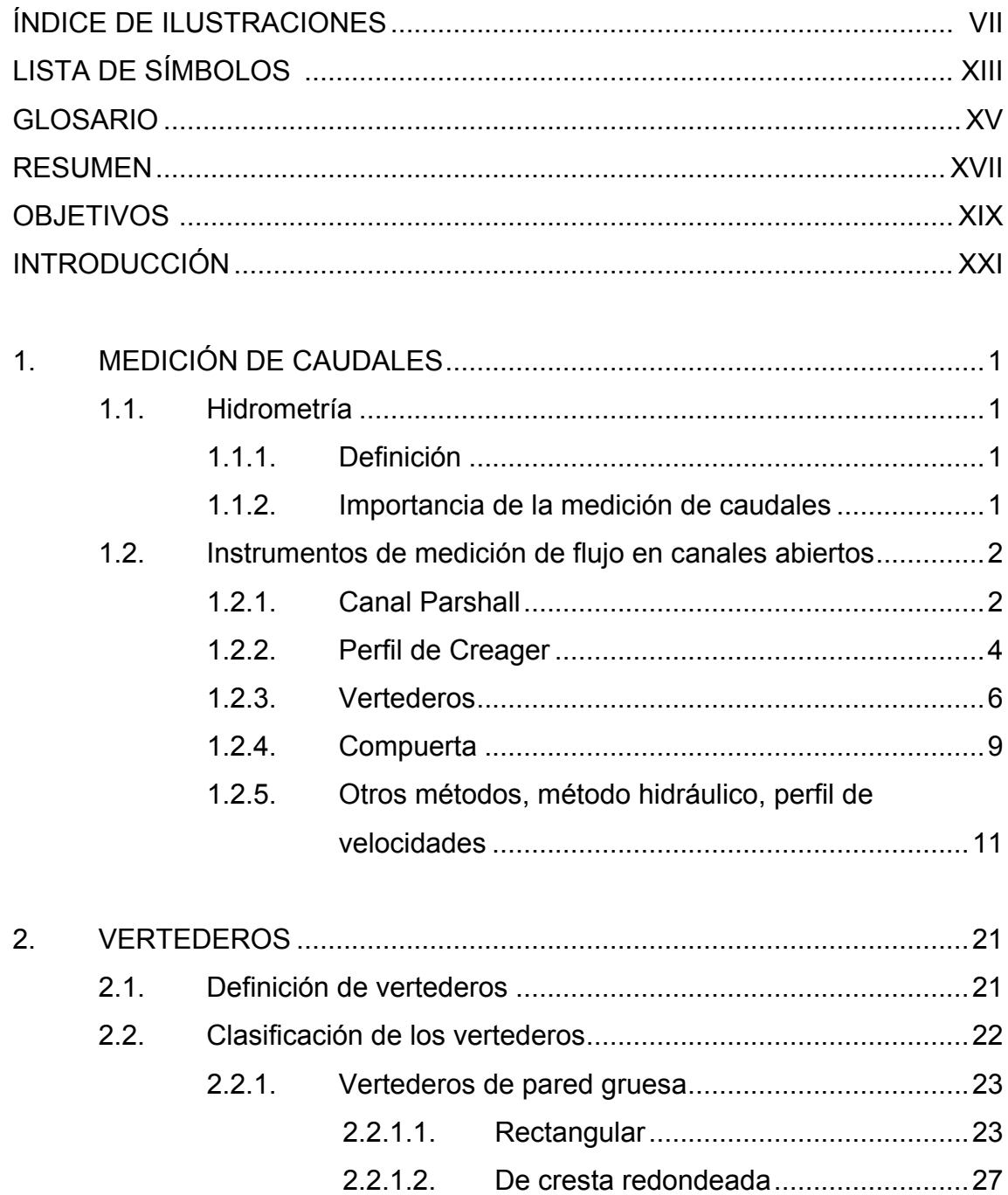

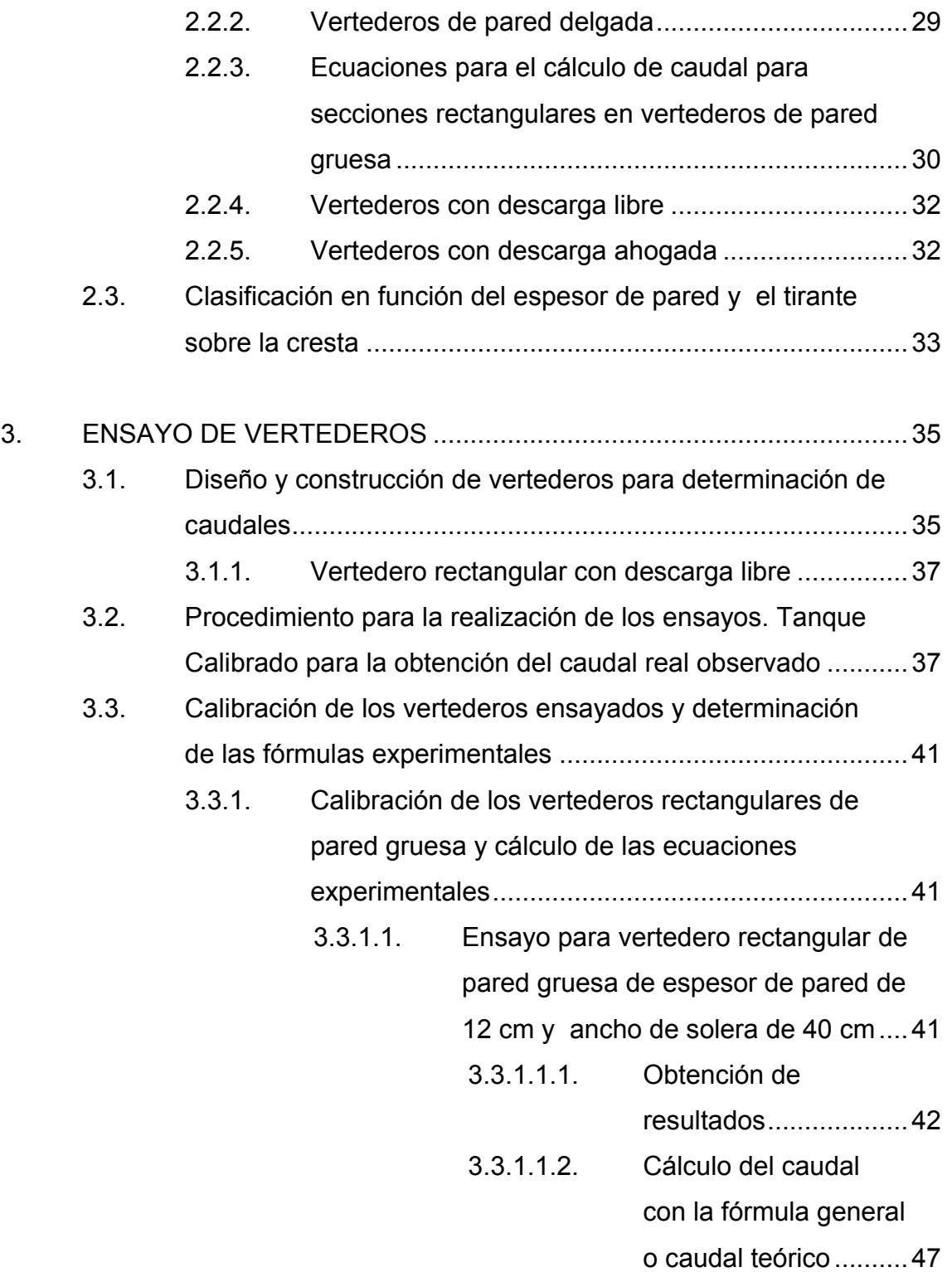

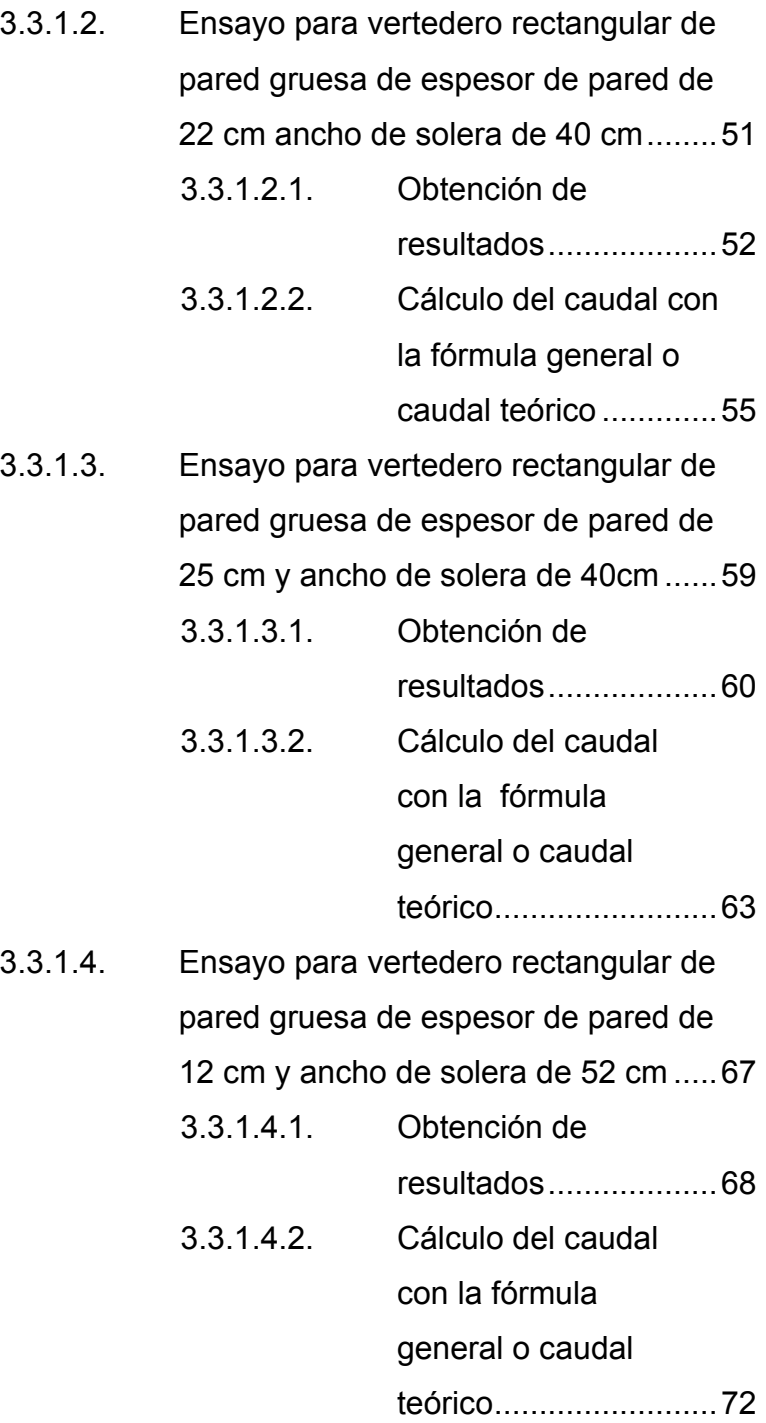

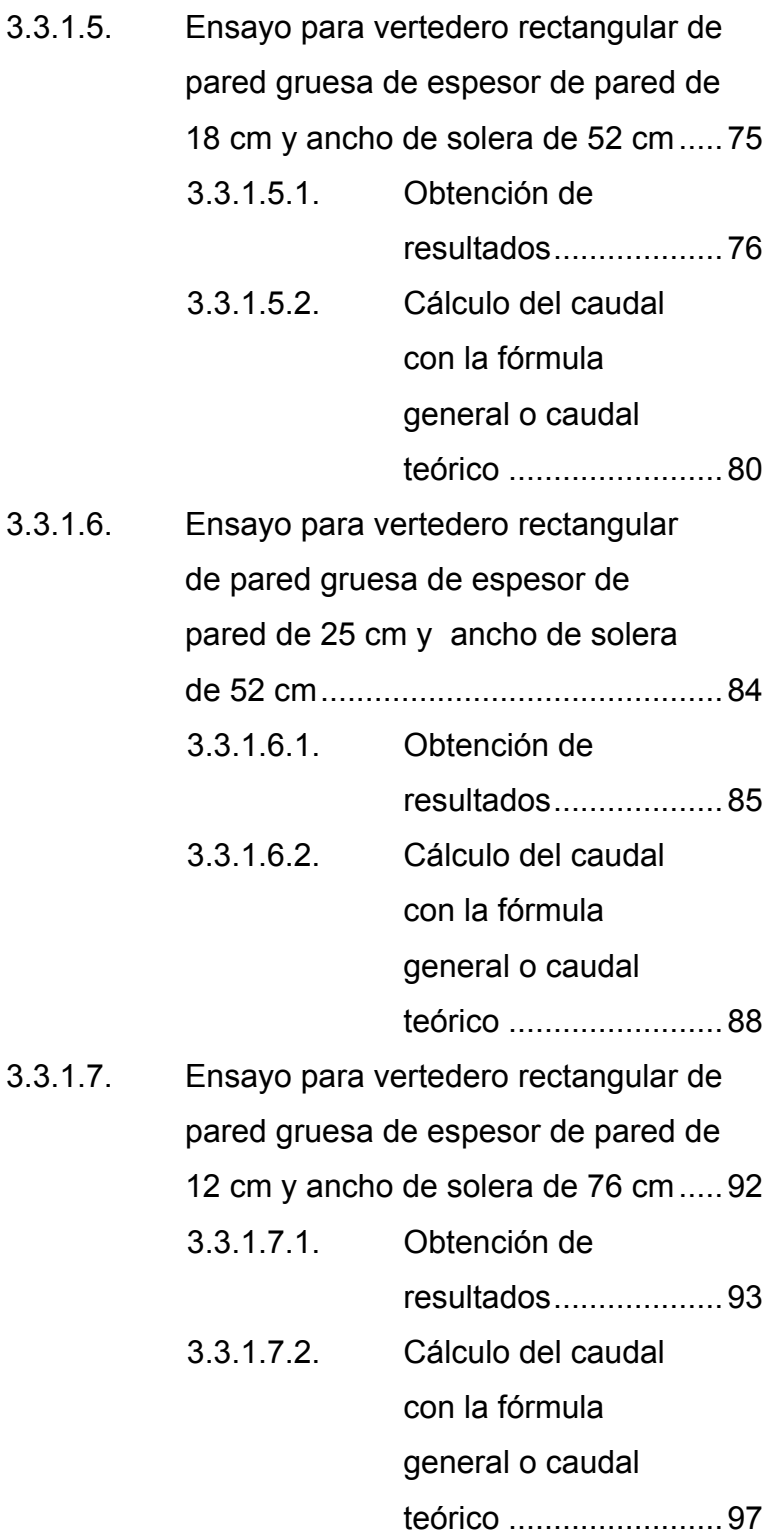

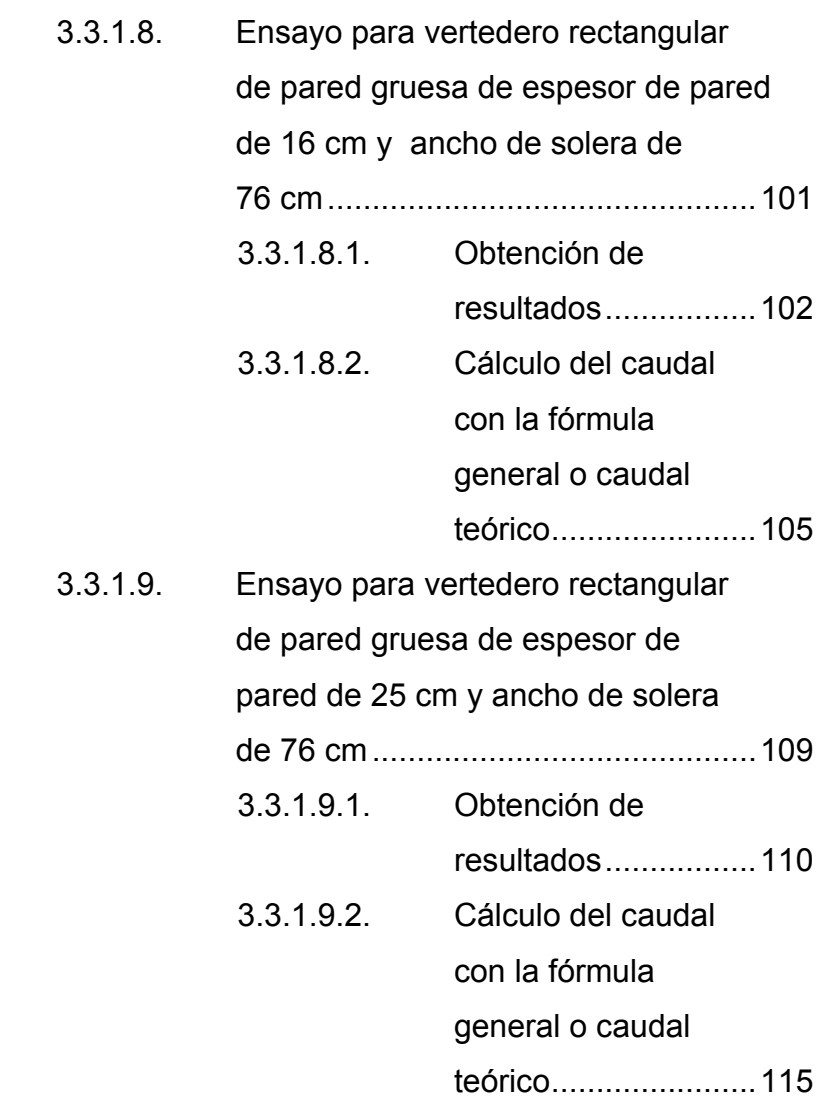

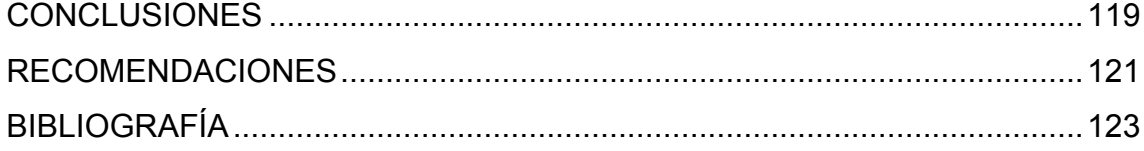

VI

# **ÍNDICE DE ILUSTRACIONES**

### **FIGURAS**

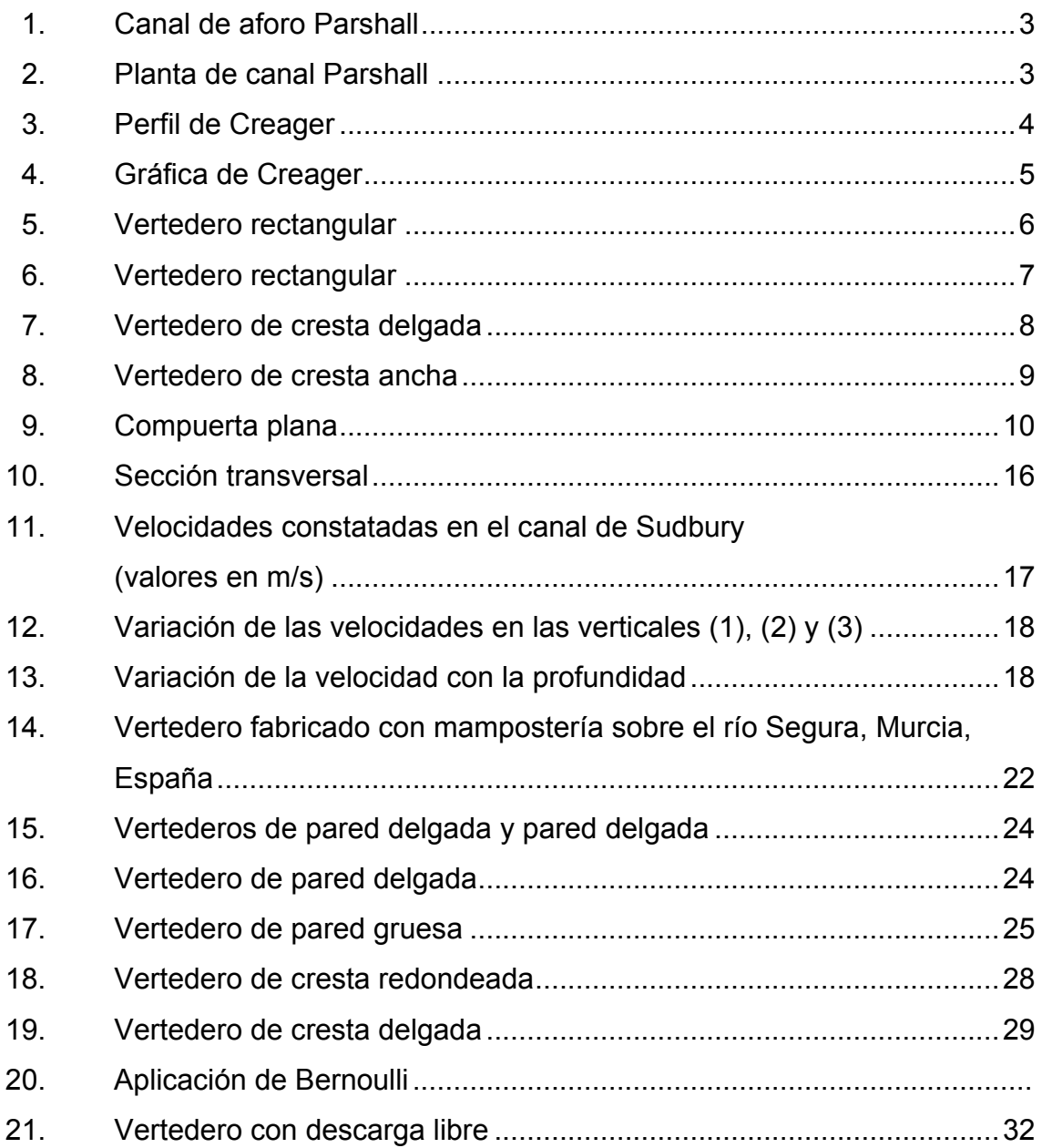

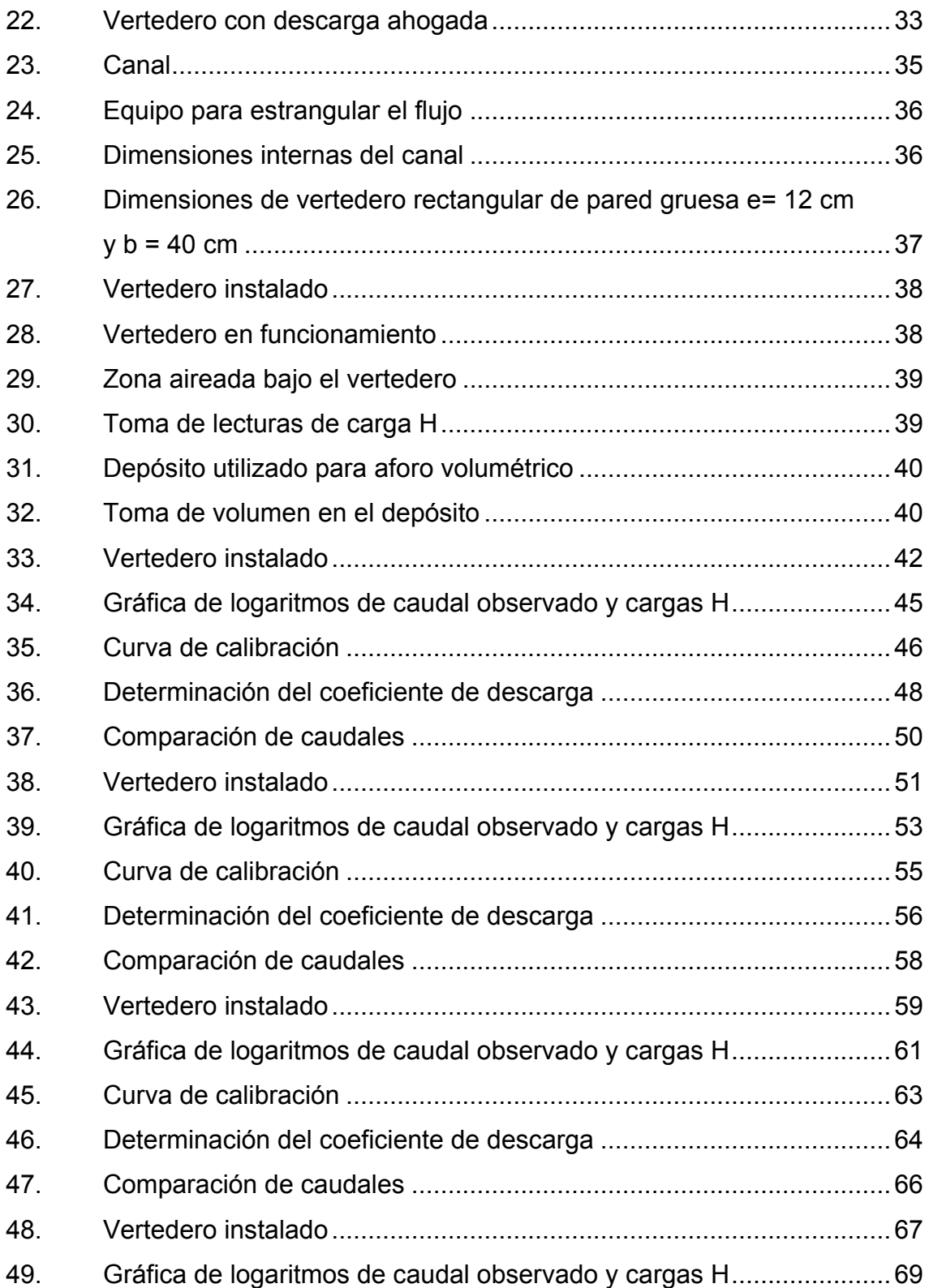

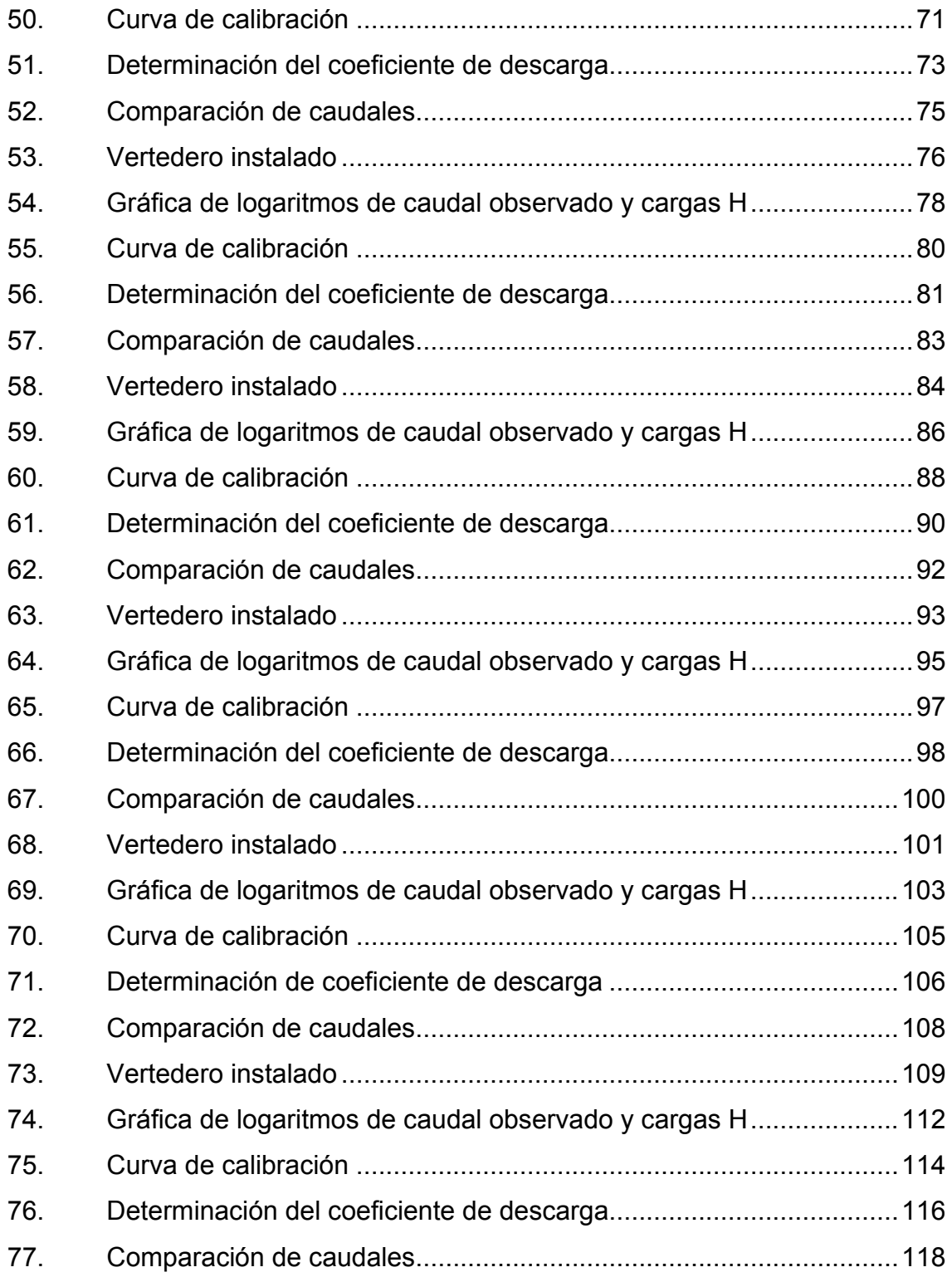

## **TABLAS**

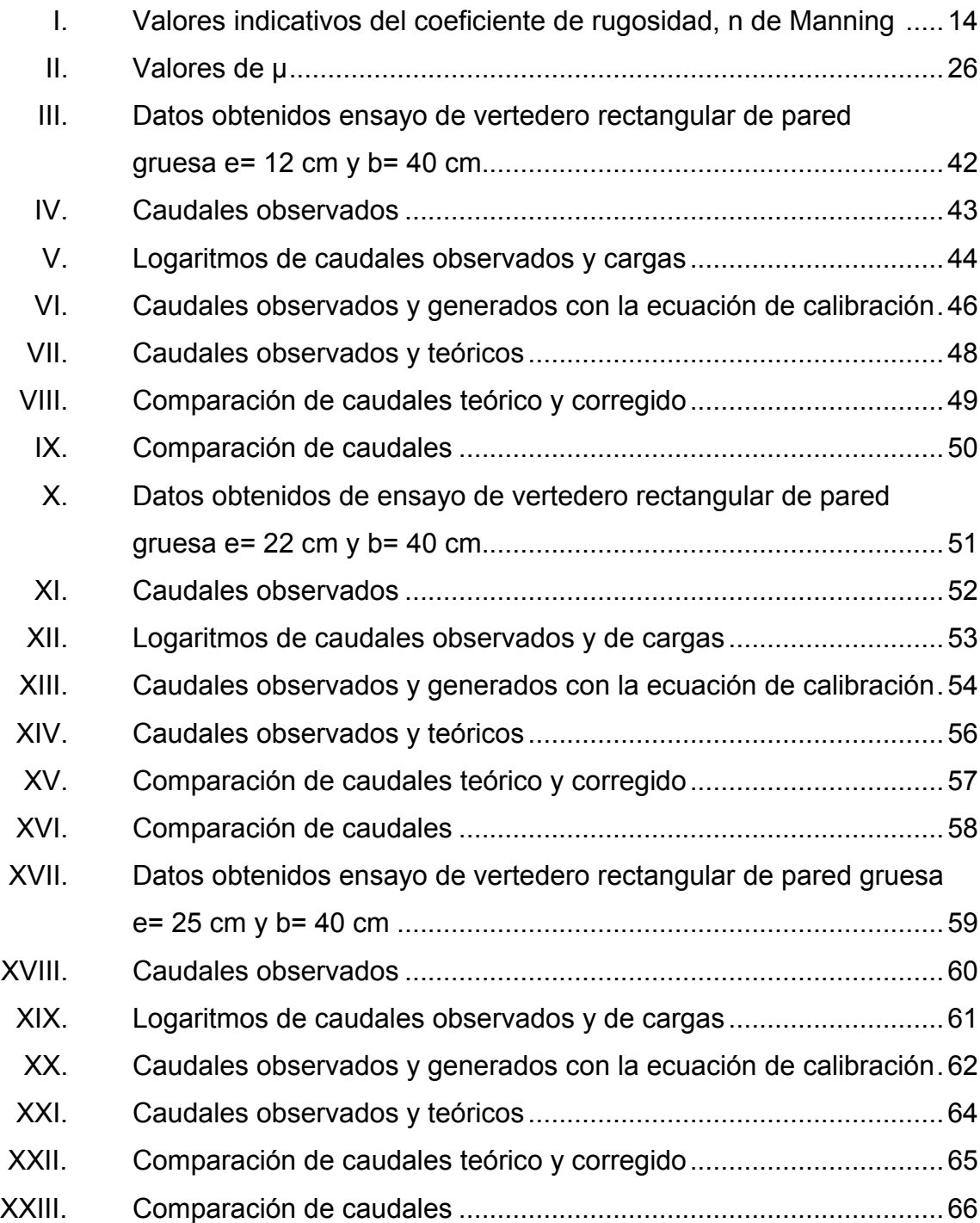

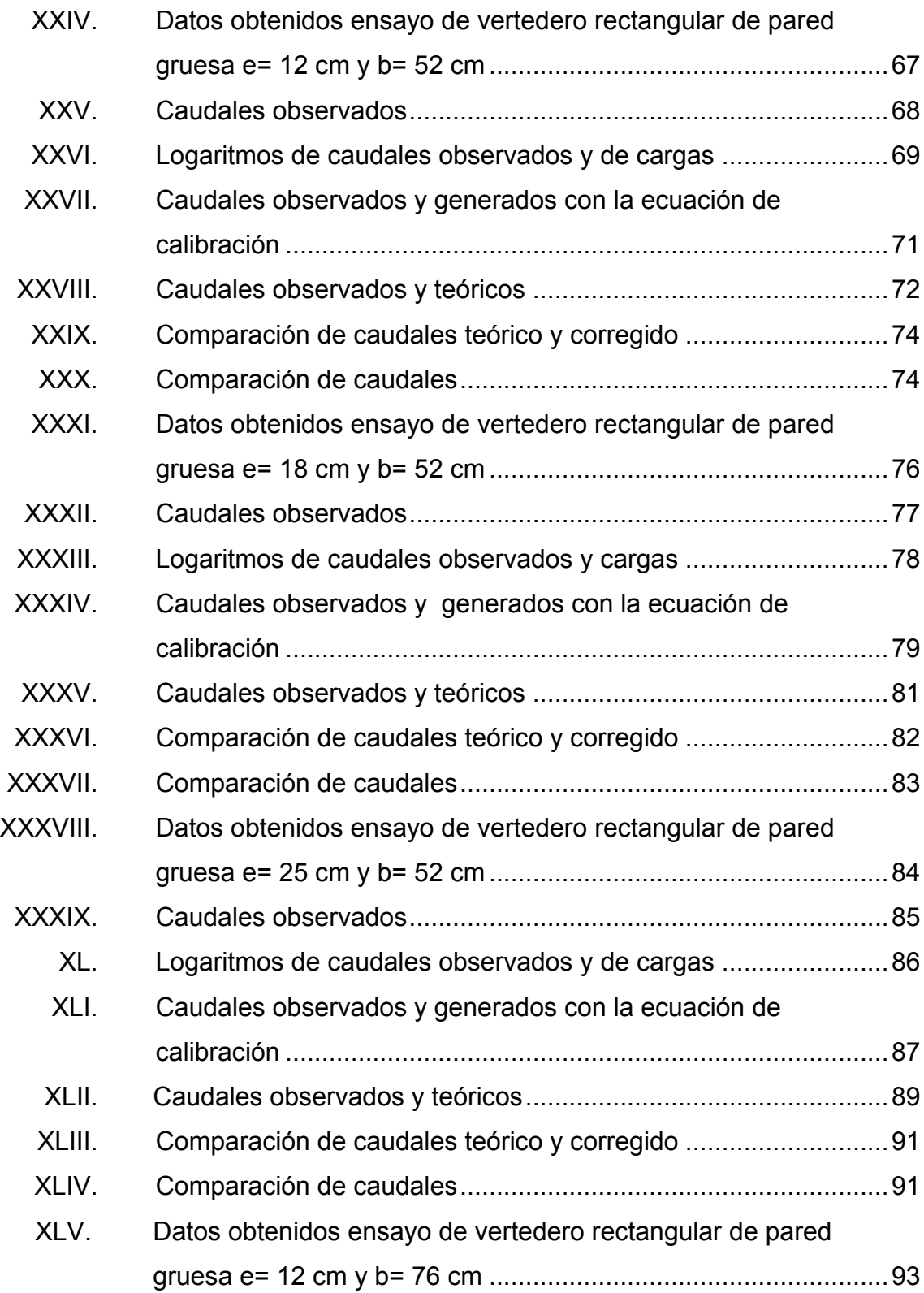

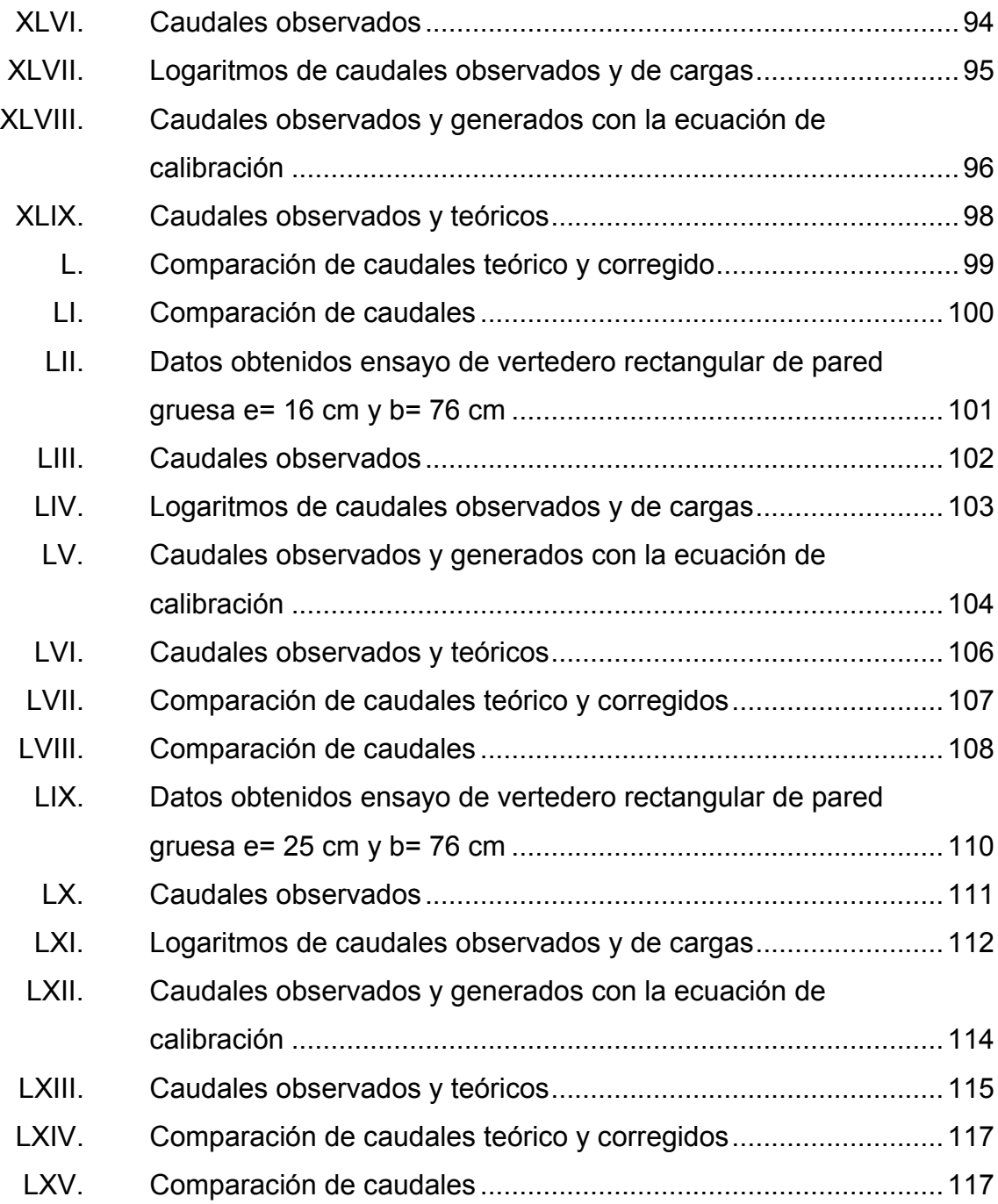

# **LISTA DE SÍMBOLOS**

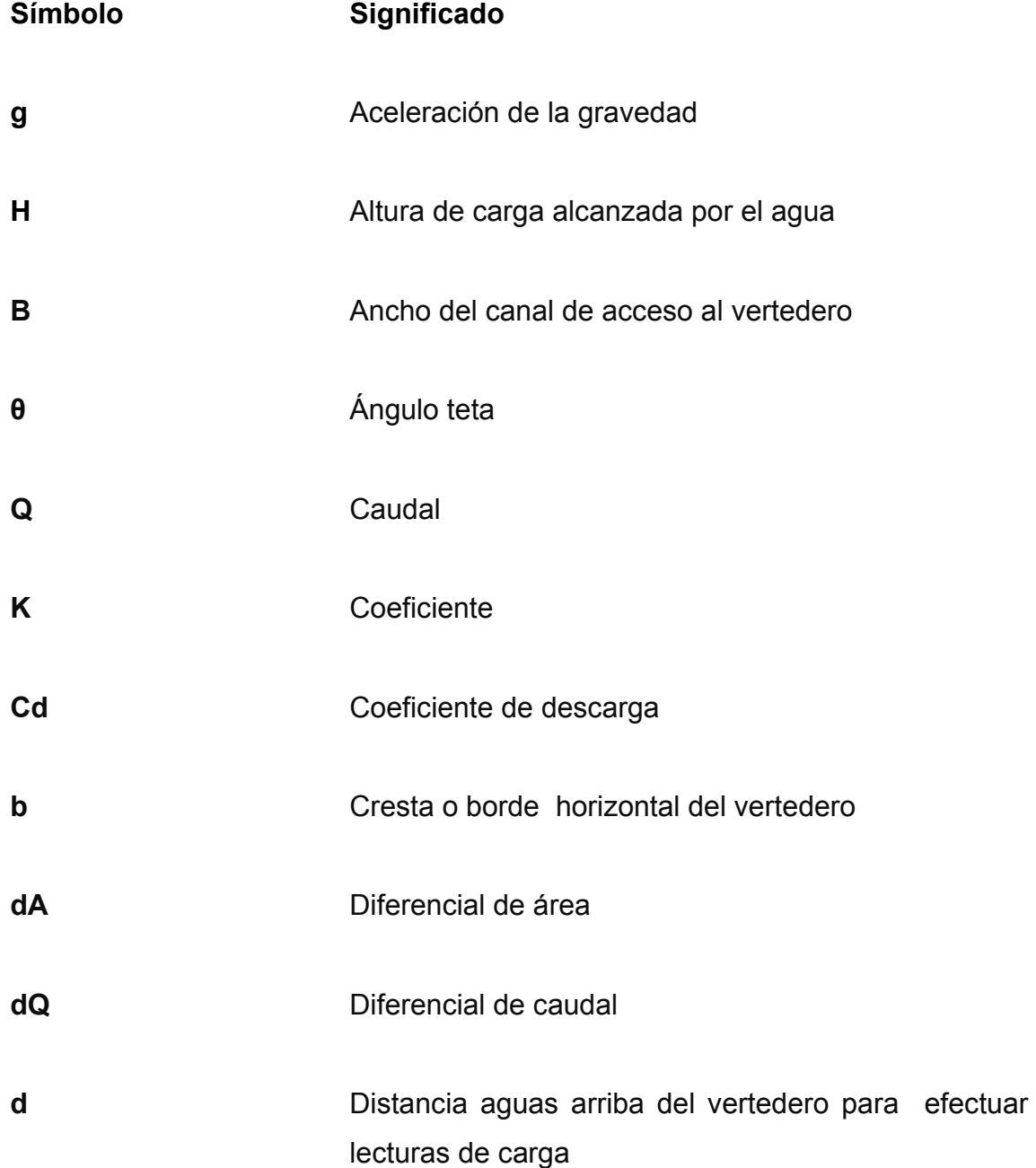

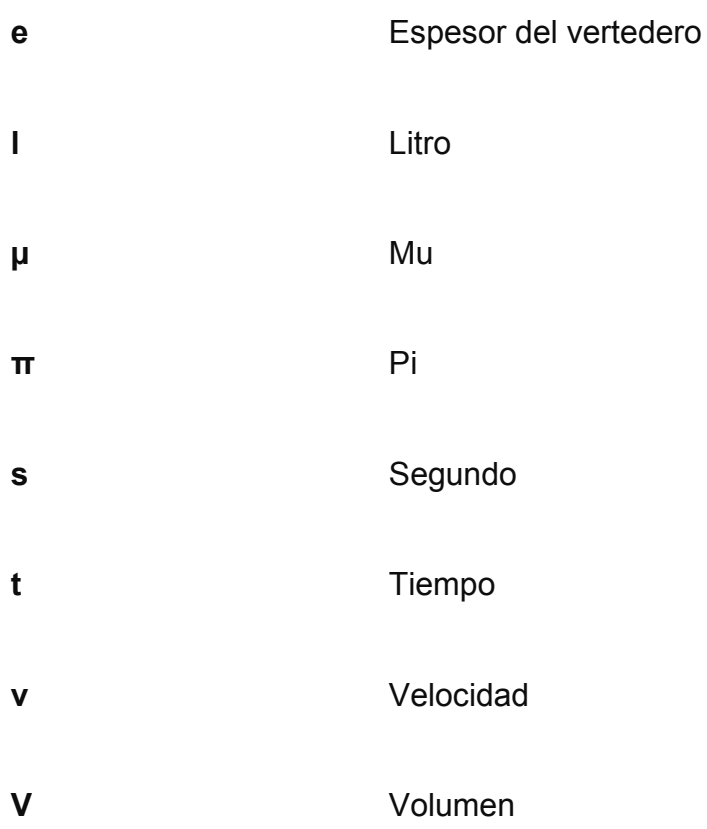

## **GLOSARIO**

Aforar Medir la cantidad de agua que lleva una corriente en una unidad de tiempo. Aforo **Acción** y efecto de aforar. **Canal** Es un conducto en el que el líquido fluye con una superficie sometida a la presión atmosférica. **Caudal** Volumen de agua que pasa por unidad de tiempo por una sección normal determinada de una corriente líquida. **Corriente** Movimiento de traslación continua y permanente o accidental de las aguas de un canal, río o del mar, en dirección determinada. **Cresta** Es el borde horizontal por donde fluye el agua. **Fluido** Sustancia que se deforma continuamente al ser sometida a esfuerzo de corte. **Flujo** Movimiento de un fluido. **Vertedero Dispositivo utilizado para regular y medir caudales** en cauces de ríos y canales abiertos.

### **RESUMEN**

Ante la importancia que representa para el estudiante de Ingeniería Civil el conocimiento y el adquirir criterio para la selección de un método de aforo en ríos, represas, hidroeléctricas, etc. Se presenta este trabajo de graduación, en el cual se enfatiza el estudio del funcionamiento de los vertederos de pared gruesa de sección geométrica rectangular.

En este documento se detalla el principio de funcionamiento, diseño, construcción, instalación y el método de ensayo de vertederos de pared gruesa en el Laboratorio de Hidráulica. Contiene también una recopilación bibliográfica de los principios básicos de funcionamiento de los vertederos de pared gruesa.

Además se presentan los métodos de corrección de las fórmulas teóricas que presentan algunos autores para la obtención de caudales, así como el método para encontrar las ecuaciones de calibración propias. Además se presenta la comparación de los resultados entre ambos métodos, para así obtener un mejor criterio sobre cuál utilizar.

## **OBJETIVOS**

### **General**

Construir y analizar el comportamiento de vertederos de pared gruesa de sección rectangular y calibrarlos para proponer una ecuación que de el caudal en función de la altura del vertedero.

### **Específicos**

- 1. Comparar los caudales dados por las ecuaciones teóricas propuestas en los textos con los caudales observados, mediante ensayos de laboratorio.
- 2. Determinar un factor de corrección que ajuste los valores de caudal de las ecuaciones de cada uno de los vertederos de pared gruesa con los caudales reales observados.
- 3. Proponer ecuaciones que involucren directamente la altura del vertedero.
- 4. Contar con vertederos de pared gruesa que puedan instalarse en estructuras de aforo y que brinden el caudal con adecuada precisión.
- 5. Elaborar un manual que contenga toda la información necesaria sobre este tipo de vertederos.

XIX

XX

### **INTRODUCCIÓN**

En el campo de la ingeniería hidráulica se puede encontrar dispositivos que sirven para medir caudales ya sean de corrientes naturales o artificiales. Estos caudales pueden utilizarse para consumo humano, para riego o para generación de energía hidroeléctrica. Los vertederos de pared gruesa son utilizados para regular caudales en ríos o en canales abiertos. Es posible la obtención del caudal aproximado que circula sobre ellos conociendo la altura del nivel del agua antes del vertedor. Este tipo de vertederos es utilizado principalmente para el control de niveles en los ríos o canales, pero pueden ser también calibrados y usados como estructuras de medición de caudal.

Son estructuras fuertes que no son dañadas fácilmente y pueden manejar grandes caudales.

En el presente trabajo, en el capítulo 1 y 2 se presenta una recopilación bibliográfica de los principios básicos de funcionamiento de los vertederos de pared gruesa, que son estructuras que sirven para medir el caudal en función de la carga. En el capítulo 3 se detalla el funcionamiento, diseño, construcción y métodos de ensayo de vertederos de pared gruesa en el laboratorio de Hidráulica, de la Facultad de Ingeniería de la Universidad de San Carlos de Guatemala, efectuando comparaciones de los caudales teóricos con los reales.

Por último se presentan las conclusiones y recomendaciones correspondientes.

XXI

XXII

## **1. MEDICIÓN DE CAUDALES**

#### **1.1. Hidrometría**

Se encarga de medir, registrar, calcular y analizar los volúmenes de agua que circulan en una sección transversal de un río, canal o tubería.

### **1.1.1. Definición**

La Hidrometría, se encarga de medir, registrar, calcular y analizar los volúmenes de agua que circulan en una sección transversal de un río, canal o tubería.

En forma clásica, se define la Hidrometría como la parte de la Hidrología que tiene por objeto medir el volumen de agua que pasa por unidad de tiempo dentro de una sección transversal de flujo.

La Hidrometría aparte de medir el agua, comprende también el planear, ejecutar y procesar la información que se registra de un sistema de una cuenca hidrográfica, sistema urbano de distribución de agua o de riego.

#### **1.1.2. Importancia de la medición de caudales**

Es importante la medición de los caudales de agua, porque sirven para asegurar el mantenimiento para los programas adecuados de suministro, para determinar la cantidad de agua suministrada, descubrir anomalías, estimar y

1

averiguar el origen de las pérdidas que se produzcan en la conducción y de esta forma controlar el desperdicio del agua.

También con la medición del agua se puede planificar el uso sostenible de este recurso y se puede elaborar una base de datos para la organización de los sistemas de almacenamiento y distribución de agua en las comunidades.

### **1.2. Instrumentos de medición de flujo en canales abiertos**

Existen varios métodos e instrumentos de aforo en canales abiertos, entre las principales se encuentran:

- Canal parshall
- Perfil de Creager
- Vertederos
- **Compuertas**
- Otros métodos. Método hidráulico. perfil de velocidades

### **1.2.1. Canal Parshall**

Es un aforador constituido por una sección de convergencia, una garganta y una sección de divergencia. Las paredes del dispositivo pueden ser de metal, mampostería, concreto o plástico.

El aforador está constituido por una sección de convergencia con un piso nivelado, una garganta con un piso en pendiente hacia aguas abajo y una sección de divergencia con un piso en pendiente hacia aguas arriba. Gracias a ello el caudal avanza a una velocidad crítica a través de la garganta y con una onda estacionaria en la sección de divergencia.
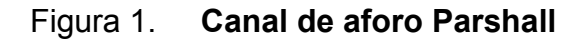

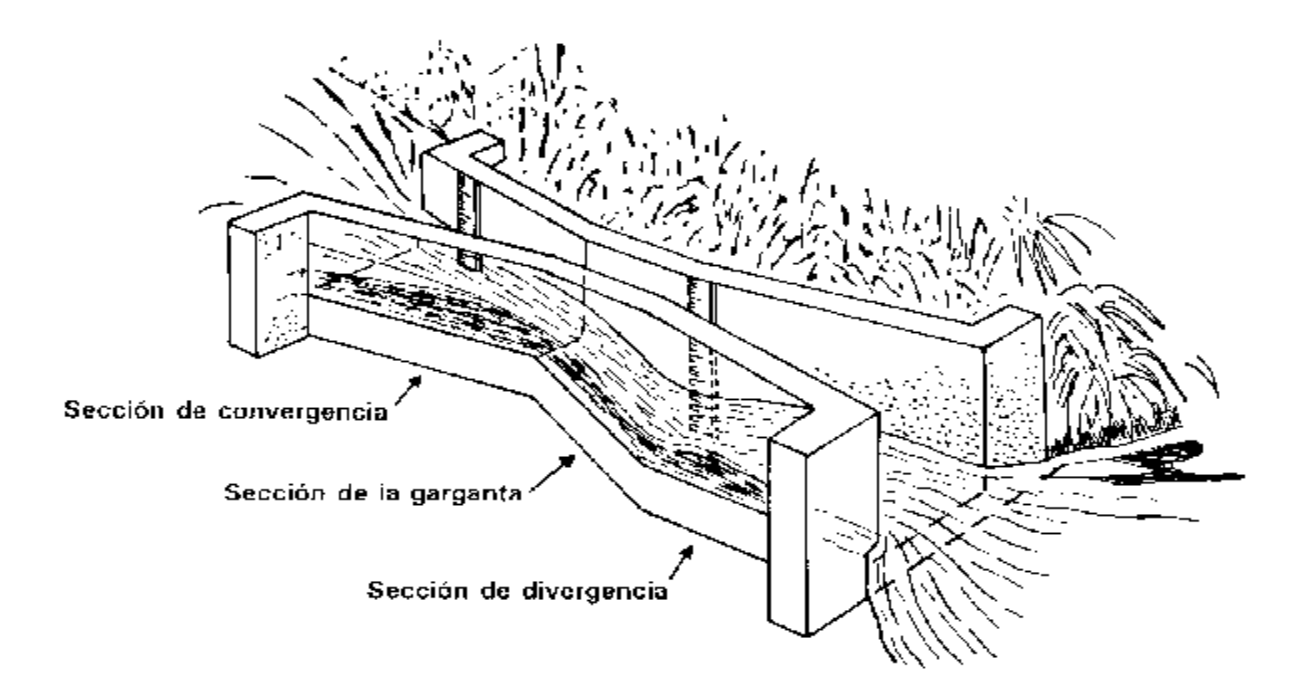

Fuente: [http://www.fao.org/docrep/T0848S/t0848s06.htm.](http://www.fao.org/docrep/T0848S/t0848s06.htm) Consultado el 9/10/2011.

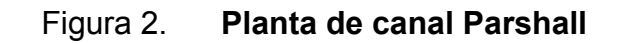

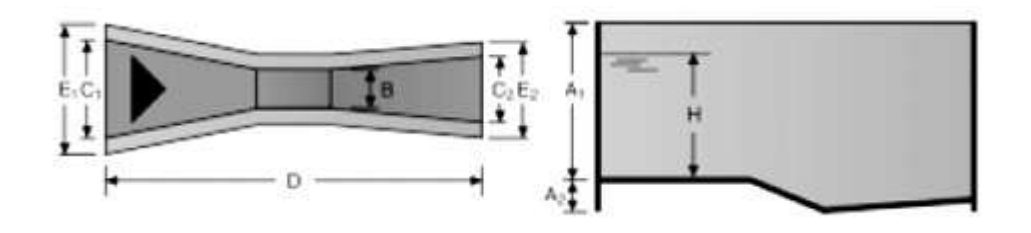

Fuente: [http://www.itp-depuracion.com/catalogo/productos.php?cat=121.](http://www.itp-depuracion.com/catalogo/productos.php?cat=121) Consultado el 9/10/2011.

### **1.2.2. Perfil de Creager**

Llamados también cimacios, se usan para evacuar caudales de creciente, pues la forma especial de su cresta permite la máxima descarga al compararlo con otra forma de vertedores para igual altura de carga de agua.

Este vertedero cuyo ancho de cresta, es igual al ancho del canal está diseñado de modo que coincida con la forma de perfil inferior de la lámina vertiente, sobre un vertedero de pared delgada hipotético.

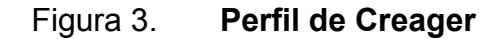

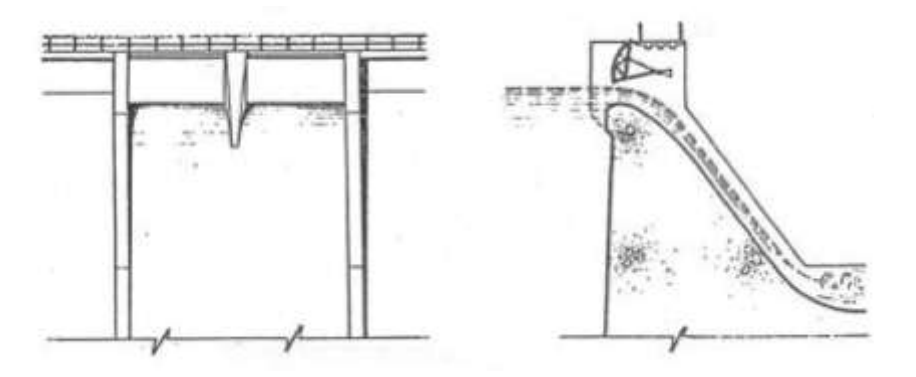

Fuente: SOTELO ÁVILA, Gilberto. Hidráulica General. p. 268.

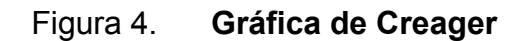

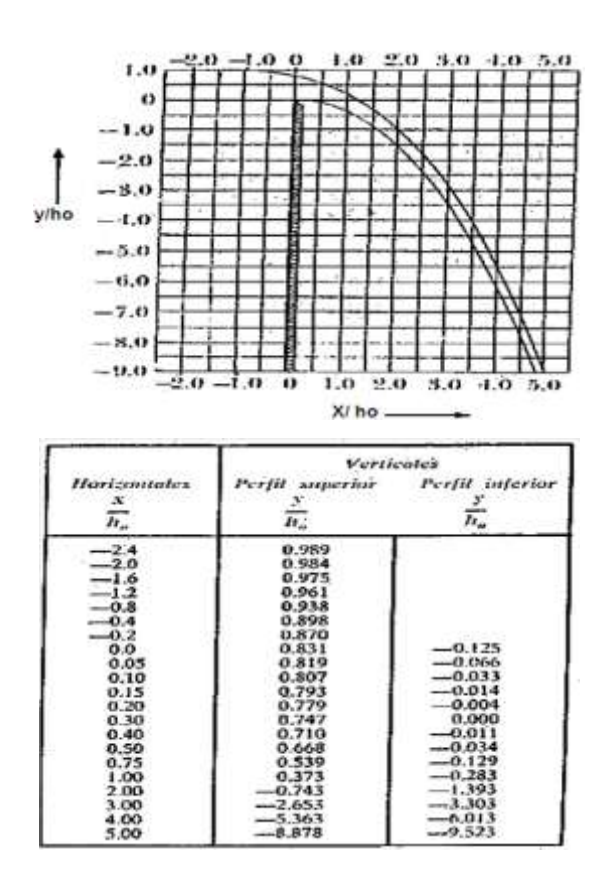

Fuente: SOTELO ÁVILA, Gilberto. Hidráulica General. p. 270.

La ecuación es:

$$
Q = 2 \mathrel{\sqcup} h^{2/3}
$$

Donde:

 $Q$  = caudal  $m^3/s$ 

h = altura sobre la cresta, m

L = ancho de cresta del vertedero, m

#### **1.2.3. Vertederos**

Sin duda alguna, este método es el más sencillo y utilizado para medir el caudal de agua en canales abiertos. Puesto que son fáciles de fabricar o construir, y que para calcular el caudal simplemente es necesario conocer la carga de agua H que esté pasando por el vertedero en determinado momento, y utilizar la ecuación que corresponda según la sección del vertedero.

Esta altura debe medirse a una distancia aguas arriba tal, que no sea afectada por la depresión de la superficie del agua que se produce al aproximarse a la cresta.

Figura 5. **Vertedero rectangular**

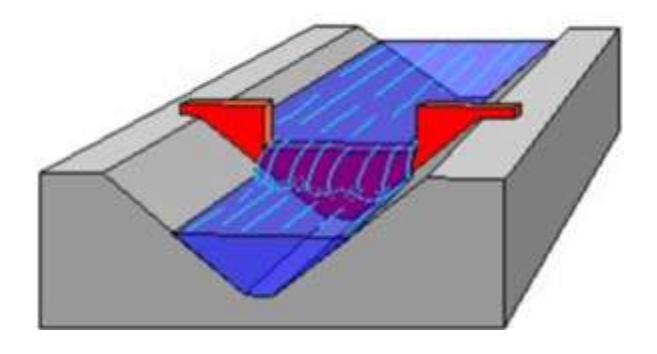

Fuente: SANDOVAL, Luis. Apuntes sobre vertederos. p.6.

### Figura 6. **Vertedero rectangular**

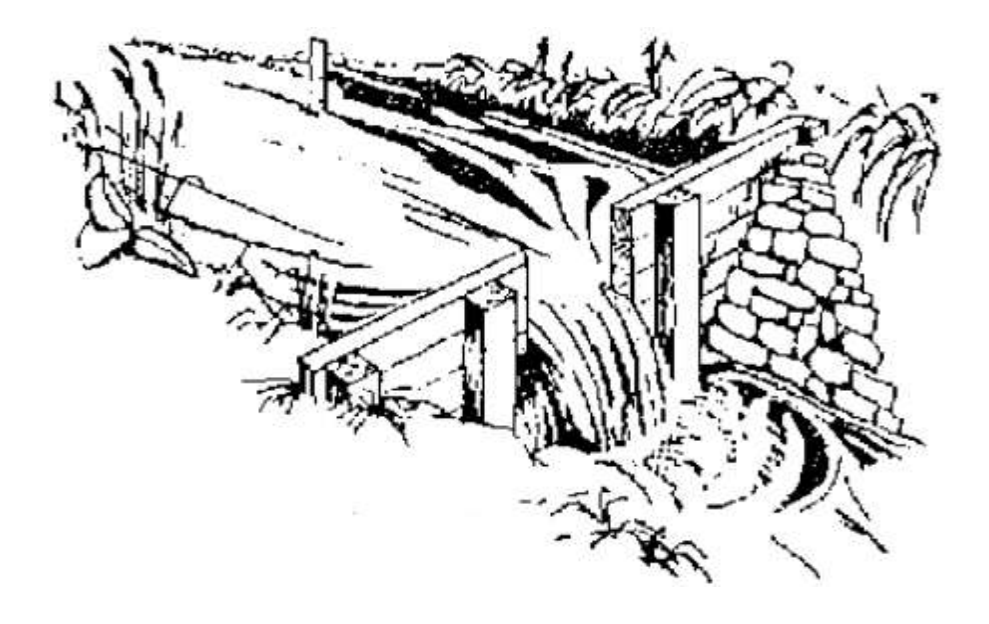

Fuente: SANDOVAL, Luis. Apuntes sobre vertederos. p.6.

Los vertederos ofrecen las siguientes ventajas en la medición del agua.

- Se logra precisión en los aforos
- La construcción de la estructura es sencilla
- No son obstruidos por los materiales que flotan en el agua
- La duración del dispositivo es relativamente larga

Hay diferentes clases de vertederos según la forma que se obligue a adoptar a la sección de la vena líquida que circula por la escotadura, de modo que puede ser: rectangular, trapezoidal, triangular, circular o de cualquier otra sección curva.

De acuerdo con el ancho de cresta puede ser:

- De cresta delgada
- De cresta ancha

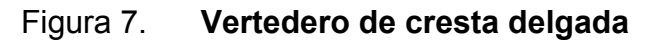

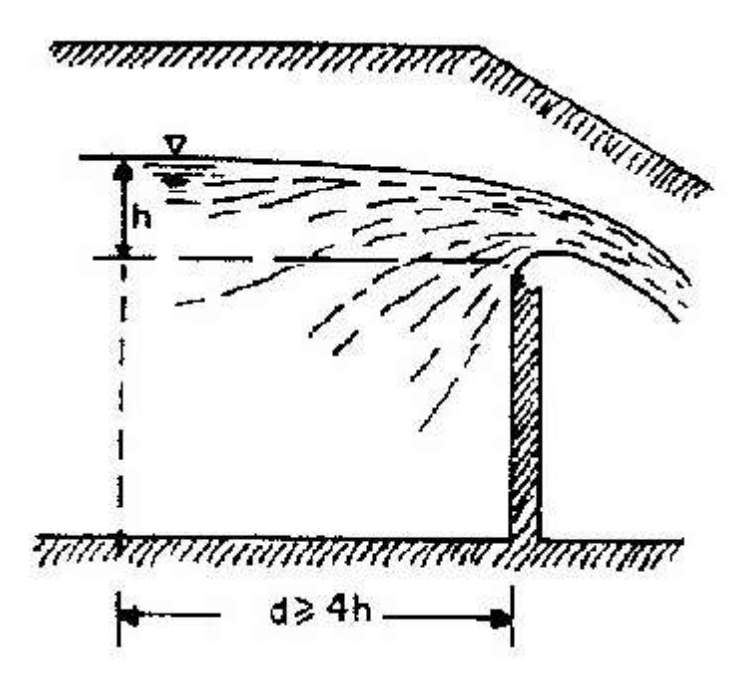

Fuente: VILLÓN, Máximo. Hidráulica de canales. p. 398.

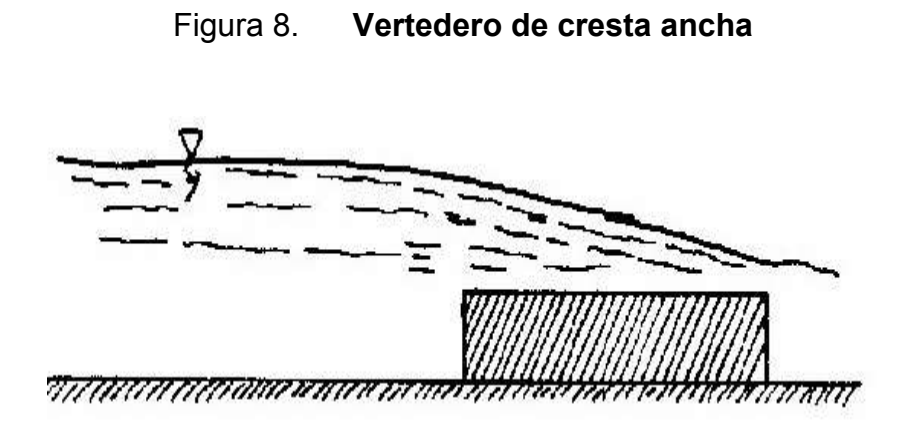

Fuente: VILLÓN, Máximo. Hidráulica de canales. p. 398.

### **1.2.4. Compuertas**

Las compuertas son equipos mecánicos utilizados para el control del flujo del agua y mantenimiento en los diferentes proyectos de ingeniería, tales como presas, canales y proyectos de riego.

En forma específica una compuerta consiste en una placa móvil, plana o curva, que al levantarse permite graduar la altura del orificio que se va descubriendo, a la vez que controla la descarga producida. El orificio generalmente se hace entre el piso de un canal y el borde inferior de la compuerta, por lo que su ancho coincide con el del canal.

Las diferentes formas de las compuertas dependen de su aplicación, el tipo de compuerta a utilizar dependerá principalmente del tamaño y forma del orificio, de la cabeza estática, del espacio disponible, del mecanismo de apertura y de las condiciones particulares de operación.

Las principales aplicaciones de las compuertas son las siguientes:

- Control de flujo de agua
- Control de inundaciones
- Proyectos de irrigación
- Sistemas de drenaje
- Plantas de tratamiento de aguas
- Crear reservas de agua, etc

Las compuertas pueden funcionar de dos maneras según sea la influencia del régimen que se establece aguas abajo de ella. Si el régimen de aguas abajo no ahoga al torrente que se genera, la compuerta tendrá un funcionamiento libre. Si el régimen de aguas abajo ahoga al torrente, es decir, no es capaz de rechazar el resalto, la compuerta funcionará ahogada.

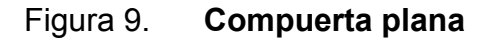

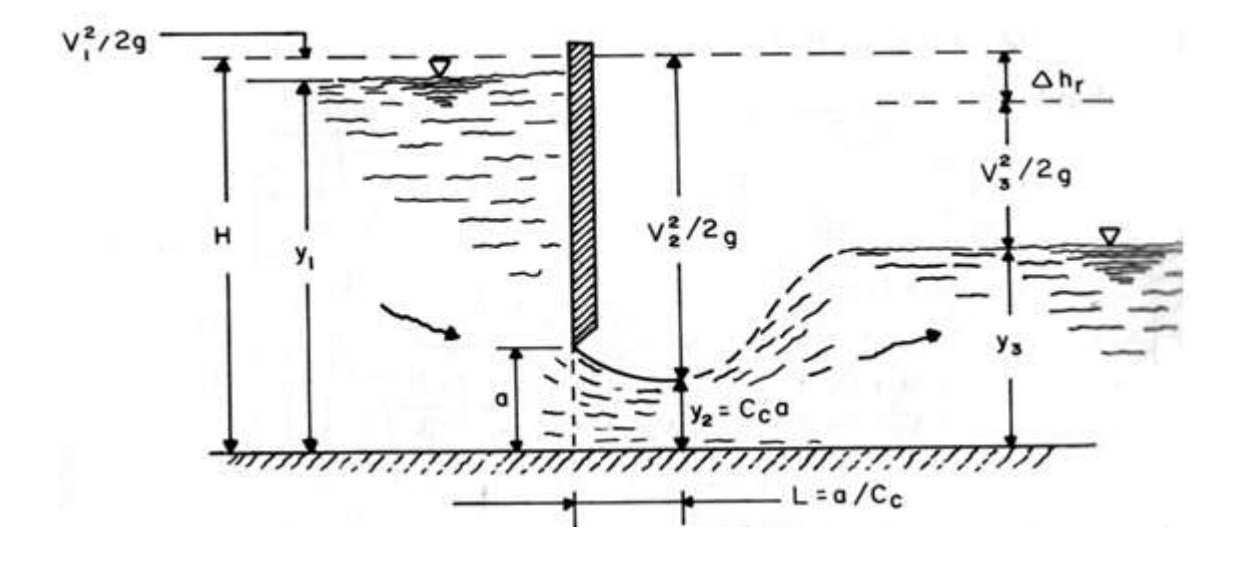

Fuente: VILLÓN, Máximo. Hidráulica de canales. p. 393.

#### **1.2.5. Otros métodos, método hidráulico, perfil de velocidades**

A continuación se presentan otros métodos con los cuales se puede determinar el caudal a través de sus fórmulas.

Método hidráulico:

Este método consiste en determinar el caudal a través del uso de fórmulas hidráulicas para canales abiertos. Entre ellas se mencionan las de Darcy-Weisbach, Chézy y Manning-Strickler. Todas requieren de las características hidráulicas y geométricas de un tramo del río: rugosidad del cauce, pendiente longitudinal del cauce (S), sección hidráulica (A) y perímetro mojado (P), cuyo caudal se quiere determinar.

La fórmula de Darcy-Weisbach para la velocidad media del flujo en canales se expresa de la siguiente manara:

$$
V=\sqrt{\frac{8g}{f}}R^{1/2}S^{1/2}
$$

Donde:

- g = aceleración de la gravedad [m/s $^2$ ]
- R= radio hidráulico [m], el cual se define como la relación A/P
- A= sección hidráulica [m $^2$ ]
- P= perímetro mojado [m]
- S= gradiente de energía. Para flujo uniforme es igual a la pendiente del cauce [-]

f= factor de fricción que depende de las características del flujo, del fluido y de la rugosidad de la superficie del canal. Tomando en cuenta que el flujo en canales, normalmente es turbulento y régimen hidráulicamente rugoso, y para fines prácticos puede usarse la ecuación de Prandtl-Von Kármán

$$
\sqrt{\frac{1}{f}} = 2\log\left(\frac{14,84 \text{ R}}{\epsilon}\right)
$$

Donde:

 $\varepsilon$ = tamaño medio de las rugosidades absolutas de la superficie de contacto. Para concreto los valores típicos de  $\epsilon$  fluctúan entre 0,5 y 3 milímetros, donde  $\epsilon$  es 0,5 milímetros cuando la superficie no tiene irregularidades y concreto fundido con formaleta de acero; mientras que 3 milímetros cuando la formaleta es de madera no cepillada. Para canales en tierra uniforme  $\epsilon$  puede alcanzar 10 milímetros. Para mampostería  $\epsilon$  puede alcanzar los 20 milímetros. Para el fondo natural de ríos puede variar entre 30 y 900 milímetros.

Otra fórmula común en la hidráulica de canales es la de Chézy, la cual se expresa por:

$$
V = CR^{1/2}S^{1/2}
$$

Donde:

C= coeficiente de rugosidad, el cual puede calcularse mediante el factor

 $\frac{8}{2}$ f

 o mediante fórmulas como la de Bazin y otras que detallan en la literatura de hidráulica de canales abiertos.

La ecuación más popular en nuestro medio, es la de Manning-Strickler o simplemente Manning, la cual se expresa de la siguiente manera:

$$
V=\frac{1}{n}R^{2/3}S^{1/2}
$$

Donde:

n= coeficiente de rugosidad  $[s/m^{1/3}]$ . Valores de n se tabulan en la literatura de canales abiertos; por ejemplo en *Open channel hydraulics de Ven te CHOW [1959] o en Guide for selecting Manning's coefficients for natural channels and flood plains [USGS, 1989].* En dichas referencias se detalla también el procedimiento para elegir valores de n para canales naturales, cuyo valor de rugosidad depende de varios factores, tales como: características de la vegetación, irregularidades del canal, obstrucciones en el canal y alineamiento del canal. La tabla 1 resume algunos valores típicos.

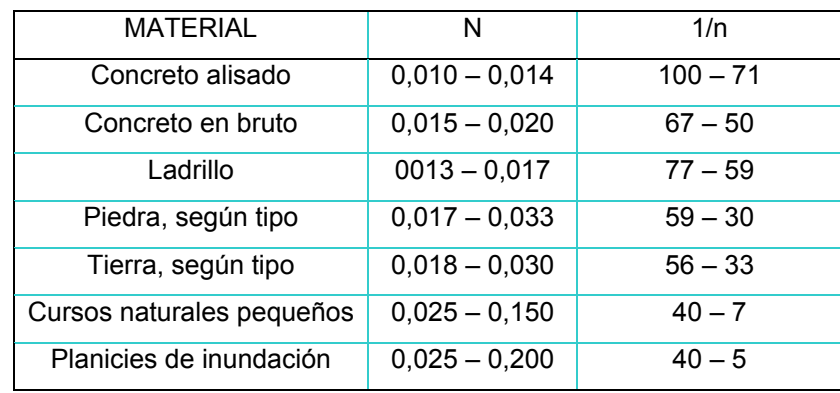

### Tabla l. **Valores indicativos del coeficiente de rugosidad, n de MANNING**

Fuente: SANDOVAL, Luis. Apuntes sobre vertederos. p. 8.

Para el cálculo del caudal en una sección determinada de un canal prismático o canal natural se sigue el procedimiento siguiente:

- Seleccionar un tramo del cauce que sea estable, recto, sin posas ni rápidos, ni islas; asimismo, debe evitarse las cercanías de estructuras que obstaculicen el flujo aguas abajo, como puentes.
- El tramo debe ser alrededor de 10 veces el ancho del río.
- Determinar varias secciones transversales.
- Determinar la pendiente longitudinal a través de métodos de nivelación.
- Estimar la rugosidad y su posible variación a lo largo de cada sección.
- Determinar una sección equivalente (con una sola rugosidad) en el caso de que existen varios tramos con rugosidades diferentes.
- Utilizar una fórmula hidráulica, para el cálculo del caudal en función del nivel del agua; por ejemplo la fórmula de Manning o de Darcy-Weisbach.

Los cálculos se basan en valores promedio de rugosidad y radio hidráulico de las diferentes secciones transversales. Una opción más precisa es utilizar un modelo hidrodinámico con los datos de cada sección transversal. En este caso no se necesita forzosamente un tramo bastante regular sin obstrucciones, ya que el modelo toma las condiciones reales del cauce. Entre los modelos que pueden servir para este propósito se mencionan el HEC-RAS (del Hydrologic Engineering Center del US Army Corps of Engineers), DU-FLOW (International Institute for Hydraulic and Environmental Engineering de Delft, Holanda), y otros.

Ya que el perímetro mojado P, de una misma sección puede incluir tramos de diferentes grados de rugosidad, es necesario, antes de aplicar cualquier fórmula para la velocidad, obtener una rugosidad ponderada. Una ponderación puede hacerse mediante la siguiente ecuación, donde i es el número de tramos, en la sección, con diferente longitud y rugosidad.

$$
n = \left(\sum_{i=1}^{n} \frac{P_i n_i^{3/2}}{P_i}\right)^{2/3}
$$

Perfil de velocidades:

La variación de velocidad, en las secciones de los canales, viene siendo investigada desde hace mucho tiempo. Para el estudio de la distribución de las velocidades se consideran dos secciones.

#### Figura 10. **Sección transversal**

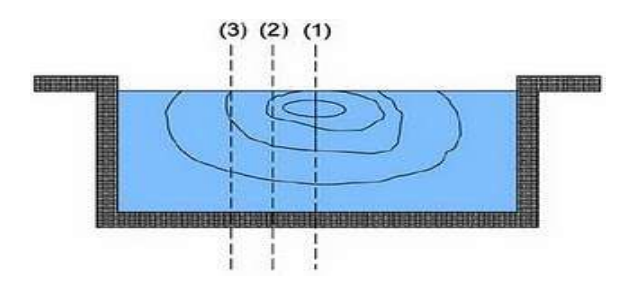

Fuente: AZEVEDO DE, J.M.; ACOSTA, A., Guillermo. Manual de hidraúlica. p. 320.

• Sección transversal

La resistencia ofrecida por las paredes y por el fondo del canal, reduce la velocidad. En la superficie libre, la resistencia ofrecida por la atmósfera y por los vientos también influye sobre la velocidad. La velocidad máxima será encontrada en la vertical (1) (central), en un punto más bajo de la superficie libre.

Pueden ser consideradas las curvas *isotacas* que constituyen el lugar geométrico de los puntos de igual velocidad.

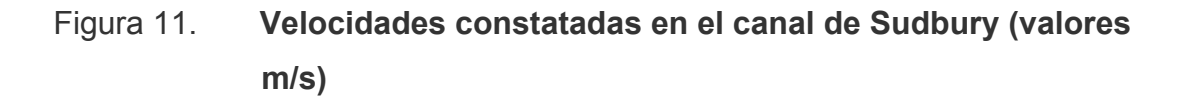

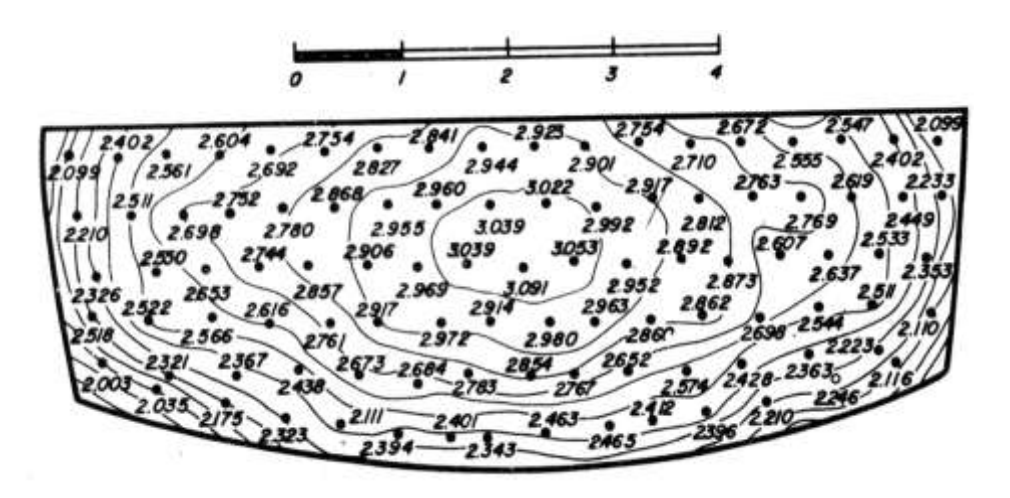

Fuente: AZEVEDO DE, J.M.; ACOSTA, A., Guillermo. Manual de hidráulica. p. 320.

Sección longitudinal:

En la figura se muestra la variación de la velocidad en las verticales (1), (2) y (3), indicadas anteriormente. Considerándose la velocidad media en determinada sección como igual a 1,0, se puede trazar el diagrama de variación de la velocidad con la profundidad (figura 10).

## Figura 12. **Variación de las velocidades en las verticales (1), (2) y (3)**

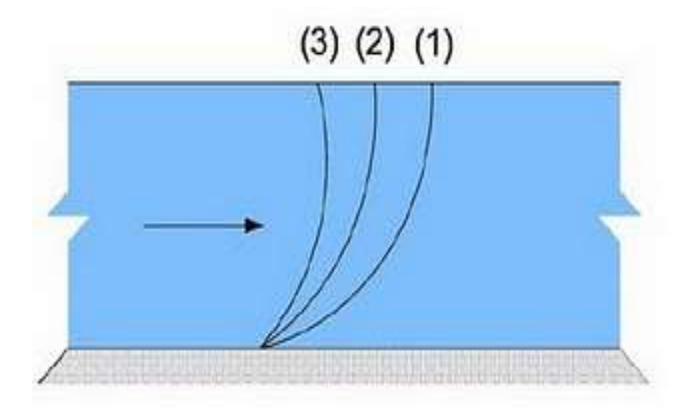

Fuente: AZEVEDO DE, J.M.; ACOSTA, A., Guillermo. Manual de hidraúlica. p. 321 .

Figura 13. **Variación de la velocidad con la profundidad**

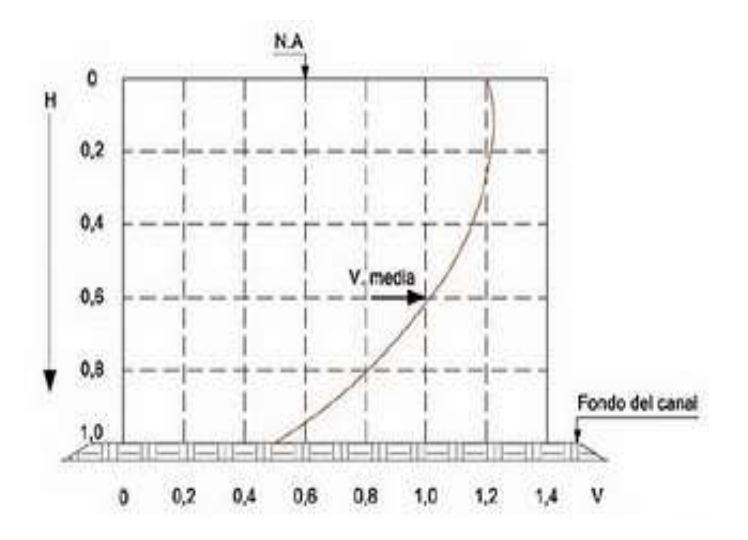

Fuente: AZEVEDO DE, J.M.; ACOSTA, A., Guillermo. Manual de hidraúlica. p. 321.

Relaciones para la velocidad media

El servicio geológico de los Estados Unidos (United States Geological Survey) presenta las siguientes relaciones de gran utilidad en las determinaciones y estimativos de caudal.

- La velocidad media en una vertical generalmente equivale a 80 por ciento a 90 por ciento de la velocidad superficial.
- La velocidad a los seis décimos de la profundidad, generalmente es la que más se aproxima a la velocidad media.

$$
V_{\text{med}} \cong V_{0,6}
$$

Con mayor aproximación que la anterior se tiene

$$
V_{med}\cong \frac{V_{0,2}+V_{0,8}}{2}
$$

La velocidad media también puede ser obtenida partiéndose de

$$
V_{\text{med}} \cong \frac{V_{0,2} + V_{0,8} + V_{0,6}}{2}
$$

Esta última expresión es más precisa.

## **2. VERTEDEROS**

#### **2.1. Definición de vertederos**

La definición del caudal de las corrientes naturales nunca puede ser exacta, debido a que el canal suele ser irregular y por lo tanto es irregular la relación entre el nivel y el caudal. Los canales de corrientes naturales están también sometidos a cambios debidos a erosión o depósitos. Se pueden obtener cálculos mas confiables cuando el caudal pasa a través de una sección donde esos problemas se han limitado.

Los vertederos pueden ser definidos como simples aberturas, sobre los cuales un líquido fluye. El término se aplica también a obstáculos en el paso de la corriente y a las excedencias de los embalses, ver figura 14.

Los vertederos son, por así decirlo, orificios sin el borde superior y ofrecen las siguientes ventajas en la medición del caudal:

- Se logra con ellos precisión en los aforos
- La construcción de la estructura es sencilla
- No son obstruidos por materiales que flotan en el agua
- La duración del dispositivo es relativamente larga

Los vertederos son utilizados, intensiva y satisfactoriamente en la medición del caudal de pequeños cursos de agua y conductos libres, así como en el control de flujo en galerías y canales, razón por la cual su estudio es de gran importancia.

Figura 14. **Vertedero fabricado con mampostería sobre río Segura, Murcia, España**

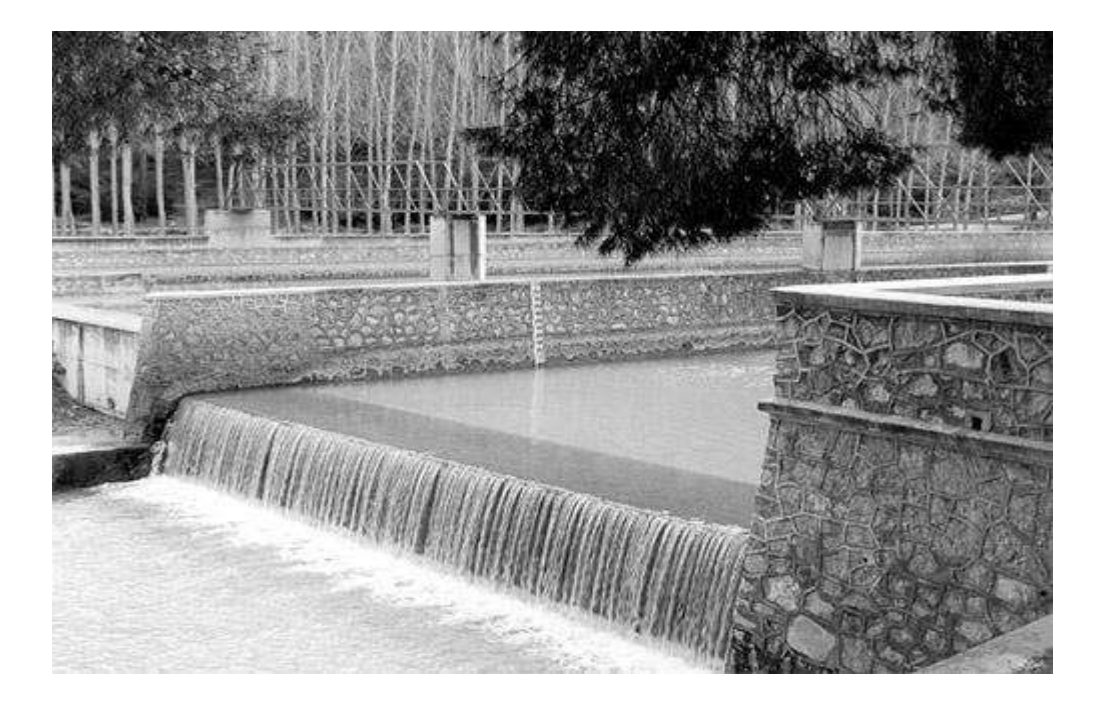

Fuente: [http://chsegura.es/chs/cuenca/restauracionderios/.](http://chsegura.es/chs/cuenca/restauracionderios/) Consultado el 10/10/2,011

## **2.2. Clasificación de los vertederos**

Los vertederos presentan los más diversos comportamientos siendo muchos los factores que sirven de base para su clasificación:

- Forma:
	- o Simples: rectangulares, triangulares, etc.
	- o Compuestas: secciones combinadas como los trapezoidales.

Espesor de la pared:

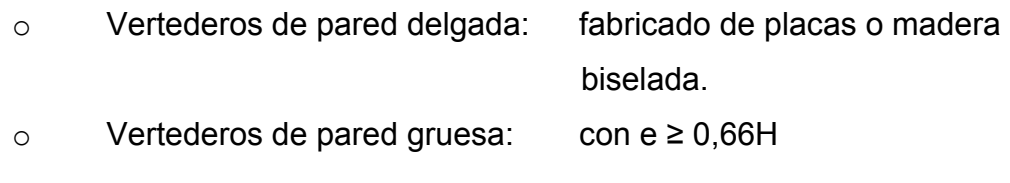

Longitud de la cresta:

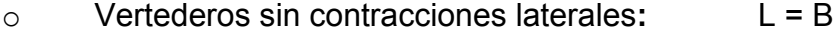

o Vertederos con contracciones: L < B

## **2.2.1. Vertederos de pared gruesa**

También llamada vertedero de cresta ancha. Un vertedero es considerado de pared gruesa, cuando la cresta es suficientemente gruesa para que en la vena adherente se establezca el paralelismo de los filetes.

## **2.2.1.1. Rectangular**

En forma semejante a los orificios, si la cresta del vertedor no es una arista afilada, se presenta entonces el vertedor de pared gruesa que puede adquirir varias formas, en la figura 15 se presenta la forma más sencilla, la cual consiste en aumentar el espesor de la cresta en un vertedor rectangular sin contracciones laterales.

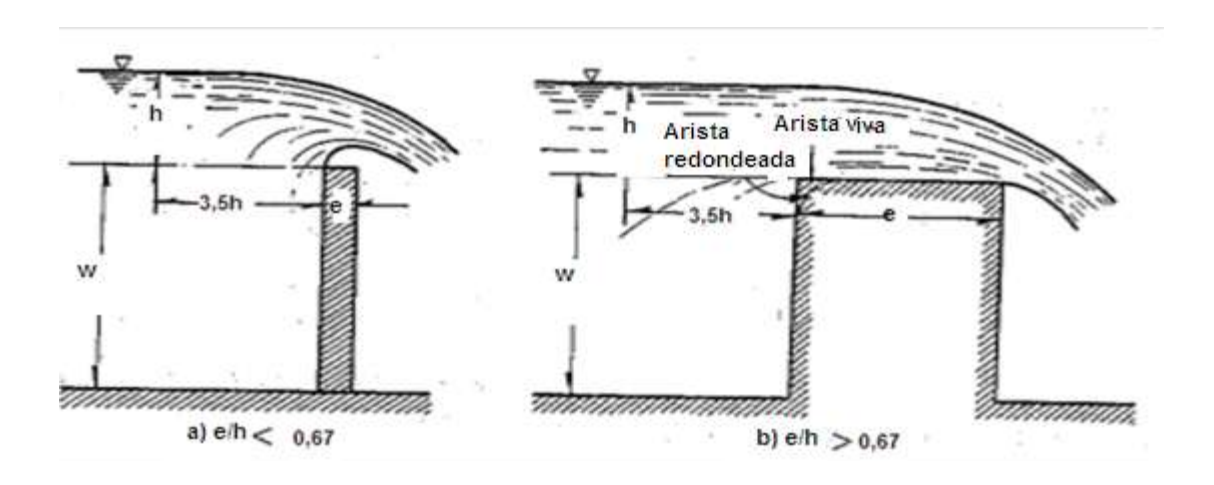

Figura 15. **Vertederos de pared delgada y gruesa**

Fuente: SOTELO ÁVILA, Gilberto. Hidráulica General. p. 267.

Cuando e/h < 0,67, el chorro se separa de la cresta y el funcionamiento es idéntico al del vertedor de pared delgada (figura. 16)

Figura 16. **Vertedero de pared delgada**

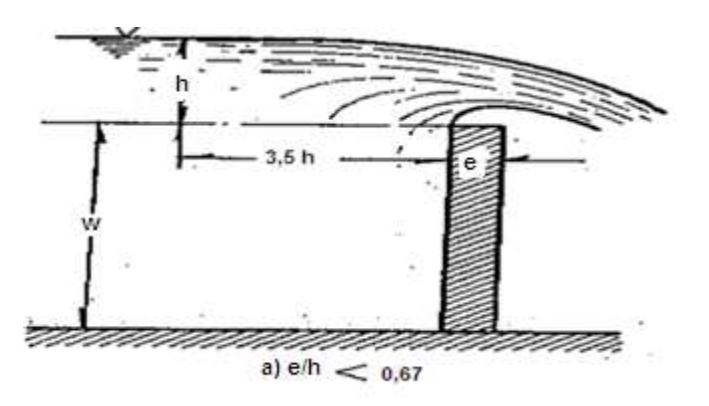

Fuente: SOTELO ÁVILA, Gilberto. Hidráulica General. p. 267.

Cuando e/h > 0,67 el funcionamiento es diferente, pues la lámina vertiente se adhiere a la cresta del vertedor (figura. 17). Se presentan también distintos funcionamientos, dependiendo de la altura w de la cresta sobre el fondo del canal. Cabe aclarar que los valores del coeficiente de gasto obtenidos por diferentes autores difieren entre sí, de ahí que el procedimiento comúnmente aceptado para evaluarlo, en el caso de que e/h > 0,67 y el vertedor sea rectangular, es el de Bazin; éste consiste en utilizar la ecuación de los vertederos rectangulares, afectada de un coeficiente de reducción  $\varepsilon_1$ , a saber:

Figura 17. **Vertedero de pared gruesa**

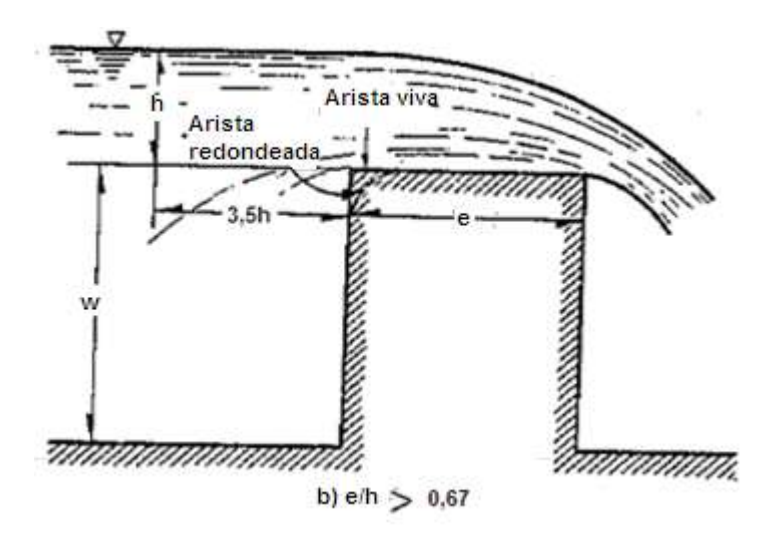

Fuente: SOTELO ÁVILA, Gilberto. Hidráulica General. p. 267.

 $Q = \varepsilon_1 C b h^{3/2}$  (7,36)

Donde C es el coeficiente adecuado de un vertedor de pared delgada sin contracciones laterales, en iguales condiciones de descarga libre, que se evalúa con las ecuaciones de la cuadro 2 y que toma en cuenta la altura w de la cresta sobre el fondo del canal de acceso. El coeficiente  $\varepsilon_1$  depende de la relación e/h según la ecuación:

$$
\varepsilon_1 = 0.7 + \frac{0.185}{\mathrm{e/h}}
$$

válida para relaciones con un valor hasta de e/h = 3.

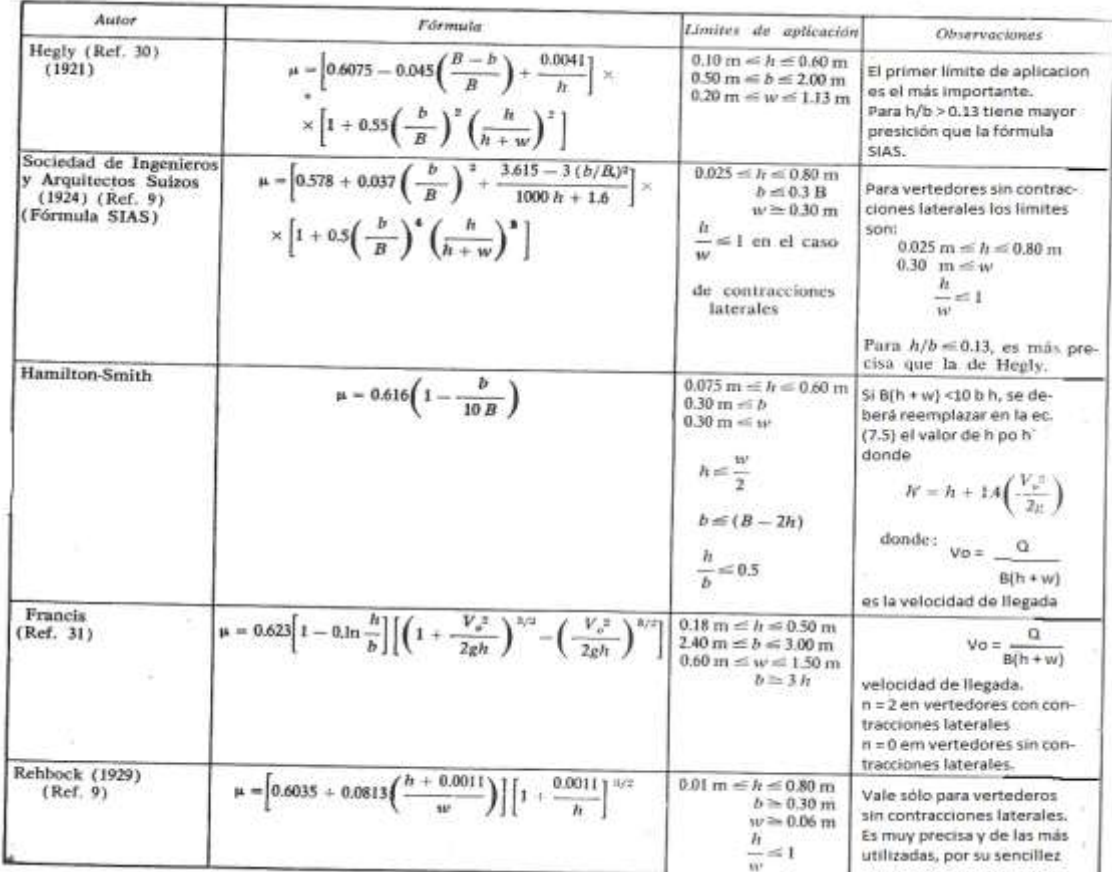

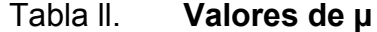

Fuente. SOTELO ÁVILA, Gilberto. Hidráulica General. p. 246.

Cuando e/h > 3 se establecen, sobre la plataforma del vertedor, condiciones de flujo con líneas de corriente paralelas a ella y de distribución de presiones hidrostática; además, se deja sentir la influencia de las pérdidas de energía por fricción y de entrada. En este caso, los resultados experimentales concuerdan con la fórmula de Gibson, para  $\varepsilon_1$ :

$$
\varepsilon_1 = 0.75 + \frac{0.1}{e/h}
$$

que es válida hasta valores e/h = 10 y para vertederos con descarga libre.

Hay fórmulas generales que permiten tomar en consideración las pérdidas por fricción en el caso que epsilon sea grande, así como la posibilidad de redondear el umbral de entrada (Fig. 15). Considerando válida la Ec. (7,36), el coeficiente C es ahora:

$$
C = \mu \frac{2}{3} \sqrt{2g}
$$

donde µ se obtiene del cuadro 2 (tabla 7.1 del libro de HIDRÁULICA GENERAL, autor: Gilberto Sotelo Ávila).

#### **2.2.1.2. De cresta redondeada**

Cuando la cresta del vertedor se redondea, el coeficiente de gasto **C**  aumenta considerablemente respecto del calculado para uno de pared gruesa. Esto se explica por una baja en la contracción del chorro sobre el vertedor, pues actúa sobre las partículas una aceleración centrífuga debido a la curvatura de las líneas de corriente.

27

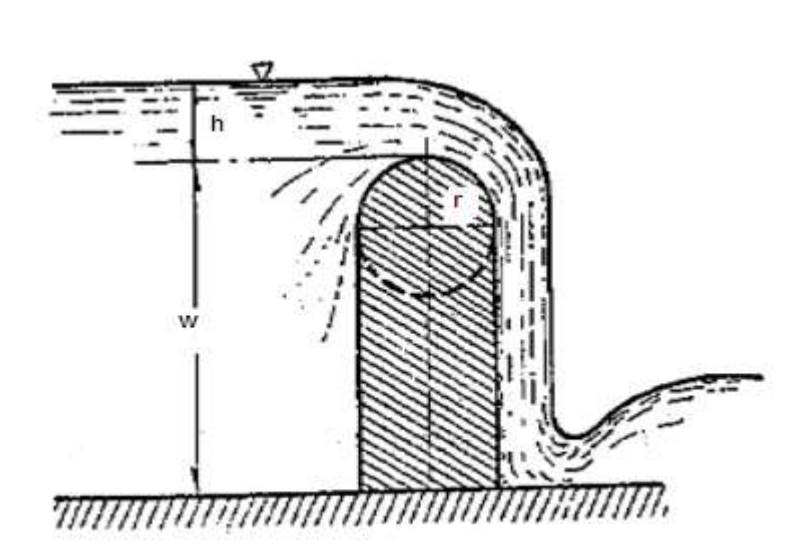

Figura 18. **Vertedero de cresta redondeada**

Fuente: SOTELO ÁVILA, Gilberto. Hidráulica General. p. 270.

En el caso del vertedero de la figura el coeficiente µ, de la Ec. 7.36, según *Rehbock* es:

$$
\mu = 0.312 + 0.09 \text{ h/w} + \sqrt{0.30 - 0.01 \left(5 - \frac{h}{r}\right)^2}
$$

que vale para

$$
h / w \le 1, w > r > 0,2 m,
$$

$$
h/r \leq (6 - \frac{20r}{w+3r})
$$

### **2.2.2. Vertederos de pared delgada**

 También conocidos como vertederos de cresta delgada o pared aguda. Son los vertederos construidos de una hoja de metal, de otro material de pequeño espesor o de madera biselada, de tal manera que el chorro salte con libertad conforme deja la cara aguas arriba del vertedero.

Debe haber una poza de amortiguación o un canal de acceso aguas arriba para calmar cualquier turbulencia y lograr que el agua se acerque al vertedero lenta y suavemente.

El vertedero debe tener el extremo agudo del lado aguas arriba para que la corriente fluya libremente.

El medidor de la altura de carga (H), debe instalarse detrás de la escotadura a una distancia mayor o igual a 4H para que no se vea afectado por la curva de descenso del agua a medida que se acerca a la misma.

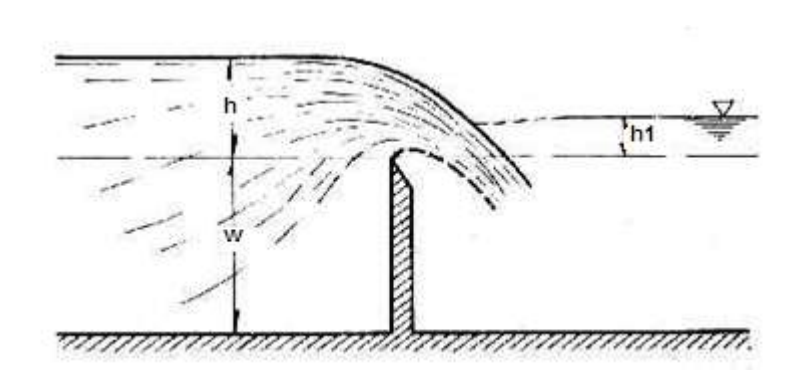

Figura 19. **Vertedero de cresta delgada**

Fuente: http://fluidos.eia.edu.co. Consultado el 14/10/2,011

# **2.2.3. Ecuaciones para el cálculo de caudal para secciones rectangulares en vertederos de pared gruesa**

A continuación se presenta una figura de la cual en los puntos A y B se toma el Bernoulli:

Figura 20. **Aplicación de Bernoulli**

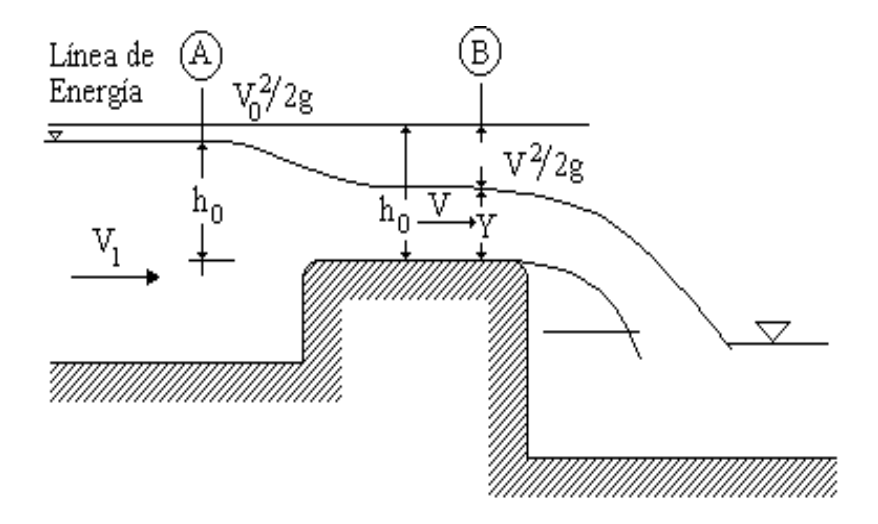

Fuente: SANDOVAL, Luis. Apuntes sobre vertederos. p. 8.

quedando de la siguiente forma:

$$
Z_{A} + \frac{P_{A}}{\gamma} + \frac{V_{A}^{2}}{2g} = Z_{B} + \frac{P_{B}}{\gamma} + \frac{V_{B}^{2}}{2g} + hf_{1-2}
$$

$$
0 = -Y + \frac{{V_{\rm B}}^2}{2g}
$$

$$
V_2 = \sqrt{2gY}
$$
  
\n
$$
d\theta = V * dA
$$
  
\n
$$
d\theta = \sqrt{2g} * Y^{1/2} \text{ (b dY)}
$$
  
\n
$$
\int_0^H \sqrt{2g} * b * Y^{1/2} dY \rightarrow \sqrt{2g} * b = \frac{Y^{3/2}}{3/2} \Big|_0^H = \frac{2}{3} \sqrt{2g} b H^{3/2}
$$

luego se halla  $\varepsilon_1$  :

$$
\varepsilon_1 = 0.7 + \frac{0.185}{\mathrm{e/h}}
$$

Válida para relaciones con un valor hasta de e/h = 3 y:

$$
\varepsilon_1 = 0.75 + \frac{0.1}{e/h}
$$

que es válida hasta valores e/h = 10 y para vertederos con descarga libre.

Luego se procede a determinar el coeficiente de descarga  $C_D$  con la ecuación de *Rehbock:*

$$
C_D = \left[0,6035 + 0,0813 \left(\frac{h+0,0011}{W}\right)\right]
$$

luego se calcula el caudal Q:

$$
Q = \varepsilon_1 C_D \frac{2}{3} \sqrt{2g} b H^{3/2}
$$

## **2.2.3. Vertederos con descarga libre**

La descarga libre tiene lugar cuando el nivel del líquido en el canal de salida, o en el recipiente inferior, está por debajo de la arista o borde inferior del vertedero.

Figura 21. **Vertedero con descarga libre**

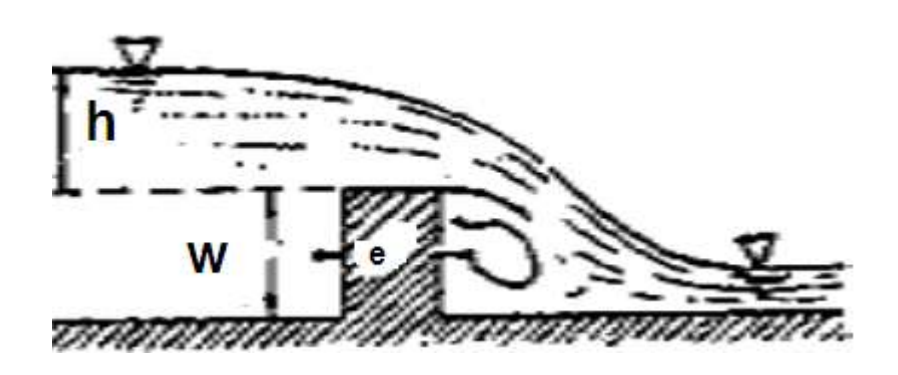

Fuente: SOTELO ÁVILA, Gilberto. Hidráulica General. p. 268.

### **2.2.4. Vertederos con descarga ahogada**

El vertedero, es con descarga ahogada cuando el nivel del líquido en el canal de salida o recipiente inferior está por arriba de la arista o borde superior del orificio.

#### Figura 22. **Vertedero con descarga ahogada**

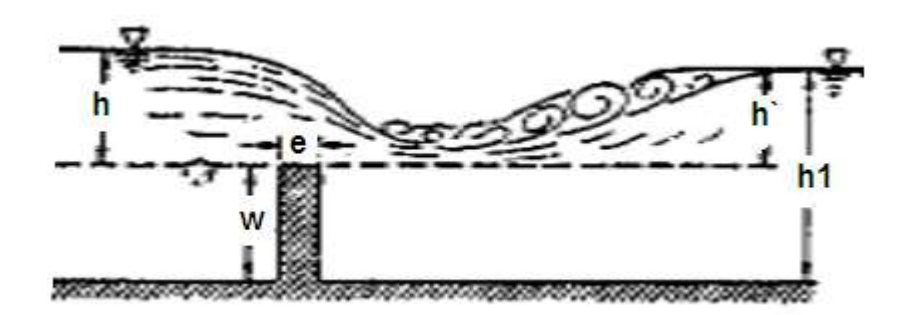

Fuente: SOTELO ÁVILA, Gilberto. Hidráulica General. p. 269.

# **2.3. Clasificación en función del espesor de pared y el tirante sobre la cresta**

La distinción entre uno u otro, se centra en la influencia de las perdidas friccionales y en el tipo de distribución de presiones sobre la pared del vertedero. La relación adimensional e/H se utiliza como criterio básico para distinguirlos. Así:

 $0,67 < \frac{e}{v}$  $\frac{e}{H}$  ≤ 3. Se trata de un funcionamiento de transición, entre la condición de vertedero de pared delgada y gruesa. No es apreciable todavía la perdida friccional, y las líneas de flujo tienen aún curvatura apreciable. En consecuencia, la distribución de presiones es no hidrostática.

 $3 < \frac{e}{u}$  $\frac{e}{H}$ ≤ 10. Aparece el funcionamiento propio del vertedero de pared gruesa. Es necesario tener en cuenta las pérdidas friccionales; las líneas de flujo se aplanan y la distribución de presiones es hidrostática.

# **3. ENSAYO DE VERTEDEROS**

# **3.1. Diseño y construcción de vertederos para determinación de caudales**

Como se mencionó anteriormente, un vertedero es un dique o pared que intercepta una corriente de un líquido con superficie libre, causando una elevación del nivel del fluido aguas arriba de la misma y que puede ser utilizado para medir el caudal circulante.

Para la realización de los ensayos, se utilizó el canal ancho que se encuentra en el laboratorio de Hidráulica de la Facultad de Ingeniería, en el cual el flujo de agua es suministrado por un sistema de bombeo.

Figura 23. **Canal**

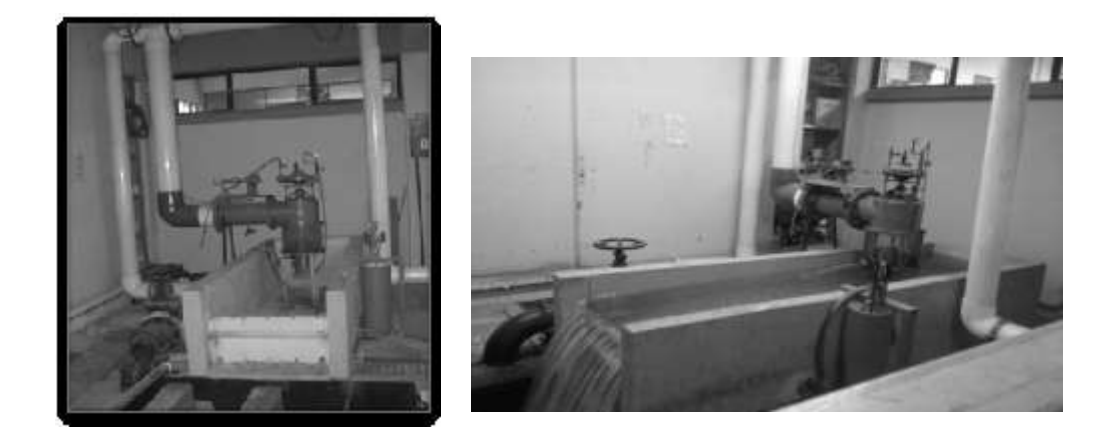

Fuente: Laboratorio de Mecánica de Fluidos, Facultad de Ingeniería, USAC.

Y un equipo para estrangular el flujo del canal para poder obtener soleras o anchos menores de 76 centímetros.

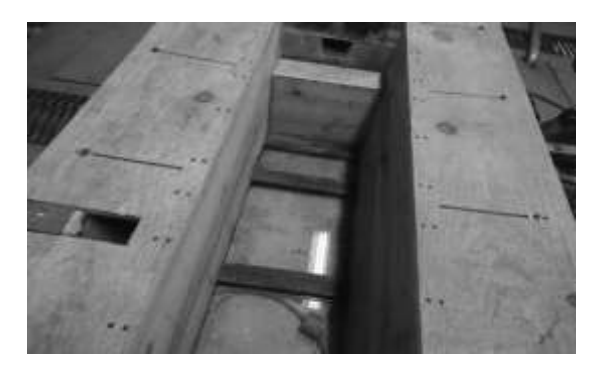

Figura 24. **Equipo para estrangular el flujo**

Fuente: Laboratorio de Mecánica de Fluidos, Facultad de Ingeniería, USAC.

El canal cuenta con una sección, cuyas dimensiones internas se presentan en la figura 25.

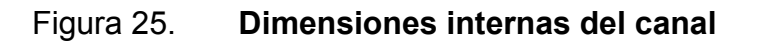

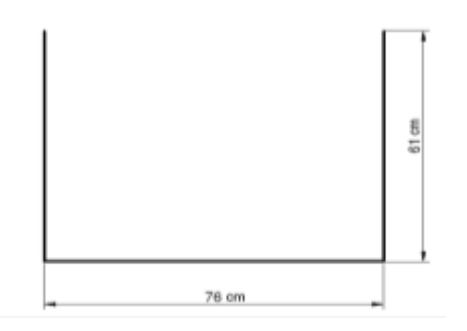

Fuente: elaboración propia.

### **3.1.1. Vertedero rectangular con descarga libre**

Se diseñaron y fabricaron nueve vertederos rectangulares de pared gruesa, utilizando madera de pino de 1 pulgada de espesor. Las dimensiones fueron calculadas de acuerdo con la relación e/H, respetando los parámetros en los que debe estar 0,67≥ e/H < 10.

# Figura 26. **Dimensiones de vertedero rectangular de pared gruesa e=12 cm y b = 40 cm**

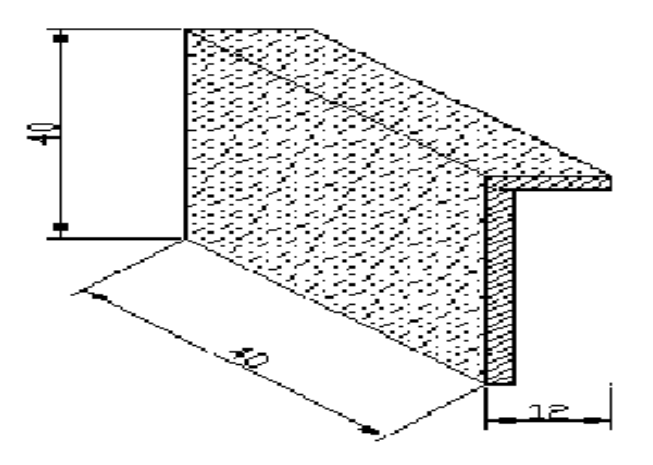

Fuente: elaboración propia.

# **3.2. Procedimiento para la realización de los ensayos. Tanque calibrado para la obtención del caudal real observado**

 Fijar el vertedero rectangular de pared gruesa al canal, utilizando tuercas y silicón como sellador para evitar filtraciones en sus bordes.

### Figura 27. **Vertedero instalado**

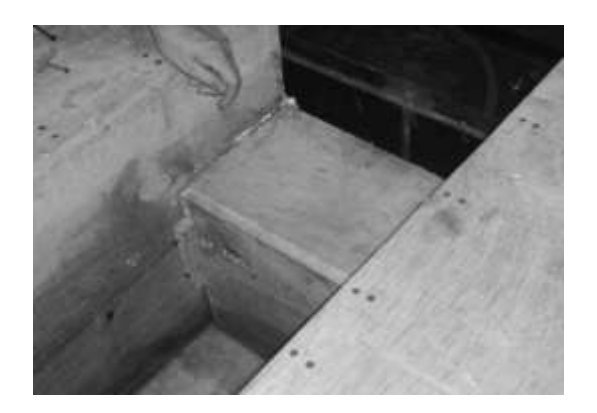

Fuente: Laboratorio de Mecánica de Fluidos, Facultad de Ingeniería, USAC.

 Encender la bomba y suministrar agua al canal hasta llegar al nivel de la cresta, a esta altura de carga se le denominará **Ho**, a partir de la cual se empezarán a tomar lecturas, haciendo la observación que las válidas serán la que presenten zona aireada bajo la lámina vertiente. Ver figura 29.

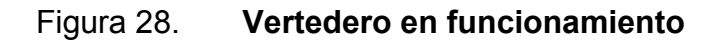

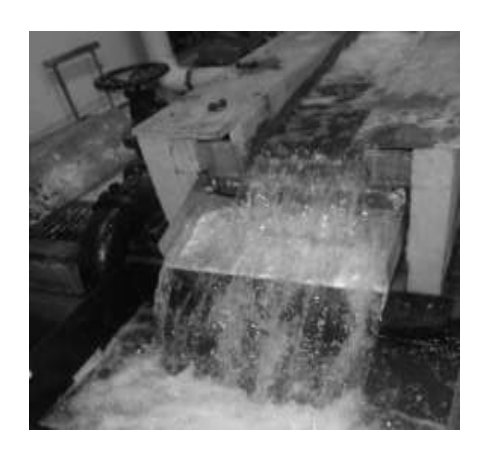

Fuente: Laboratorio de Mecánica de Fluidos, Facultad de Ingeniería, USAC.
### Figura 29. **Zona aireada bajo el vertedero**

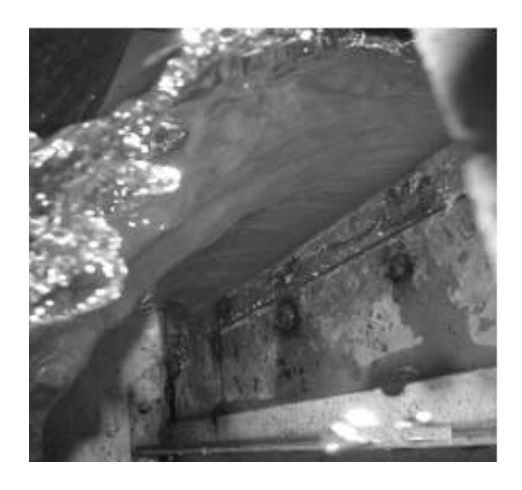

Fuente: Laboratorio de Mecánica de Fluidos, Facultad de Ingeniería, USAC.

 Realizar toma de lecturas de carga H y para cada una de ellas se efectúan 3 aforos volumétricos, midiendo el volumen de un depósito y tomando lectura de los tiempos de llenado, utilizando un cronómetro. Esto se puede observar en las figuras 30 y 31.

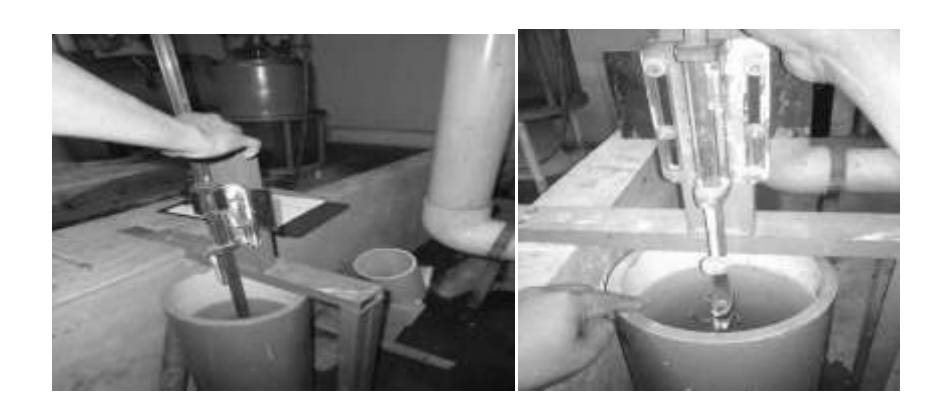

### Figura 30. **Toma de lecturas de carga H**

Fuente: Laboratorio de Mecánica de Fluidos, Facultad de Ingeniería, USAC.

## Figura 31. **Depósito utilizado para aforo volumétrico**

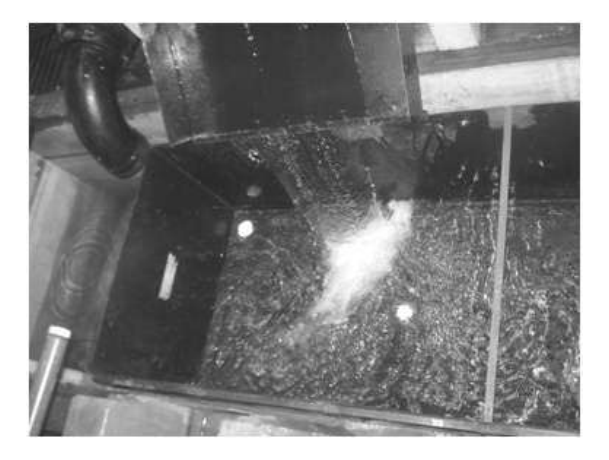

Fuente: Laboratorio de Mecánica de Fluidos, Facultad de Ingeniería, USAC.

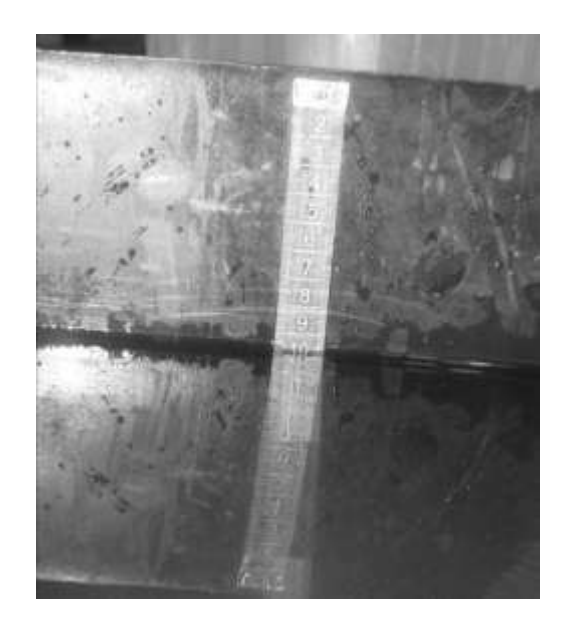

Figura 32. **Toma de volumen en el depósito**

Fuente: Laboratorio de Mecánica de Fluidos, Facultad de Ingeniería, USAC.

# **3.3. Calibración de los vertederos ensayados y determinación de las fórmulas experimentales**

Se ensayan los vertederos de pared gruesa para comparar los caudales reales, con los caudales teóricos obtenidos por las ecuaciones de los textos consultados.

# **3.3.1. Calibración de los vertederos rectangulares de pared gruesa y cálculo de las ecuaciones experimentales**

Este ensayo se realizó utilizando el canal ancho, al cual se le pueden adaptar distintos tipos de vertederos, cuenta con un pozo tranquilizador, un tanque calibrado que es utilizado para el aforo volumétrico y se encuentra en el laboratorio de Hidráulica de la Facultad de Ingeniería, abastecido de agua por medio de un sistema de bombeo.

# **3.3.1.1. Ensayo para vertedero rectangular de pared gruesa de espesor de pared de 12 cm y ancho de solera de 40 cm**

Se tomaran los respectivos tiempos, para calcular los caudales reales y compararlos con los caudales teóricos.

### Figura 33**. Vertedero instalado**

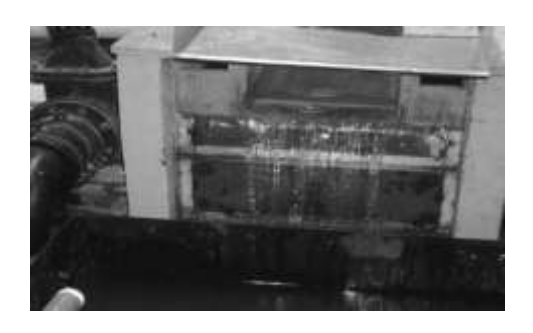

Fuente: Laboratorio de Mecánica de Fluidos, Facultad de Ingeniería, USAC.

# Tabla lll. **Datos obtenidos ensayo de vertedero rectangular de pared gruesa e=12cm y b=40cm**

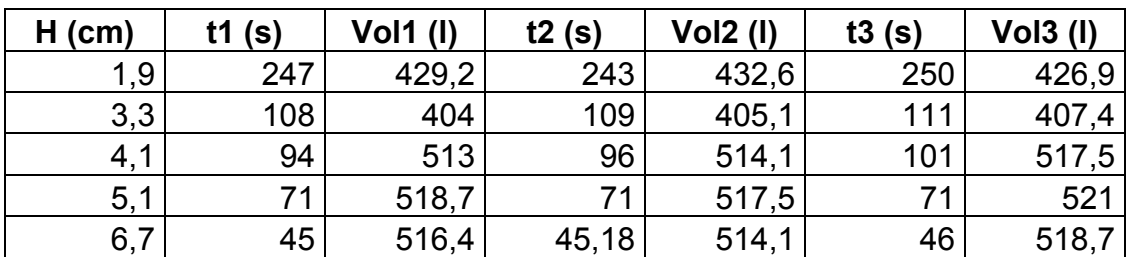

Fuente: elaboración propia.

### **3.3.1.1.1. Obtención de resultados**

Con los datos obtenidos en el ensayo, se procede a calcular los tres caudales por el método volumétrico, para cada altura; y luego se obtiene el promedio que será el caudal real observado.

$$
Q_{\text{observado}} = V/t
$$

Donde:

 $Q_{\text{observado}} = I/s$  $V =$  litros t = segundos

### Tabla lV. **Caudales observados**

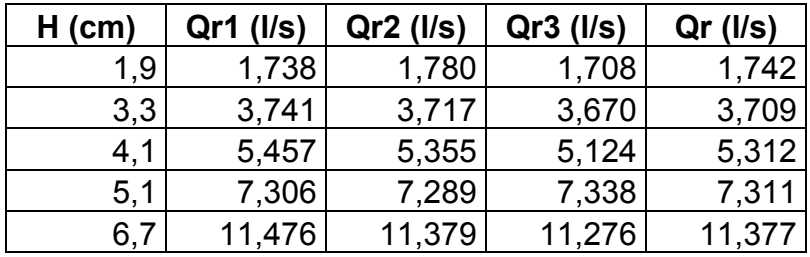

Fuente: elaboración propia.

La ecuación modelo utilizada para este tipo de medidores de caudal experimentalmente es del tipo exponencial, representada por:

$$
Q = KH^n
$$

En la cual se conocen los valores de **H** y se necesitan encontrar los de **K** y **n**, los cuales se calculan aplicando logaritmos a la ecuación:

$$
\log Q = \log K + n \log H
$$

De donde se observa que tiene la forma de la ecuación general de una recta:

$$
Y = mX + b
$$

Donde:

 $Y = Log Q$  $m = n$  $X = Log H$  $b = Log K$ 

El procedimiento a seguir para la obtención de resultados es:

Aplicar logaritmos a los caudales reales y a las alturas H:

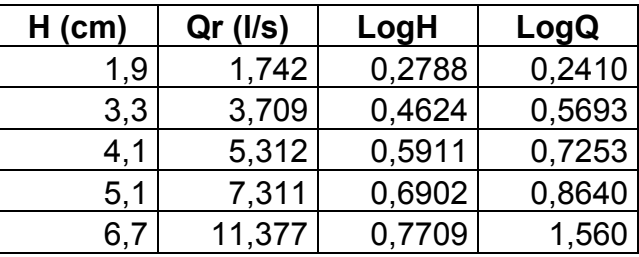

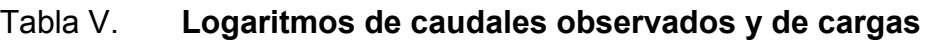

- Plotear las columnas LogH contra LogQ.
- Generar una línea de tendencia que mejor se ajuste a dicha dispersión y obtener su ecuación.

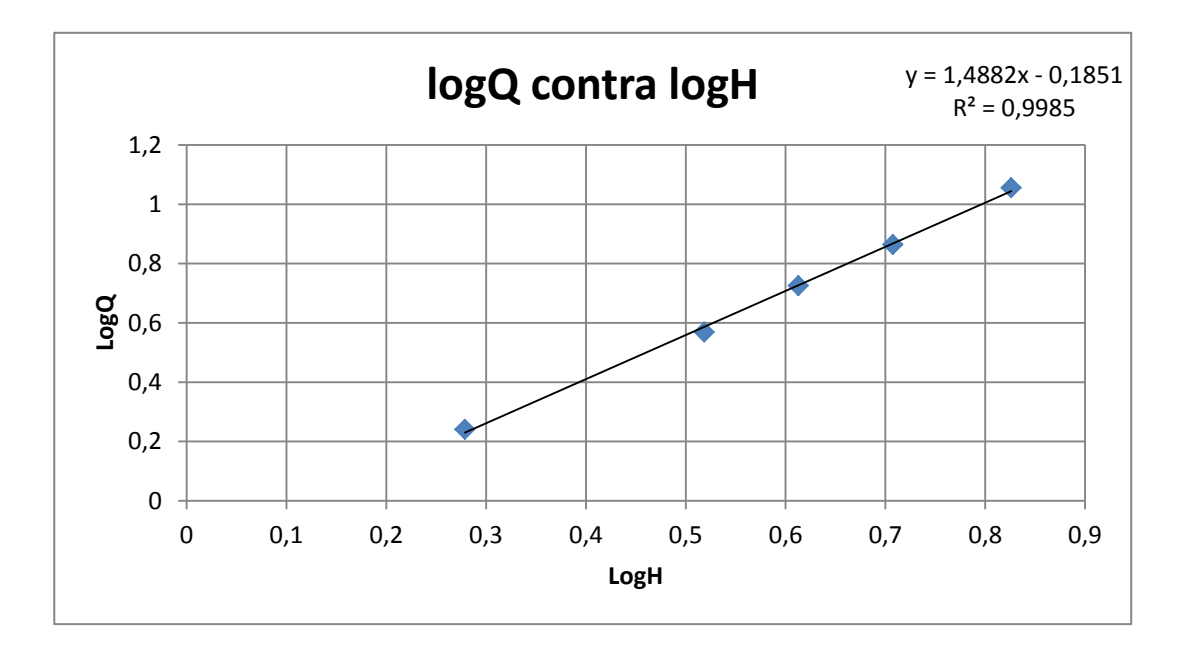

Fuente: elaboración propia.

 Del gráfico se obtiene la ecuación Y =1,4882x -0,1851**,** de donde se obtienen los valores de K y de n.

Siendo n = 1,4882 y K = Log  $^{-1}$  (-0,1851) = 0,6529

 Con los parámetros anteriores se obtiene la ecuación generada específica para el vertedero rectangular de pared gruesa e=12cm y b=40cm.

$$
Q_{\text{generado}} = 0.6529H^{1,4882}
$$
  $\longrightarrow$  **Ec. calibración**

Donde:

$$
Q_{\text{generalo}} = \frac{1}{s}
$$
  
H = cm

Con la ecuación de calibración ya definida se calculan los caudales generados y se comparan con los observados, a la vez que se estima el porcentaje de error entre ambos y se presenta la curva de calibración de este vertedero.

# Tabla Vl. **Caudales observados y generados con la ecuación de calibración**

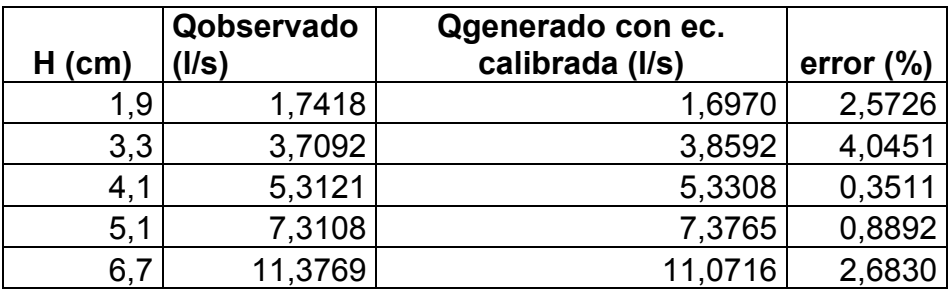

Fuente: elaboración propia.

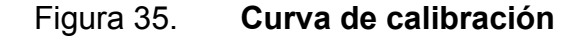

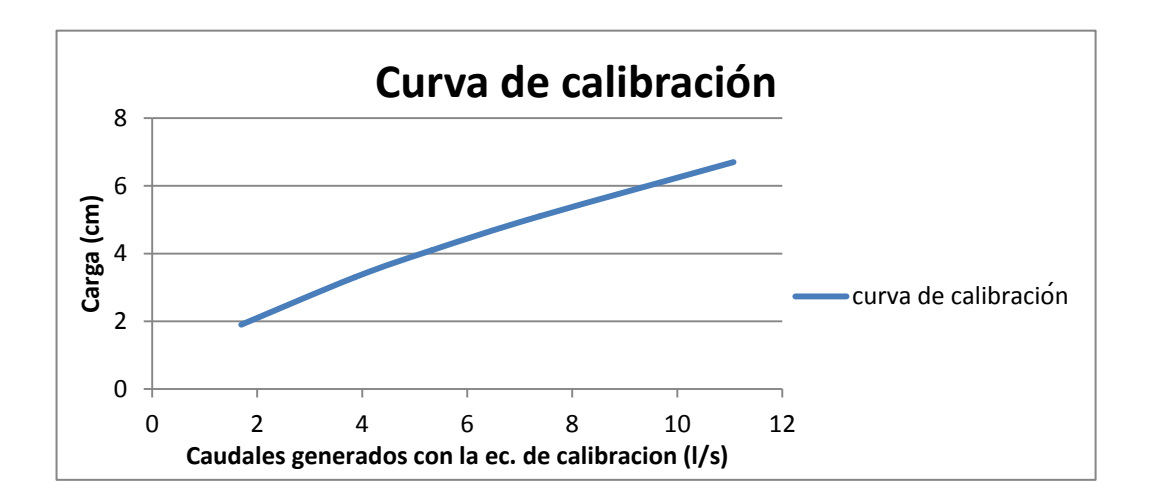

# **3.3.1.1.2. Cálculo del caudal con la fórmula general o caudal teórico**

Como se indicó previamente la fórmula general para hallar el caudal real en un vertedero rectangular de pared gruesa es de la forma:

Q teórico = 
$$
\varepsilon_1
$$
 C<sub>D</sub>  $\frac{2}{3}\sqrt{2g}$  b H<sup>3/2</sup>

Donde:

 Q teórico= l/s  $\varepsilon_1$  = epsilon  $C_D$  = coeficiente de descarga b= ancho de solera (cm) H= carga (cm)

se halla  $\varepsilon_1$  :

$$
\varepsilon_1 = 0.7 + \frac{0.185}{e/h}
$$

Válida para relaciones con un valor hasta de e/h = 3 y:

$$
\varepsilon_1 = 0.75 + \frac{0.1}{e/h}
$$

que es válida hasta valores e/h = 10 y para vertederos con descarga libre.

Luego se halla el coeficiente de descarga C<sub>D</sub> con la ecuación de Rehbock:

$$
C_D = \left[0,6035 + 0,0813 \left(\frac{h+0,0011}{W}\right)\right] \left[1 + \frac{0,0011}{h}\right]^{3/2}
$$

| $H$ (cm) | Q observado (I/s) | Q teórico (I/s) |  |
|----------|-------------------|-----------------|--|
| 1,9      | 1,7418            | 1,5662          |  |
| 3,3      | 3,7092            | 3,5301          |  |
| 4,1      | 5,3121            | 4,8971          |  |
| 5,1      | 7,3108            | 6,7164          |  |
| 6.       | 11,3769           | 10,4097         |  |

Tabla Vll. **Caudales observados y teóricos**

Fuente: elaboración propia.

Nota: para obtener el F.C., se plotean los valores de Q real sobre el eje vertical y los valores de Q teórico sobre el eje horizontal ambos en litros/segundo, se observa que los puntos ploteados definen una línea recta.

Figura 36. **Determinación del coeficiente de descarga**

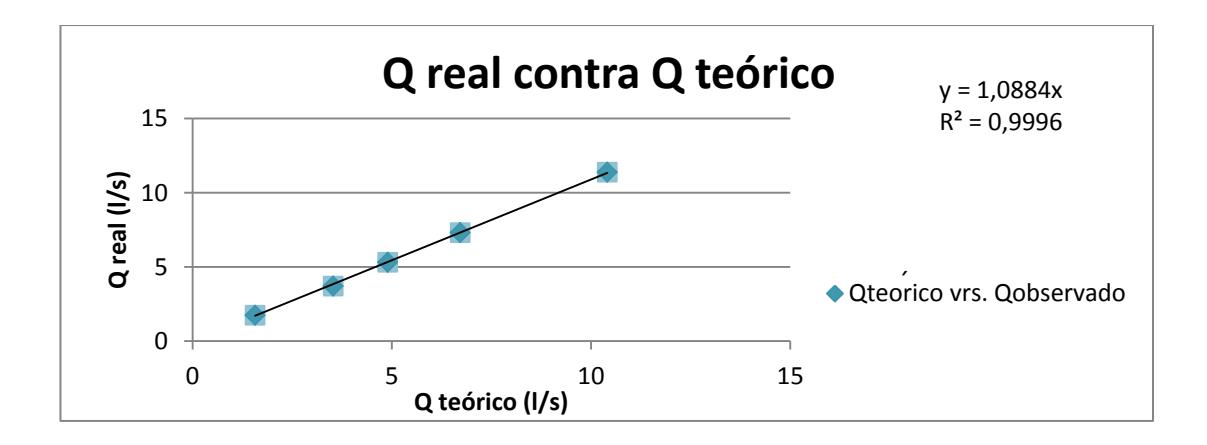

El factor de corrección será: F.C.= 1,0884

Quedando la ecuación corregida de la siguiente forma:

$$
Q_{\text{real}} = \varepsilon_1 * (1.0884) * C_D * \frac{2}{3} \sqrt{2g} b H^{3/2}
$$

Operando:

$$
Q_{\text{real}} = \varepsilon_1 * 3{,}2140 * C_D * b H^{3/2}
$$

Donde:

$$
Q_{\text{teórico}} = I/s
$$

$$
H = cm
$$

$$
b = cm
$$

### Tabla Vlll. **Comparación de caudales teórico y corregido**

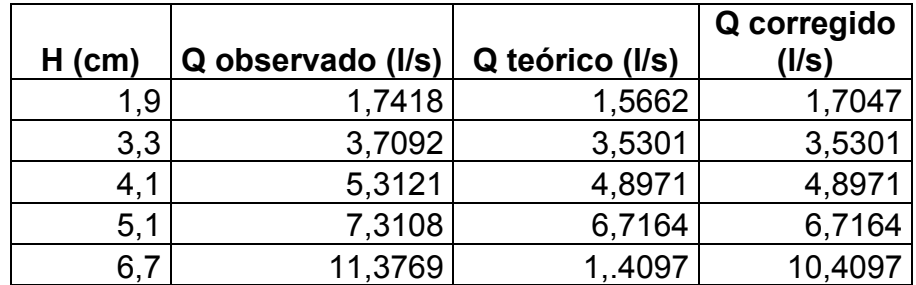

Fuente: elaboración propia.

Concluyendo con la comparación de los resultados obtenidos.

## Tabla lX. **Comparación de caudales**

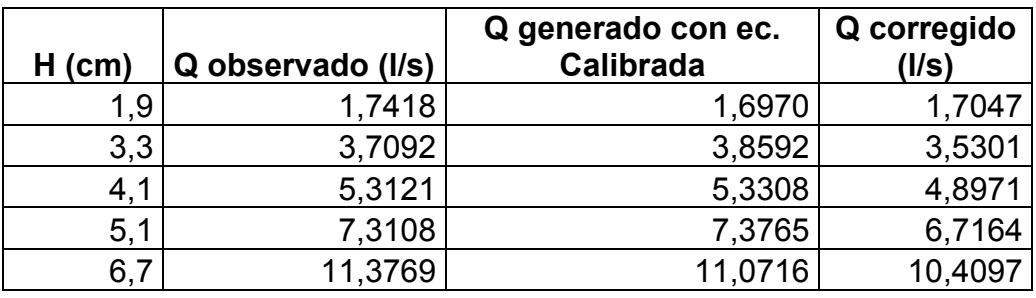

Fuente: elaboración propia.

# Figura 37. **Comparación de caudales**

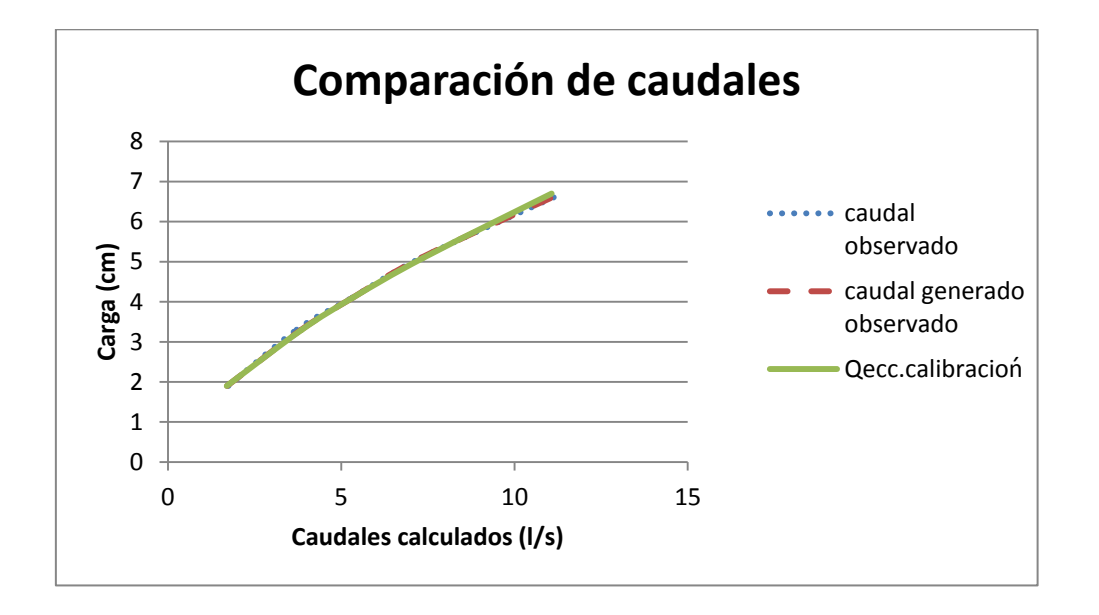

**3.3.1.2. Ensayo para vertedero rectangular de pared gruesa de espesor de pared de 22 cm ancho de solera de 40 cm**

El ensayo para este vertedero sigue el mismo procedimiento efectuado con el vertedero rectangular de pared gruesa, detallado en el inciso 3.2.

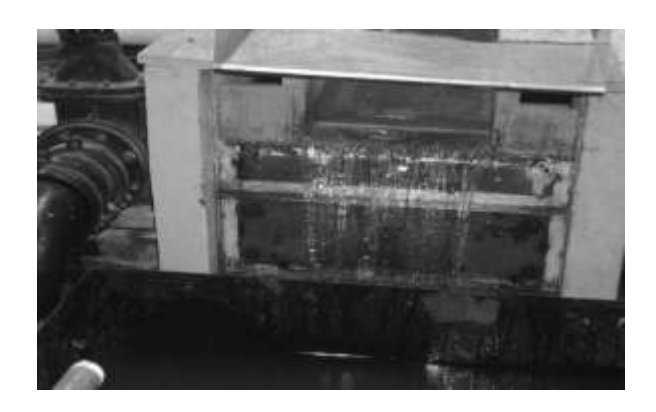

Figura 38. **Vertedero instalado**

Fuente: Laboratorio de Mecánica de Fluidos, Facultad de Ingeniería, USAC.

# Tabla X**. Datos obtenidos ensayo de vertedero rectangular de pared gruesa e=22 cm y b=40 cm**

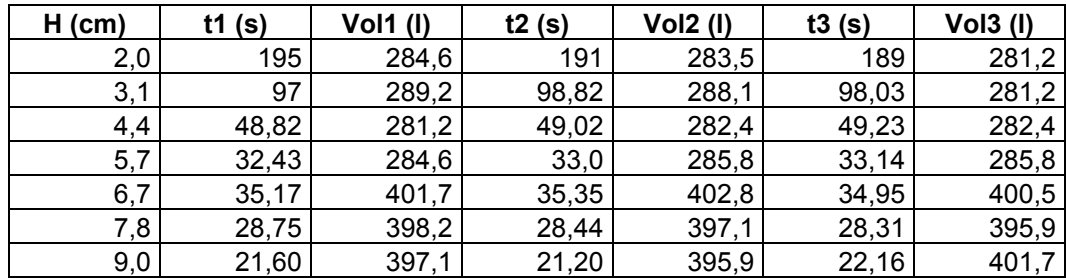

### **3.3.1.2.1. Obtención de resultados**

El proceso para la determinación de caudales con el vertedero rectangular de pared gruesa con e= 22 cm y b= 40 cm, es similar al efectuado con anterioridad, descrito en el inciso 3.2.

| н    | Qr1         | Qr2   | Qr3         | Qr     |
|------|-------------|-------|-------------|--------|
| (cm) | $($ l/s $)$ | (1/s) | $($ l/s $)$ | (1/s)  |
| 2,0  | 1,46        | 1,48  | 1,49        | 1,477  |
| 3,1  | 2,96        | 2,93  | 2,94        | 2,946  |
| 4,4  | 5,76        | 5,76  | 5,74        | 5,761  |
| 5,7  | 8,78        | 8,66  | 8,62        | 8,664  |
| 6,7  | 11,42       | 11,39 | 11,47       | 11,392 |
| 7,8  | 13,85       | 13,98 | 13,98       | 13,973 |
| 9,0  | 18,38       | 18,67 | 18,13       | 18,478 |

Tabla Xl. **Caudales observados**

Fuente: elaboración propia.

La ecuación modelo utilizada para este tipo de medidores de caudal experimentalmente es del tipo exponencial, representada por:

$$
Q = KH^n
$$

Aplicando logaritmos a los caudales reales y a las alturas H:

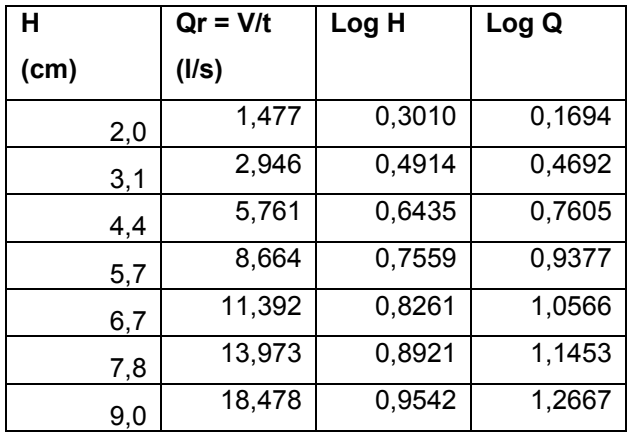

#### Tabla Xll. **Logaritmo de caudales observados y de cargas**

Fuente: elaboración propia.

Al igual que para el vertedero anterior se genera la gráfica de logaritmos, en la cual se agrega una línea de tendencia que brinda la ecuación de la recta, obteniendo de ella el valor de n y de K.

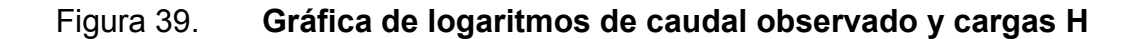

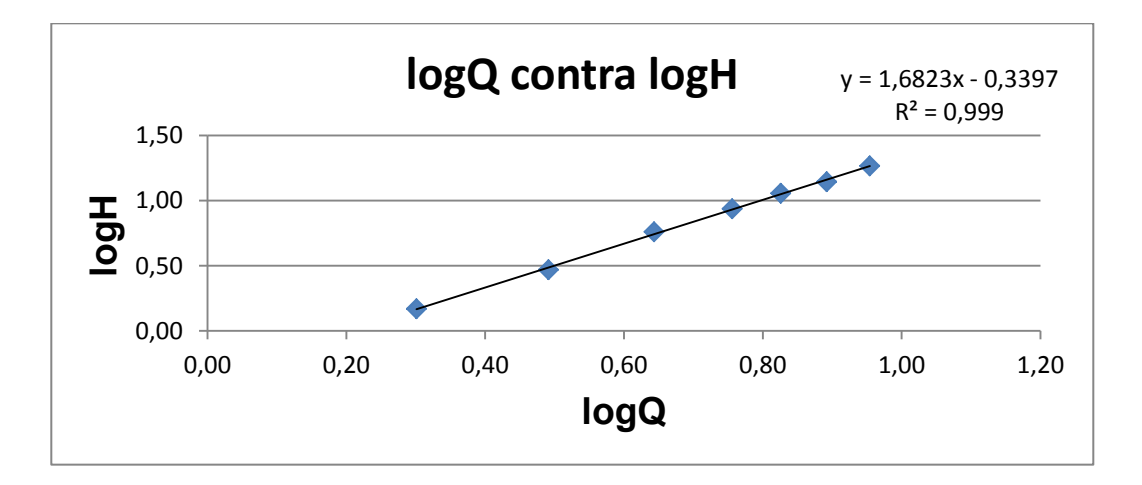

Fuente: elaboración propia.

 Del gráfico se obtiene la ecuación Y = 1,6823x – 0,3397**,** de donde se obtienen los valores de K y de n.

Siendo n = 1,6823 y K = Log -1 (-0,3397) = 0,4574

 Con los parámetros anteriores se obtiene la ecuación generada específica para el vertedero rectangular de pared gruesa e= 22 cm y b= 40 cm.

$$
Q_{\text{generalo}} = 0.4574H^{1,6823}
$$
 \n $\longrightarrow$  Ec. calibración

Donde:

 $Q<sub>general</sub> =  $\frac{1}{s}$$  $H = cm$ 

Con la ecuación de calibración ya definida se calculan los caudales generados y se comparan con los observados, a la vez que se estima el porcentaje de error entre ambos y se presenta la curva de calibración de este vertedero.

# Tabla Xlll. **Caudales observados y generados con la ecuación de calibración**

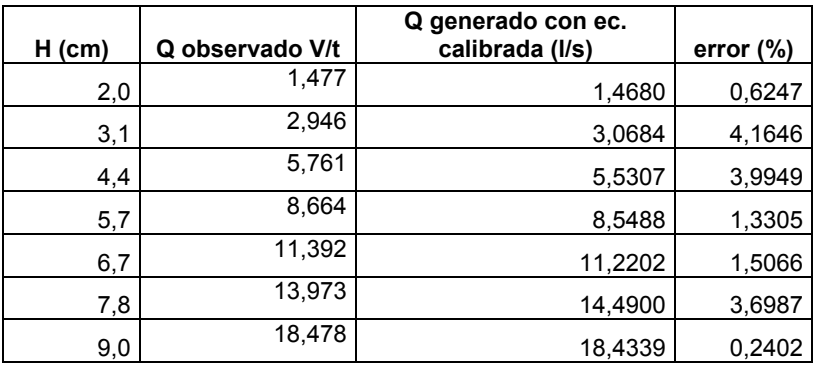

#### Figura 40. **Curva de calibración**

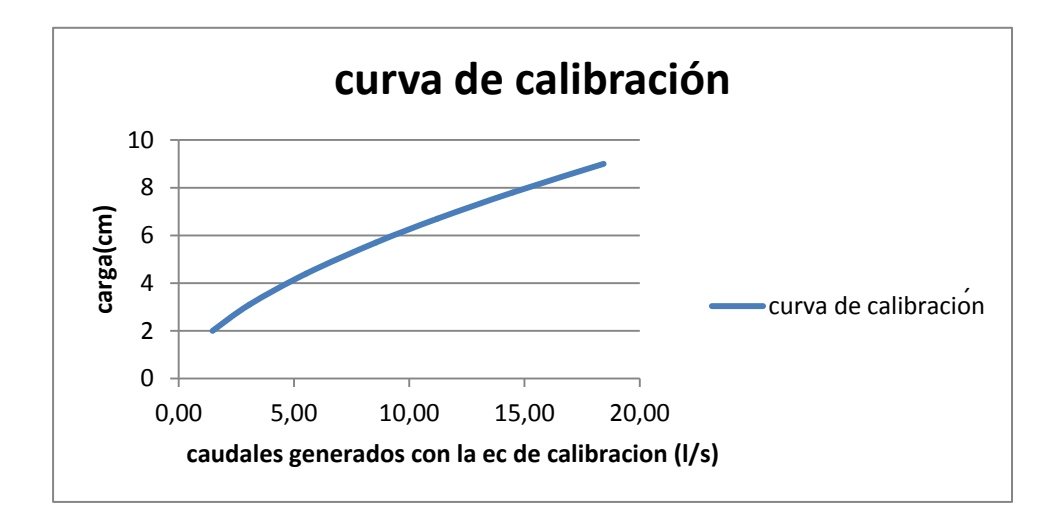

Fuente: elaboración propia.

# **3.3.1.2.2. Cálculo del caudal con la fórmula general o caudal teórico**

Como se indicó previamente la fórmula general para hallar el caudal real en un vertedero rectangular de pared gruesa es de la forma:

Q teórico = 
$$
\varepsilon_1 C_D \frac{2}{3} \sqrt{2g}
$$
 b  $H^{3/2}$ 

Donde:

Q teórico= l/s  $\varepsilon_1$  = epsilon  $C_D$  = coeficiente de descarga b= ancho de solera (cm) H= carga (cm)

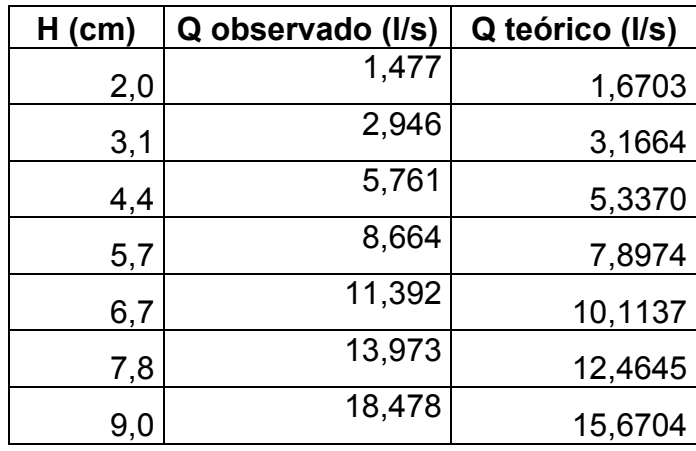

## Tabla XlV. **Caudales observados y teóricos**

Fuente: elaboración propia.

### Figura 41. **Determinación del coeficiente de descarga**

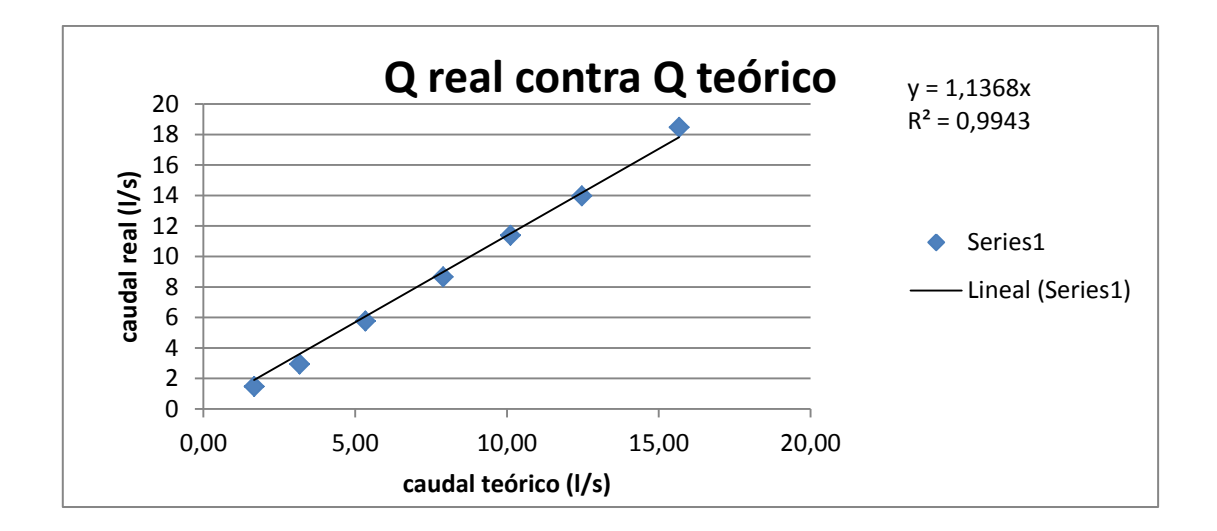

Fuente: elaboración propia.

El factor de corrección será: F.C. = 1,1368

Quedando la ecuación corregida de la siguiente forma:

$$
Q_{\text{real}} = \epsilon_1 * (1.1368) * C_D * \frac{2}{3} \sqrt{2g} \text{ b H}^{3/2}
$$

Operando:

$$
Q_{\text{real}} = \varepsilon_1 * 3.3569 * C_D * b H^{3/2}
$$

Donde:

$$
Q_{\text{teórico}} = I/s
$$
  

$$
H = cm
$$
  

$$
b = cm
$$

# Tabla XV. **Comparación de caudales teórico y corregido**

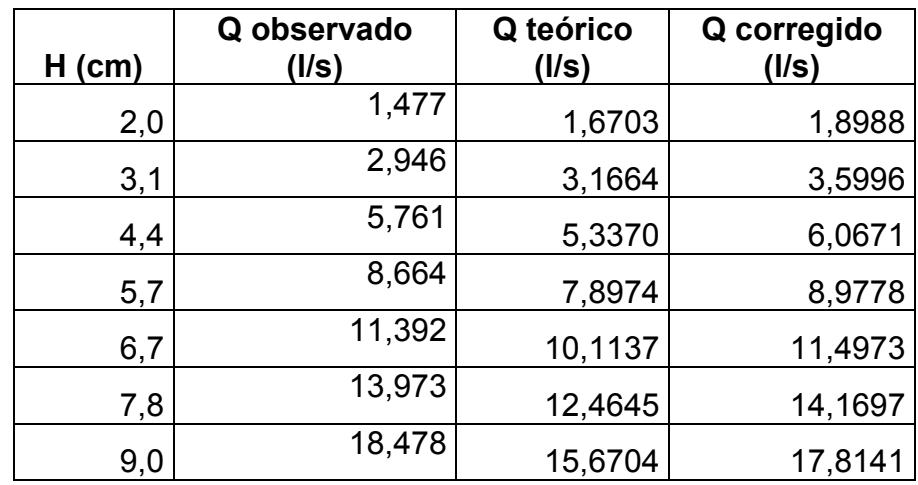

Fuente: elaboración propia.

Concluyendo con la comparación de los resultados obtenidos.

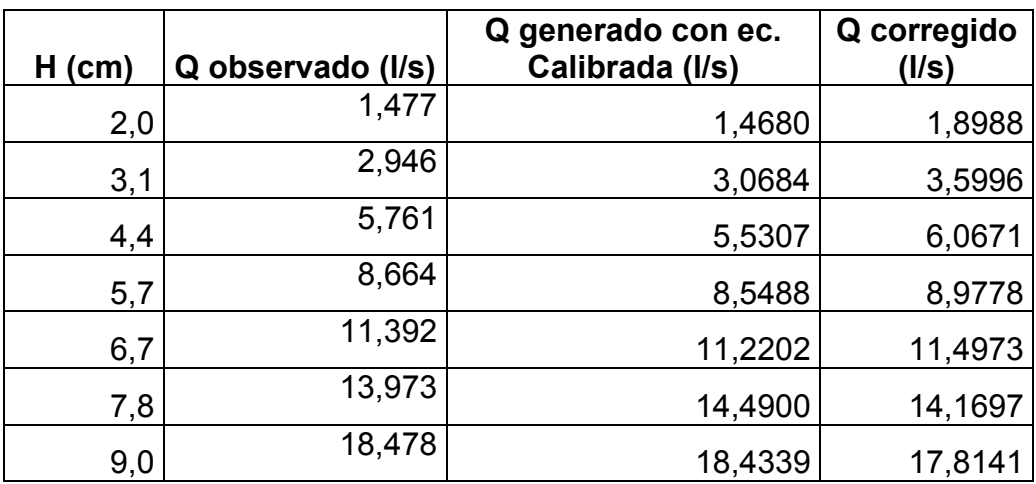

## Tabla XVl. **Comparación de caudales**

Fuente: elaboración propia.

### Figura 42. **Comparación de caudales**

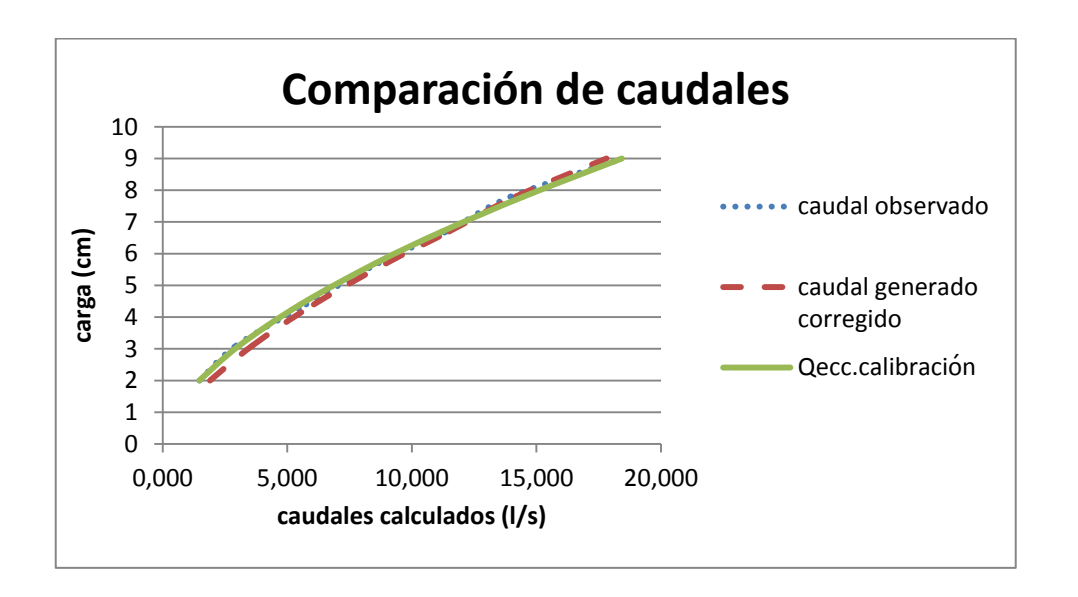

**3.3.1.3. Ensayo para vertedero rectangular de pared gruesa de espesor de pared de 25 cm y ancho de solera de 40 cm**

El ensayo para este vertedero sigue el mismo procedimiento efectuado con el vertedero rectangular de pared gruesa, detallado en el inciso 3.2.

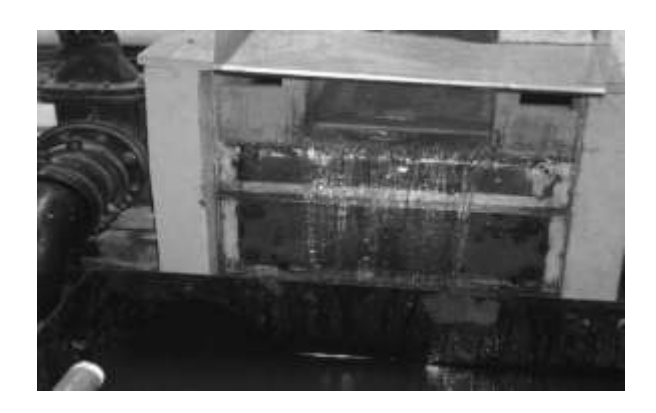

Figura 43. **Vertedero instalado**

Fuente: Laboratorio de Mecánica de Fluidos, Facultad de Ingeniería, USAC.

Tabla XVll. **Datos obtenidos ensayo de vertedero rectangular de pared gruesa e= 25 cm y b= 40 cm** 

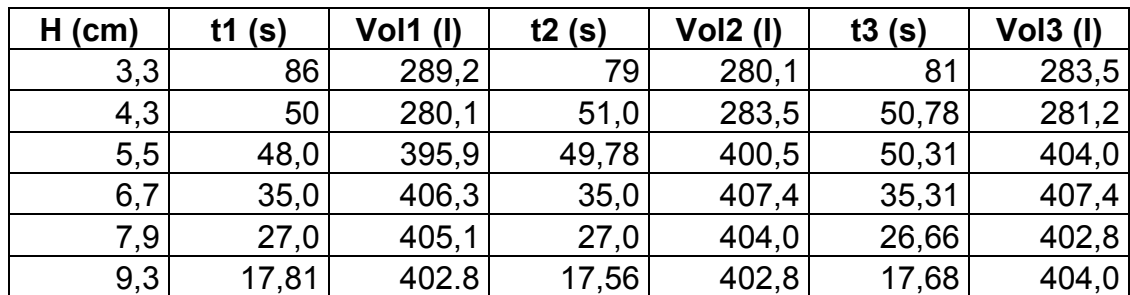

### **3.3.1.3.1. Obtención de resultados**

El proceso para la determinación de caudales con el vertedero rectangular de pared gruesa con e= 25 cm y b= 40 cm, es similar al efectuado con anterioridad, descrito en el inciso 3.2.

| н    | Qr1     | Qr2     | Qr3     | <qr></qr> |
|------|---------|---------|---------|-----------|
| (cm) | (1/s)   | (1/s)   | (1/s)   | (1/s)     |
| 3,3  | 3,3628  | 3,5456  | 3,5000  | 3,4695    |
| 4,3  | 5,6020  | 5,5588  | 5,5376  | 5,5661    |
| 5,5  | 8,2479  | 8,0454  | 8,0302  | 8,1078    |
| 6,7  | 11,6086 | 11,6068 | 11,5378 | 11,5844   |
| 7,9  | 15,0037 | 14,9630 | 15,1088 | 15,0251   |
| 9,3  | 22,6165 | 22,9385 | 22,8507 | 22,8019   |

Tabla XVlll. **Caudales observados**

Fuente: elaboración propia.

 La ecuación modelo utilizada para este tipo de medidores de caudal experimentalmente es del tipo exponencial, representada por:

$$
Q = KH^n
$$

Aplicando logaritmos a los caudales reales y a las alturas H:

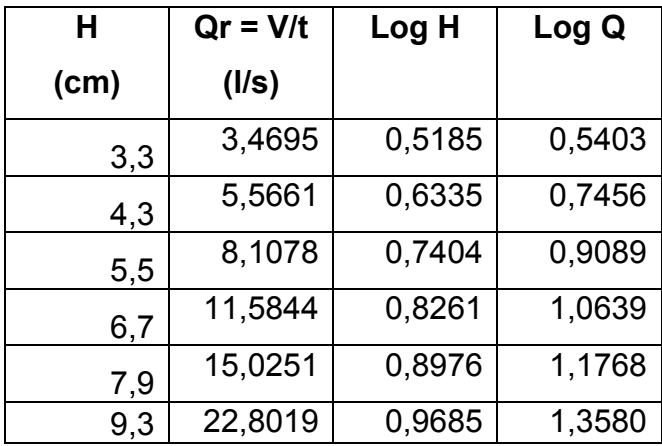

#### Tabla XlX. **Logaritmo de caudales observados y de cargas**

Fuente: elaboración propia.

Al igual que para el vertedero anterior se genera la gráfica de logaritmos, en la cual se agrega una línea de tendencia que brinda la ecuación de la recta, obteniendo de ella el valor de n y de K.

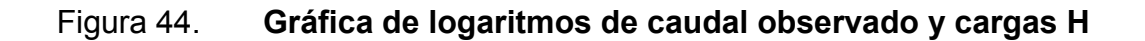

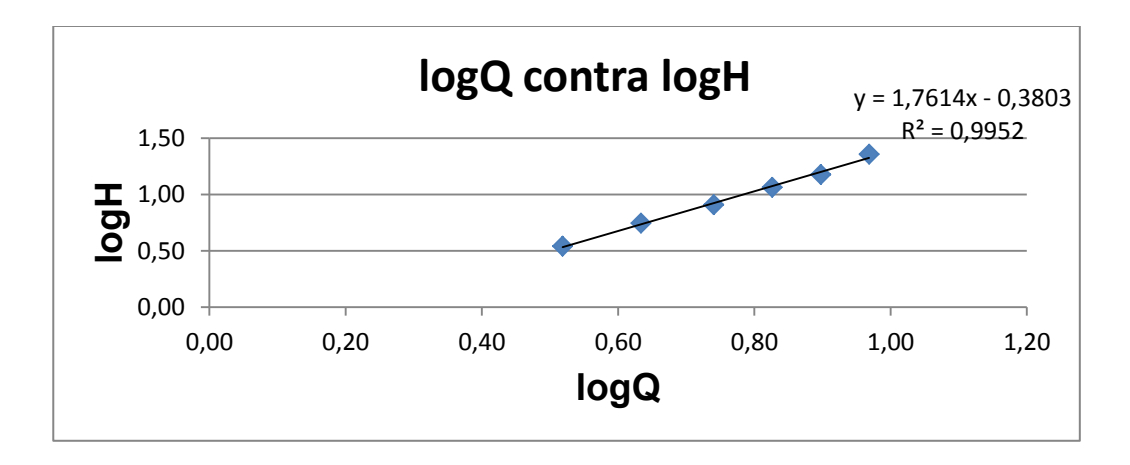

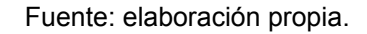

 Del gráfico se obtiene la ecuación Y = 1,7614x - 0.3803**,** de donde se obtienen los valores de K y de n.

Siendo n = 1,7614 y K = Log 
$$
^{-1}
$$
 (-0,3803) = 0,4165

 Con los parámetros anteriores se obtiene la ecuación generada específica para el vertedero rectangular de pared gruesa e= 25 cm yb= 40 cm.

$$
Q_{\text{generalo}=}
$$
 0,4165H<sup>1,7614</sup>  $\longrightarrow$  Ec. calibración

Donde:

$$
Q_{\text{generado}} = I/s
$$
  

$$
H = cm
$$

Con la ecuación de calibración ya definida se calculan los caudales generados y se comparan con los observados, a la vez que se estima el porcentaje de error entre ambos y se presenta la curva de calibración de este vertedero.

# Tabla XX. **Caudales observados y generados con la ecuación de calibración**

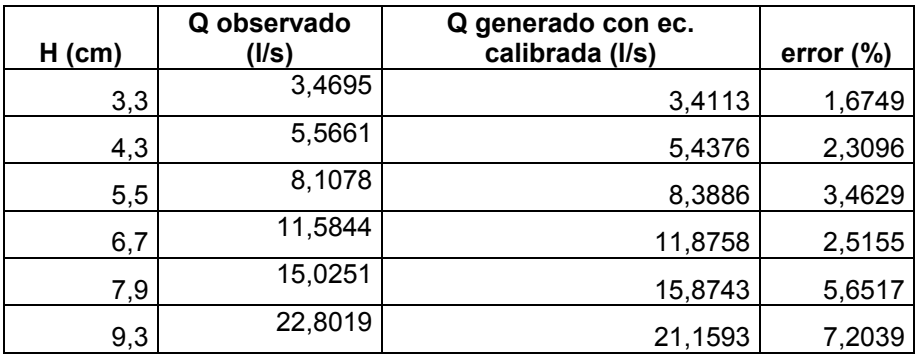

#### Figura 45. **Curva de calibración**

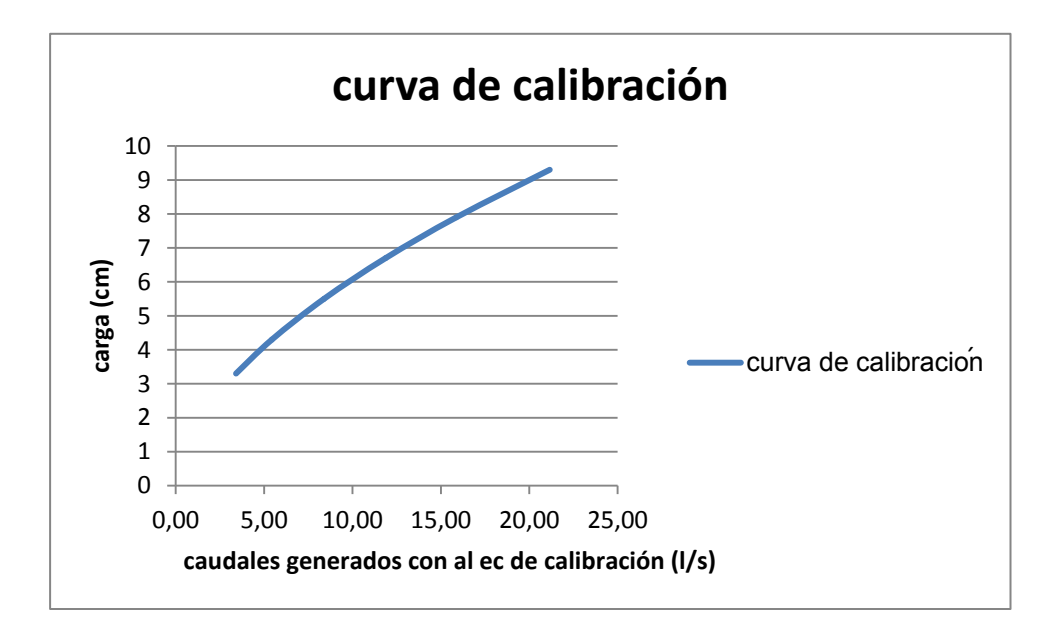

Fuente: elaboración propia.

# **3.3.1.3.2. Cálculo del caudal con la fórmula general o caudal teórico**

Como se indicó previamente la fórmula general para hallar el caudal real en un vertedero rectangular de pared gruesa es de la forma:

Q teórico = 
$$
\varepsilon_1
$$
 C<sub>D</sub>  $\frac{2}{3}\sqrt{2g}$  b H<sup>3/2</sup>

Donde:

Q teórico= l/s

 $\varepsilon_1$  = epsilon

 $C_D$  = coeficiente de descarga

```
b= ancho de solera (cm)
```
H= carga (cm)

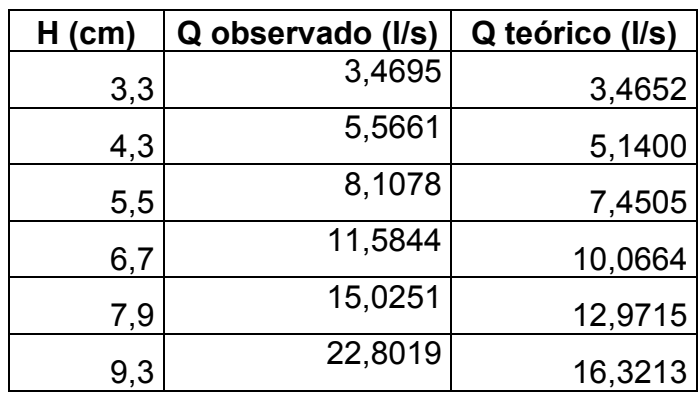

### Tabla XXl. **Caudales observados y teóricos**

Fuente: elaboración propia.

## Figura 46. **Determinación del coeficiente de descarga**

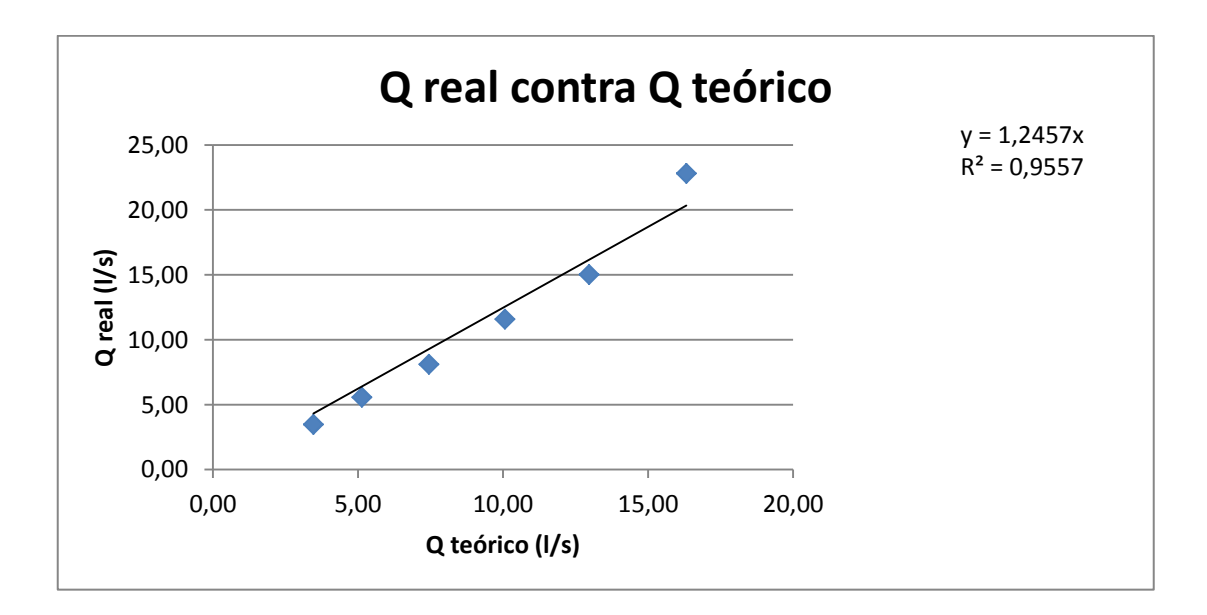

El factor de corrección será: F.C. = 1,2457

Quedando la ecuación corregida de la siguiente forma:

$$
Q_{\text{real}} = \epsilon_1 * (1.2457) * C_D * \frac{2}{3} \sqrt{2g} b H^{3/2}
$$

Operando:

$$
Q_{\text{real}} = \varepsilon_1 * 3.6785 * C_D * b H^{3/2}
$$

Donde:

$$
Q_{\text{teórico}} = I/s
$$

$$
H = cm
$$

$$
b = cm
$$

### Tabla XXll. **Comparación de caudales teórico y corregido**

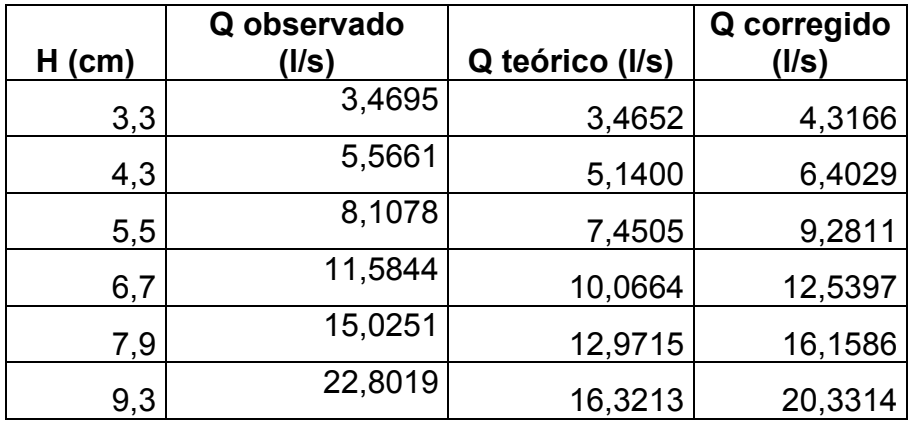

Fuente: elaboración propia.

Concluyendo con la comparación de los resultados obtenidos.

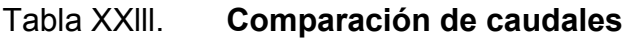

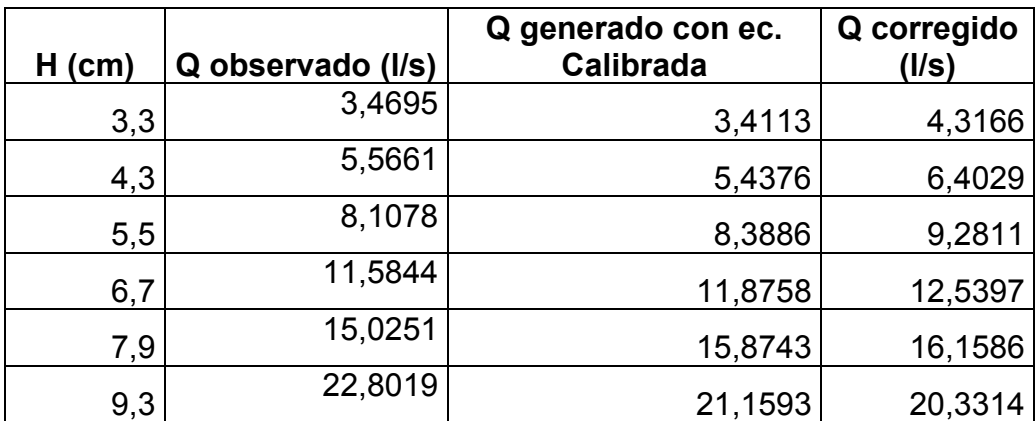

Fuente: elaboración propia.

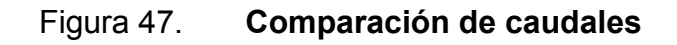

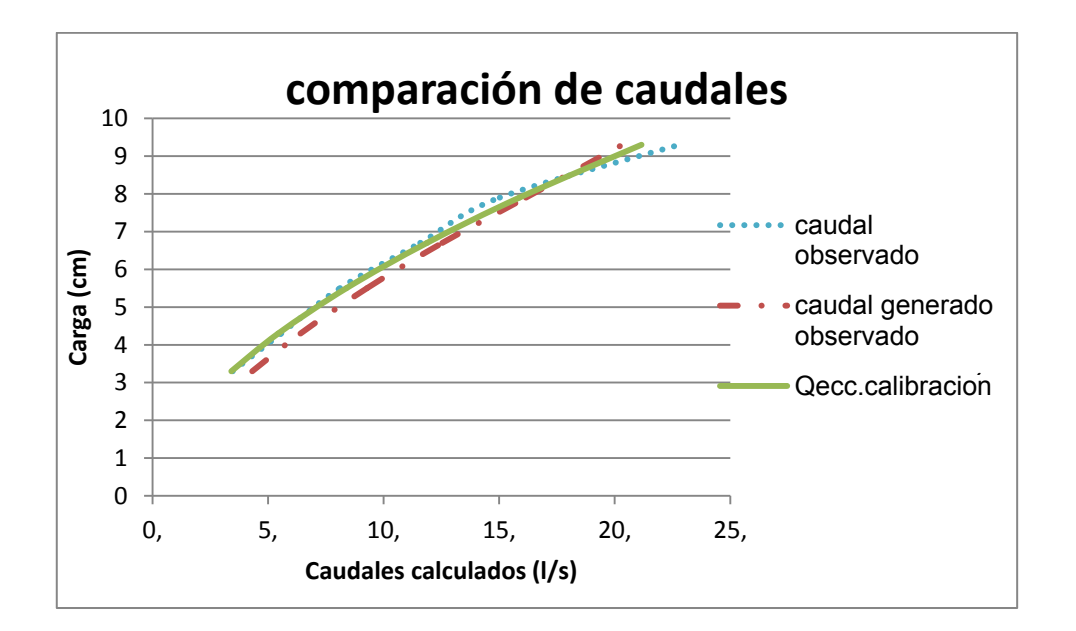

**3.3.1.4. Ensayo para vertedero rectangular de pared gruesa de espesor de pared de 12 cm y ancho de solera de 52 cm**

El ensayo para este vertedero sigue el mismo procedimiento efectuado con el vertedero rectangular de pared gruesa, detallado en el inciso 3.2.

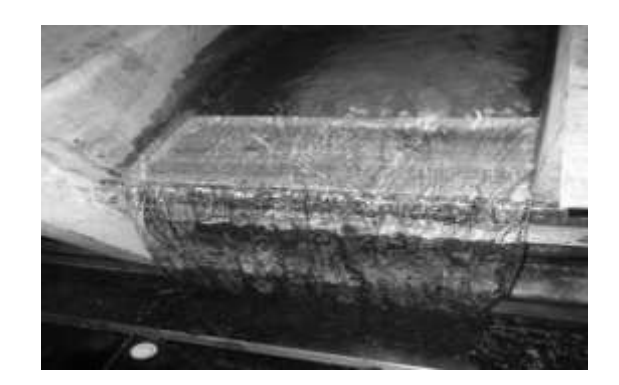

Figura 48. **Vertedero instalado**

Fuente: Laboratorio de Mecánica de Fluidos, Facultad de Ingeniería, USAC.

Tabla XXlV**. Datos obtenidos ensayo de vertedero rectangular de**

 **pared gruesa e= 12 cm y b= 52 cm** 

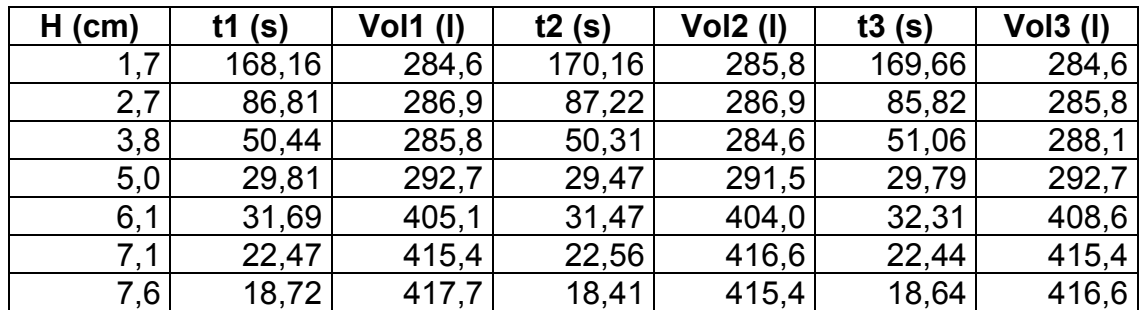

### **3.3.1.4.1. Obtención de resultados**

El proceso para la determinación de caudales con el vertedero rectangular de pared gruesa con e= 12 cm y b= 52 cm, es similar al efectuado con anterioridad, descrito en el inciso 3.2.

| н    | Qr1   | Qr <sub>2</sub> | Qr3   | Qr          |
|------|-------|-----------------|-------|-------------|
| (cm) | (1/s) | $($ l/s $)$     | (1/s) | $($ l/s $)$ |
| 1,7  | 1,69  | 1,68            | 1,67  | 1,68        |
| 2,7  | 3,30  | 3,29            | 3,33  | 3,31        |
| 3,8  | 5,67  | 5,66            | 5,64  | 5,66        |
| 5,0  | 9,81  | 9,89            | 9,83  | 9,85        |
| 6,1  | 12,78 | 12,84           | 12,65 | 12,76       |
| 7,1  | 18,49 | 18,46           | 18,51 | 18,49       |
| 7,6  | 22,31 | 22,56           | 22,34 | 22,40       |

Tabla XXV. **Caudales observados**

Fuente: elaboración propia.

 La ecuación modelo utilizada para este tipo de medidores de caudal experimentalmente es del tipo exponencial, representada por:

$$
Q = KH^n
$$

Aplicando logaritmos a los caudales reales y a las alturas H:

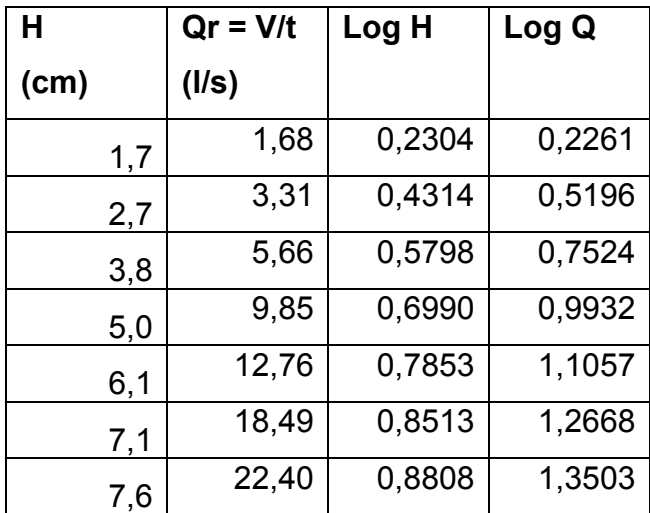

#### Tabla XXVl. **Logaritmo de caudales observados y de cargas**

Fuente: elaboración propia.

Al igual que para el vertedero anterior se genera la gráfica de logaritmos, en la cual se agrega una línea de tendencia que brinda la ecuación de la recta, obteniendo de ella el valor de n y de K.

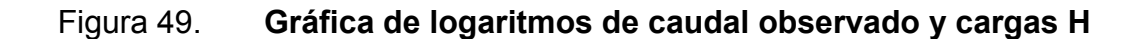

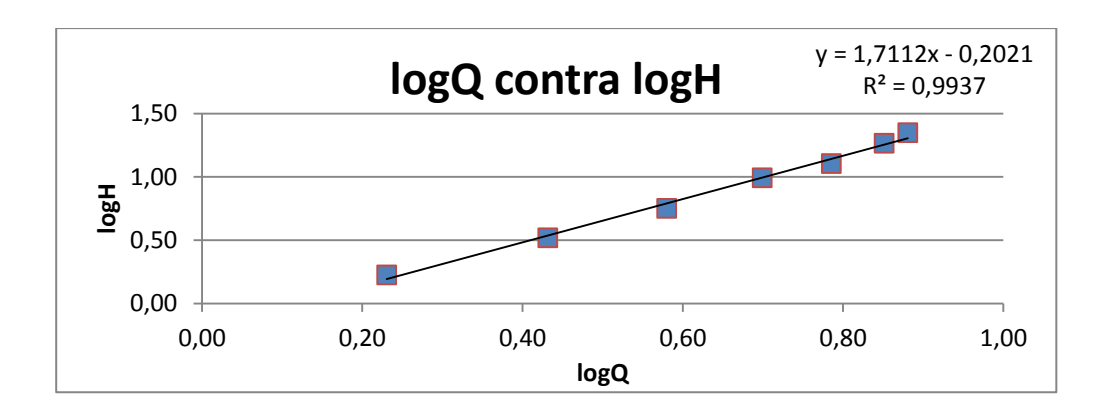

Fuente: elaboración propia.

Del gráfico se obtiene la ecuación Y = 1,7112x - 0.2021**,** de donde se obtienen los valores de K y de n.

Siendo n = 1,7112 y K = Log  $^{-1}$  (-0,2021) = 0,6279

Con los parámetros anteriores se obtiene la ecuación generada específica para el vertedero rectangular de pared gruesa e= 12 cm y b= 52 cm.

1,7112 **Ec. calibración** 

Donde:

 $Q$  generado =  $I/S$  $H = cm$ 

Con la ecuación de calibración ya definida se calculan los caudales generados y se comparan con los observados, a la vez que se estima el porcentaje de error entre ambos y se presenta la curva de calibración de este vertedero.

# Tabla XXVll. **Caudales observados y generados con la ecuación de calibración**

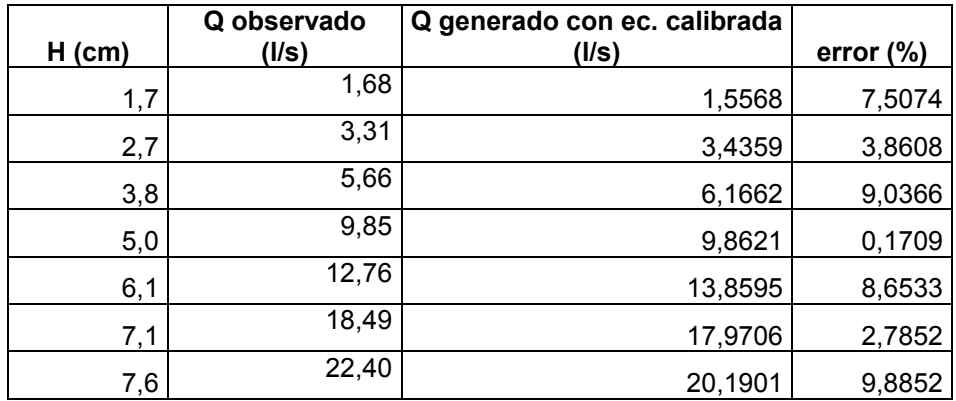

Fuente: elaboración propia.

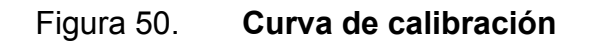

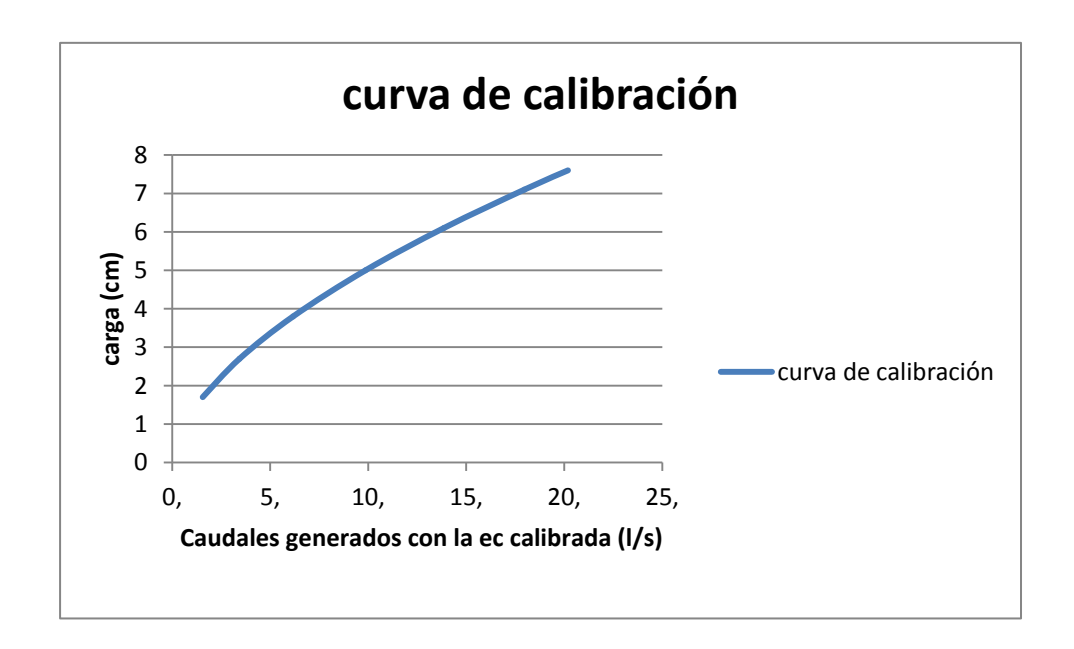

# **3.3.1.4.2. Cálculo del caudal con la fórmula general o teórico**

Como se indicó previamente la fórmula general para hallar el caudal real en un vertedero rectangular de pared gruesa es de la forma:

Q teórico = 
$$
\varepsilon_1
$$
 C<sub>D</sub>  $\frac{2}{3}\sqrt{2g}$  b H<sup>3/2</sup>

Donde:

Q teórico= l/s

 $\varepsilon_1$  = epsilon

 $C_D$  = coeficiente de descarga

b= ancho de solera (cm)

H= carga (cm)

### Tabla XXVlll. **Caudales observados y teóricos**

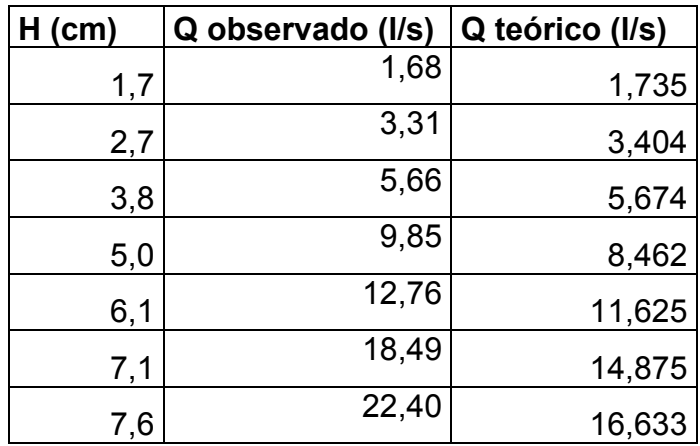

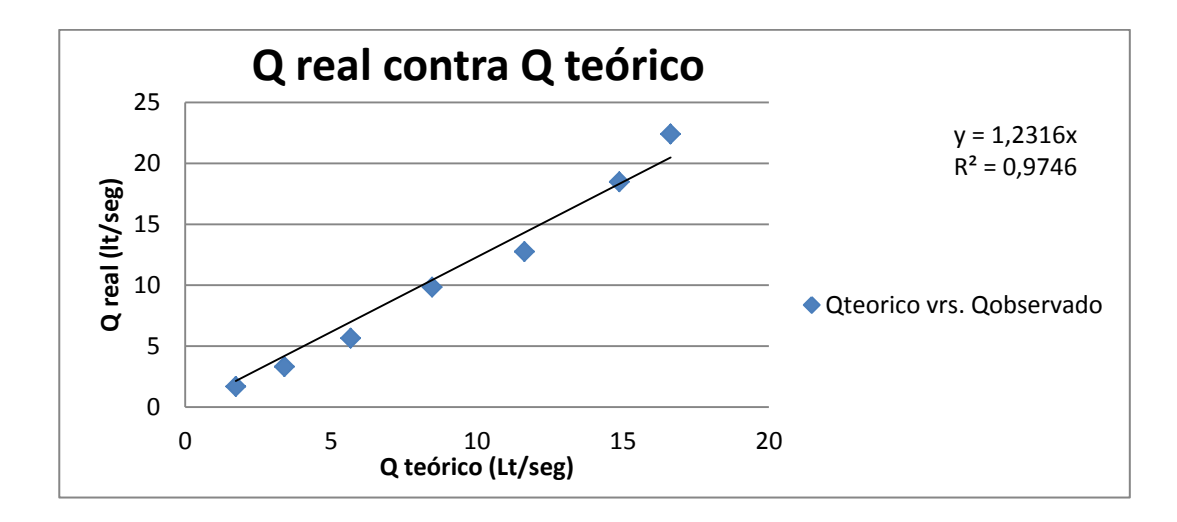

Figura 51. **Determinación del coeficiente de descarga**

Fuente: elaboración propia.

El factor de corrección será: F.C. = 1,0517

Quedando la ecuación corregida de la siguiente forma:

$$
Q_{\text{real}} = \varepsilon_1 * (1,2316) * C_D * \frac{2}{3} \sqrt{2g} b H^{3/2}
$$

Operando:

$$
Q_{\text{real}} = \varepsilon_1 * 3.6368 * C_D * b H^{3/2}
$$

Donde:

$$
Q_{\text{teórico}} = I/s
$$

$$
H = cm
$$

$$
b = cm
$$

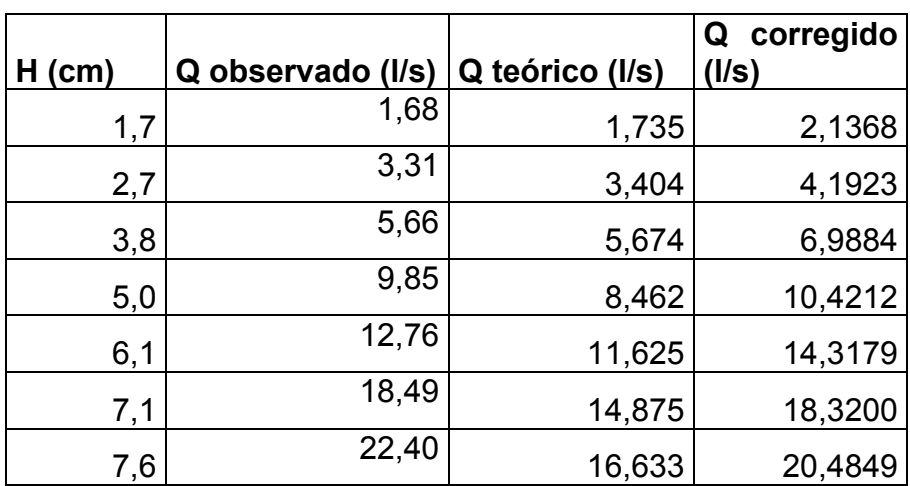

### Tabla XXlX. **Comparación de caudales teórico y corregido**

Fuente: elaboración propia.

Concluyendo con la comparación de los resultados obtenidos.

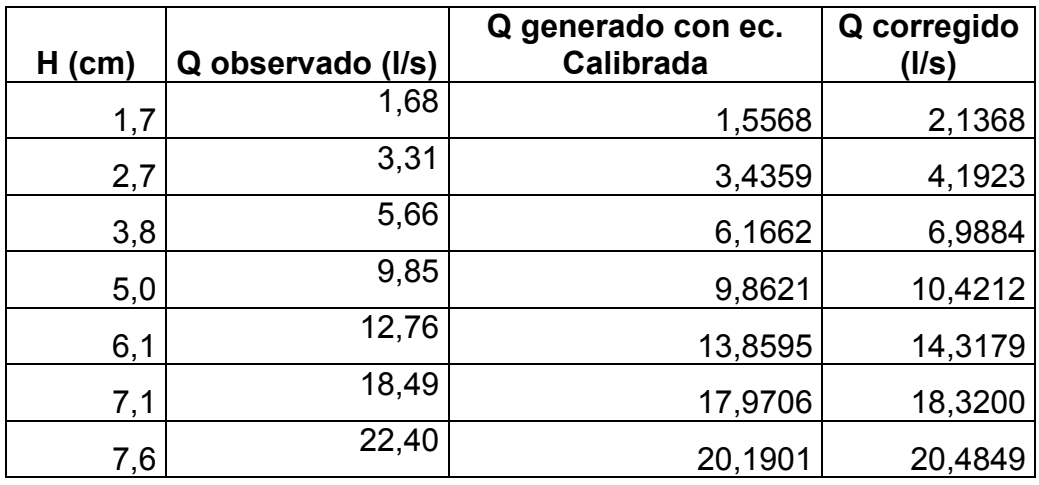

Tabla XXX. **Comparación de caudales**
#### Figura 52. **Comparación de caudales**

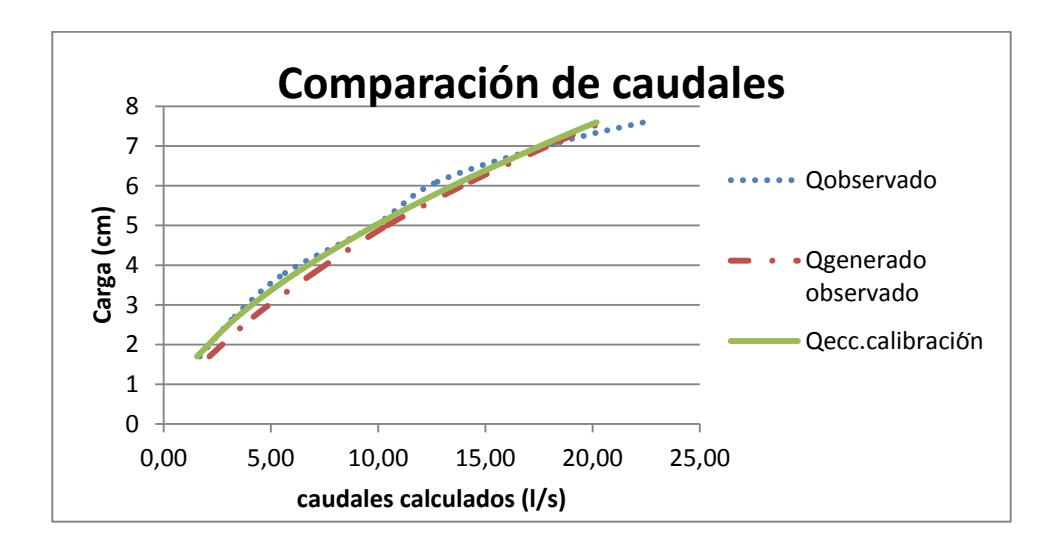

Fuente: elaboración propia.

**3.3.1.5. Ensayo para vertedero rectangular de pared gruesa de espesor de pared de 18 cm y ancho de solera de 52 cm**

El ensayo para este vertedero sigue el mismo procedimiento efectuado con el vertedero rectangular de pared gruesa, detallado en el inciso 3.2.

#### Figura 53. **Vertedero instalado**

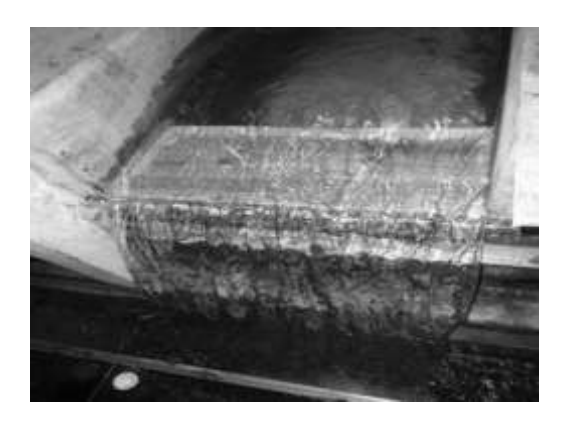

Fuente: Laboratorio de Mecánica de Fluidos, Facultad de Ingeniería, USAC.

## Tabla XXXl. **Datos obtenidos ensayo de vertedero rectangular de pared gruesa e= 18 cm y b= 52 cm**

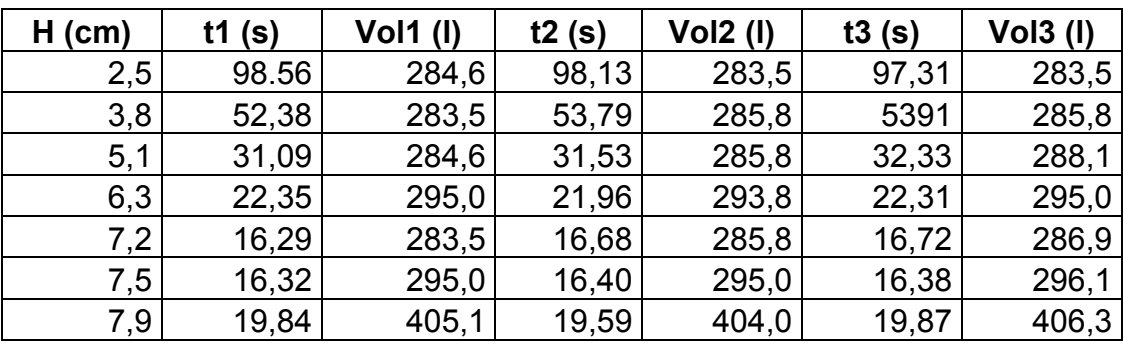

Fuente: elaboración propia.

### **3.3.1.5.1. Obtención de resultados**

El proceso para la determinación de caudales con el vertedero rectangular de pared gruesa con e= 18 cm y b= 52 cm, es similar al efectuado con anterioridad, descrito en el inciso 3.2.

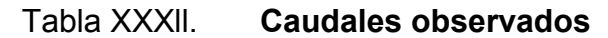

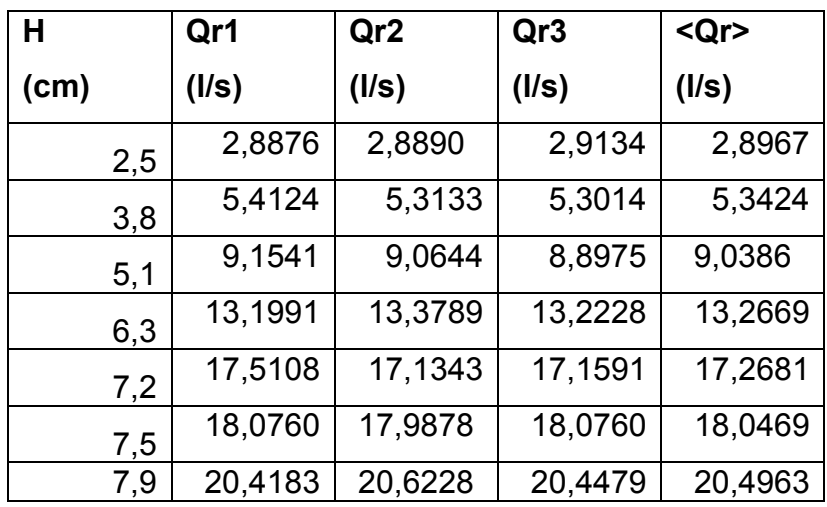

Fuente: elaboración propia.

La ecuación modelo utilizada para este tipo de medidores de caudal experimentalmente es del tipo exponencial, representada por:

$$
Q = KH^n
$$

Aplicando logaritmos a los caudales reales y a las alturas H:

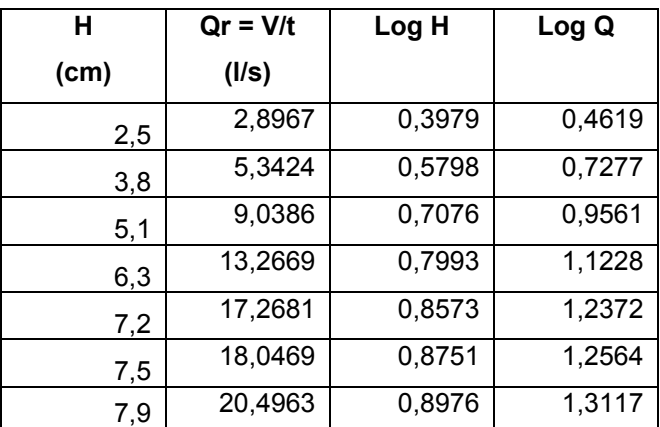

#### Tabla XXXlll. **Logaritmo de caudales observados y de cargas**

Fuente: elaboración propia.

Al igual que para el vertedero anterior se genera la gráfica de logaritmos, en la cual se agrega una línea de tendencia que brinda la ecuación de la recta, obteniendo de ella el valor de n y de K.

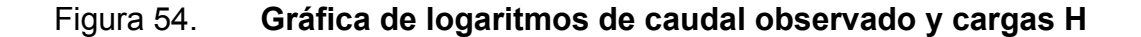

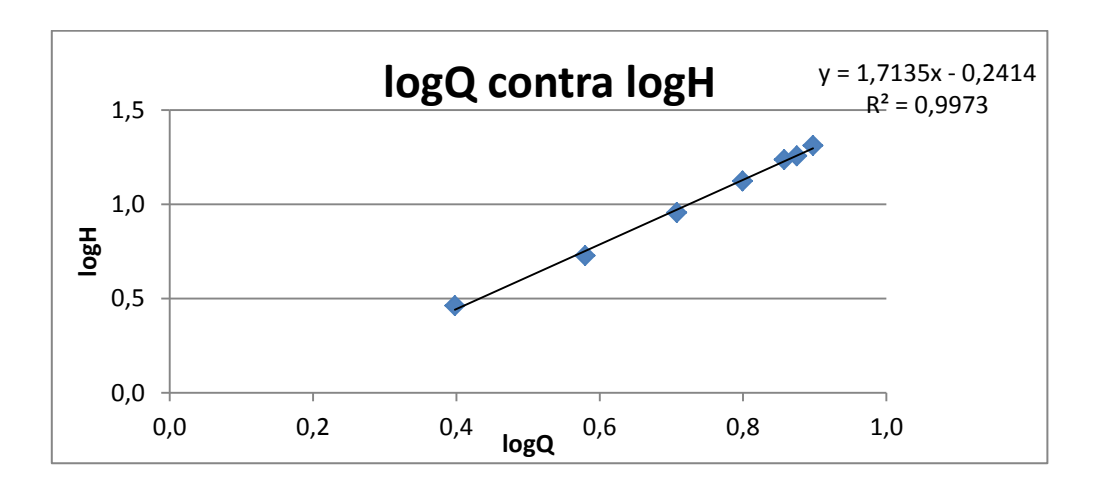

Fuente: elaboración propia.

 Del gráfico se obtiene la ecuación Y = 1,7135x - 0.2414**,** de donde se obtienen los valores de K y de n.

Siendo n = 1,7135 y K = Log  $^{-1}$  (-0,2414) = 0,5735

 Con los parámetros anteriores se obtiene la ecuación generada específica para el vertedero rectangular de pared gruesa e= 18 cm y b= 52 cm.

$$
Q_{\text{generado}} = 0.5735H^{1,7135}
$$
 \n $\longrightarrow$  Ec. calibración

Donde:

```
Q generado = 1/SH = cm
```
Con la ecuación de calibración ya definida se calculan los caudales generados y se comparan con los observados, a la vez que se estima el porcentaje de error entre ambos y se presenta la curva de calibración de este vertedero.

## Tabla XXXlV. **Caudales observados y generados con la ecuación de calibración**

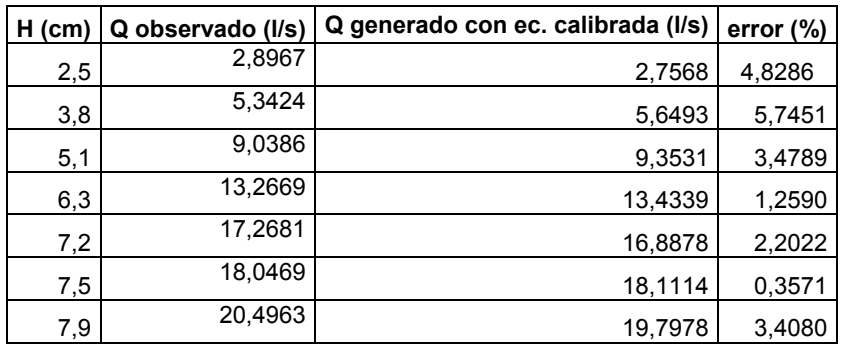

## Figura 55. **Curva de calibración**

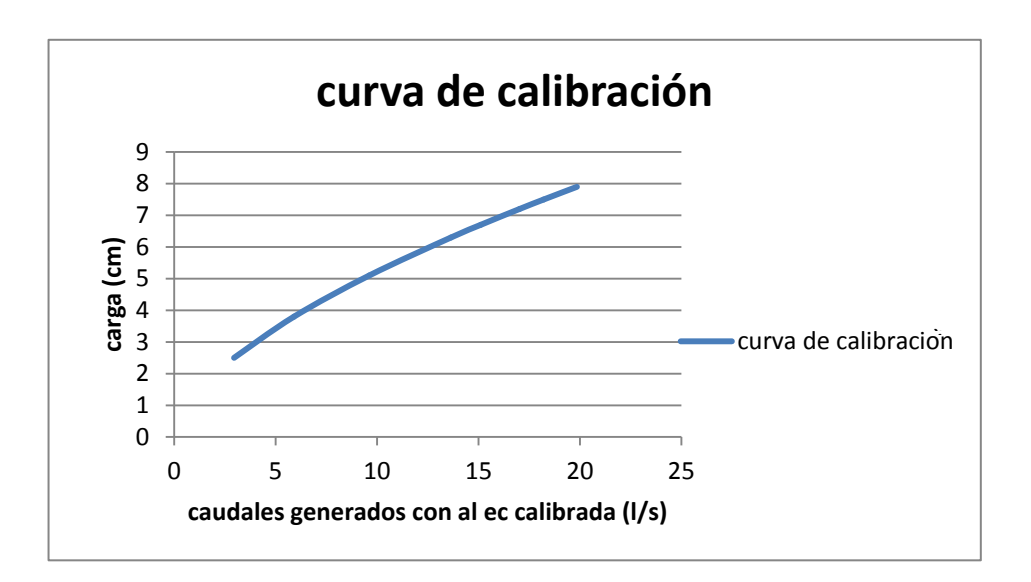

Fuente: elaboración propia.

## **3.3.1.5.2. Cálculo del caudal con la fórmula general o caudal teórico**

Como se indicó previamente la fórmula general para hallar el caudal real en un vertedero rectangular de pared gruesa es de la forma:

Q teórico = 
$$
\varepsilon_1
$$
 C<sub>D</sub>  $\frac{2}{3}\sqrt{2g}$  b H<sup>3/2</sup>

Donde:

Q teórico= 
$$
l/s
$$
  
\n $\varepsilon_1$  = epsilon  
\n $C_D$  = coefficiente de descarga  
\n $b$ = anchor de solera (cm)  
\n $H$ = carga (cm)

#### Tabla XXXV. **Caudales observados y teóricos**

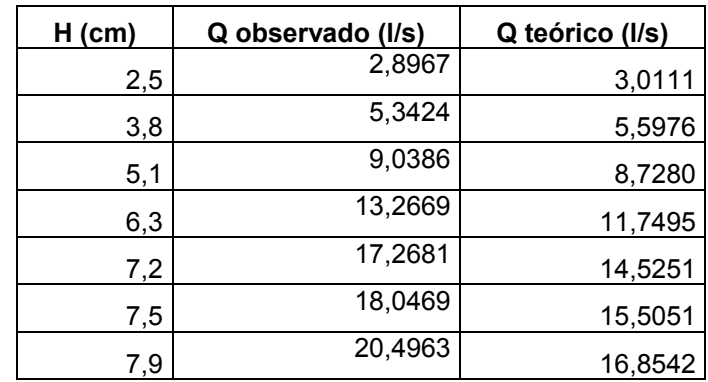

Fuente: elaboración propia.

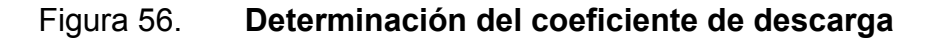

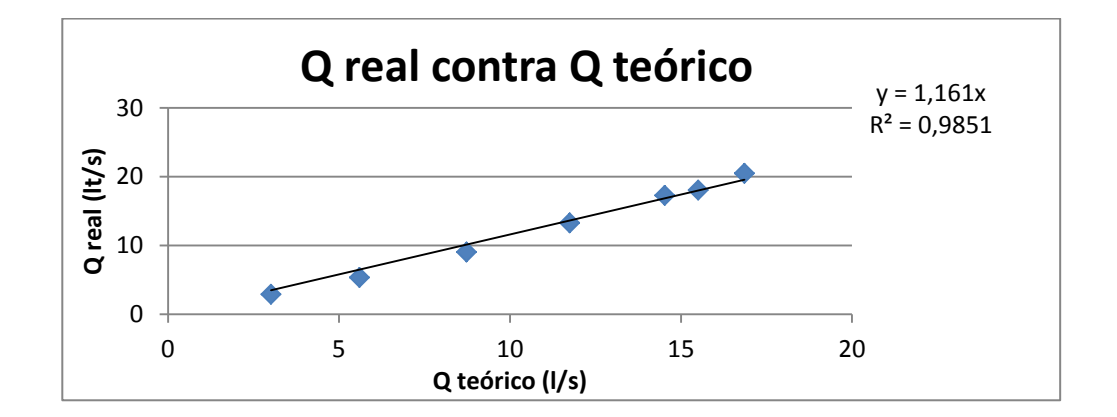

Fuente: elaboración propia.

El factor de corrección será: F.C. = 1,161

Quedando la ecuación corregida de la siguiente forma:

$$
Q_{\text{real}} = \varepsilon_1 * (1.161) * C_D * \frac{2}{3} \sqrt{2g} b H^{3/2}
$$

Operando:

$$
Q_{\text{real}} = \varepsilon_1 * 3.4283 * C_D * b H^{3/2}
$$

Donde:

$$
Q_{\text{teórico}} = I/s
$$
  

$$
H = cm
$$
  

$$
b = cm
$$

## Tabla XXXVl. **Comparación de caudales teórico y corregido**

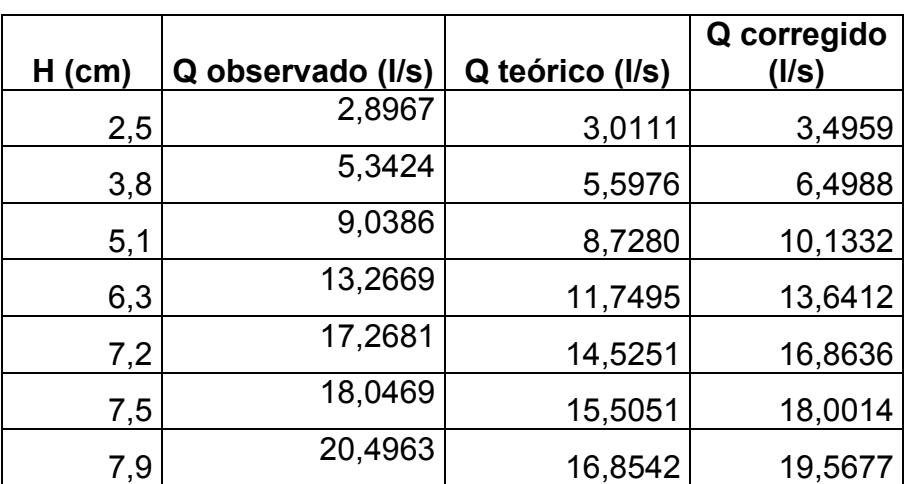

Fuente: elaboración propia.

Concluyendo con la comparación de los resultados obtenidos.

### Tabla XXXVll. **Comparación de caudales**

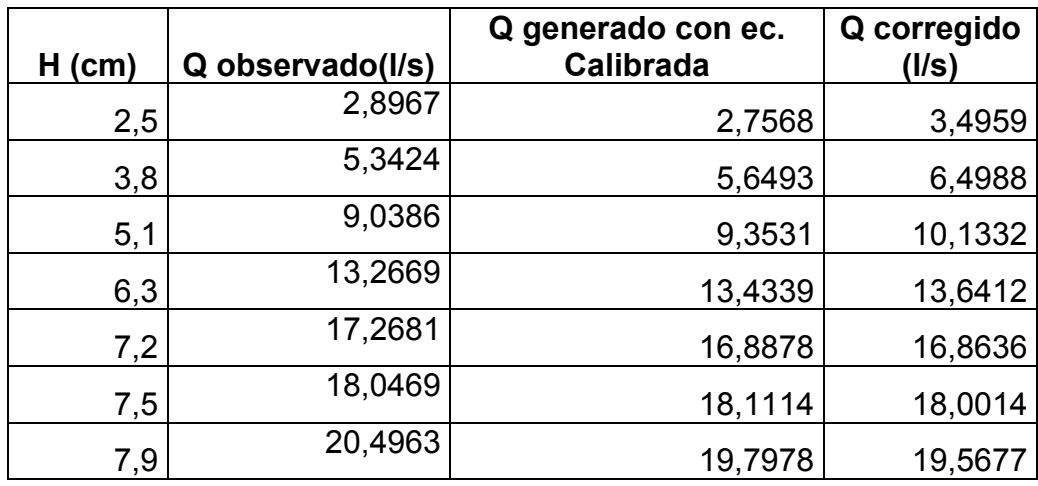

Fuente: elaboración propia.

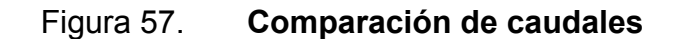

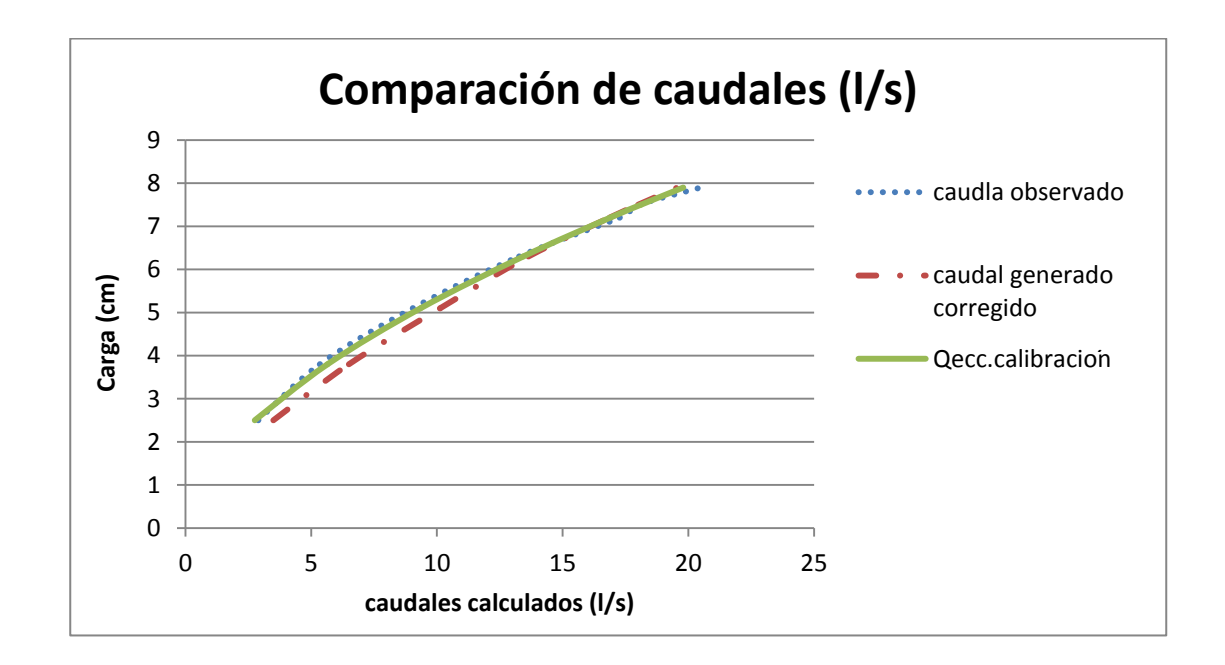

# **3.3.1.6. Ensayo para vertedero rectangular de pared gruesa de espesor de pared de 25 cm y ancho de solera de 52 cm**

El ensayo para este vertedero sigue el mismo procedimiento efectuado con el vertedero rectangular de pared gruesa, detallado en el inciso 3.2.

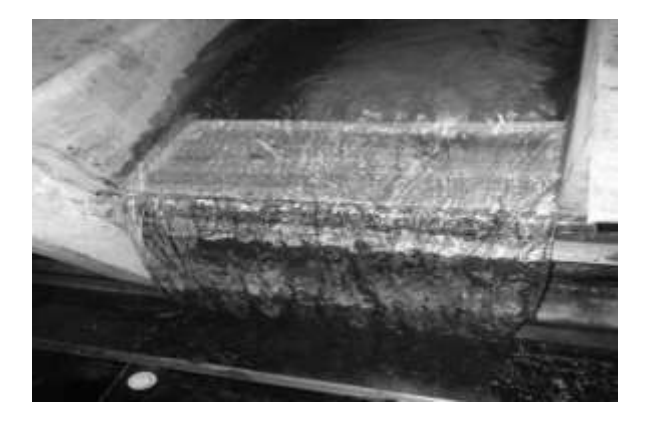

Figura 58. **Vertedero instalado**

Fuente: Laboratorio de Mecánica de Fluidos, Facultad de Ingeniería, USAC.

## Tabla XXXVlll. **Datos obtenidos ensayo de vertedero rectangular de pared gruesa e= 25 cm y b= 52 cm**

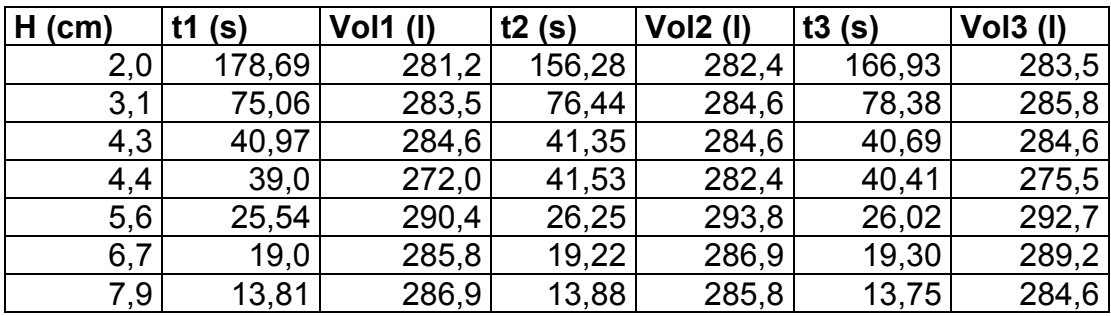

#### **3.3.1.6.1. Obtención de resultados**

El proceso para la determinación de caudales con el vertedero rectangular de pared gruesa con e= 25 cm y b= 52 cm, es similar al efectuado con anterioridad, descrito en el inciso 3.2.

| н    | Qr1   | Qr <sub>2</sub> | Qr3   | Qr      |
|------|-------|-----------------|-------|---------|
| (cm) | (1/s) | $($ l/s $)$     | (1/s) | (1/s)   |
| 2,0  | 1,57  | 1,80            | 1,69  | 1,6930  |
| 3,1  | 3,78  | 3,72            | 3,65  | 3,7155  |
| 4,3  | 6,94  | 6,88            | 6,99  | 6,9412  |
| 4,4  | 6,73  | 6,79            | 6,82  | 6,8640  |
| 5,6  | 11,37 | 11,19           | 11,25 | 11,2706 |
| 6,7  | 15,04 | 14,92           | 14,98 | 14,9846 |
| 7,9  | 20,77 | 20,59           | 20,86 | 20,6879 |

Tabla XXXlX. **Caudales observados**

Fuente: elaboración propia.

La ecuación modelo utilizada para este tipo de medidores de caudal experimentalmente es del tipo exponencial, representada por:

$$
Q = KH^n
$$

Aplicando logaritmos a los caudales reales y a las alturas H:

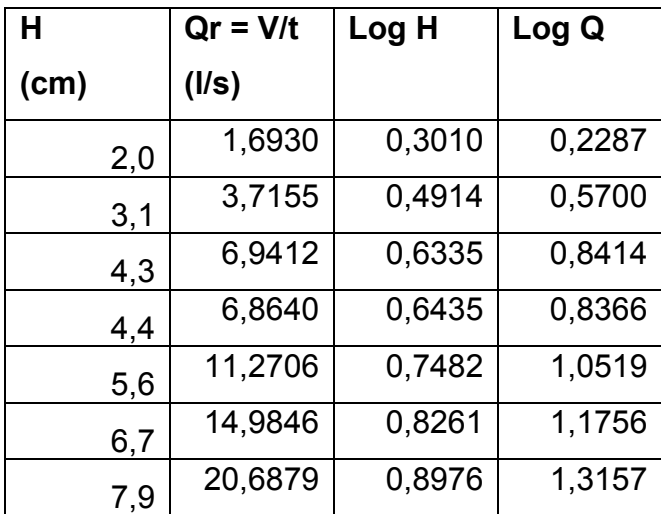

#### Tabla XL. **Logaritmo de caudales observados y de cargas**

Fuente: elaboración propia.

Al igual que para el vertedero anterior se genera la gráfica de logaritmos, en la cual se agrega una línea de tendencia que brinda la ecuación de la recta, obteniendo de ella el valor de n y de K.

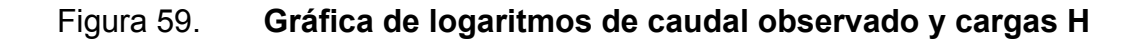

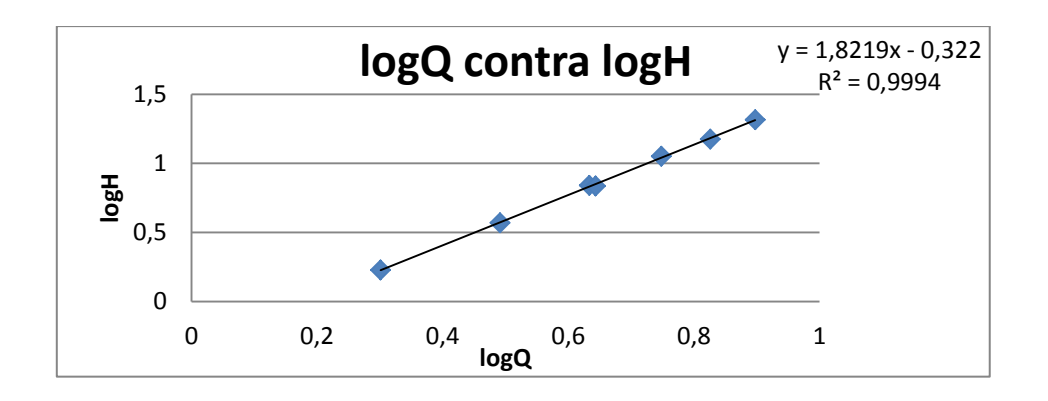

 Del gráfico se obtiene la ecuación Y = 1,8219x – 0,322**,** de donde se obtienen los valores de K y de n.

Siendo n = 1,8219 y K = Log  $^{-1}$  (-0,322) = 0,4764

 Con los parámetros anteriores se obtiene la ecuación generada específica para el vertedero rectangular de pared gruesa e= 25 cm y b= 52 cm.

$$
Q_{\text{generado}} = 0.4764H^{1,8219}
$$
  $\longrightarrow$  Ec. calibración

Donde:

$$
Q_{\text{general}o} = I/S
$$
  
H = cm

 Con la ecuación de calibración ya definida se calculan los caudales generados y se comparan con los observados, a la vez que se estima el porcentaje de error entre ambos y se presenta la curva de calibración de este vertedero.

## Tabla XLl. **Caudales observados y generados con la ecuación de calibración**

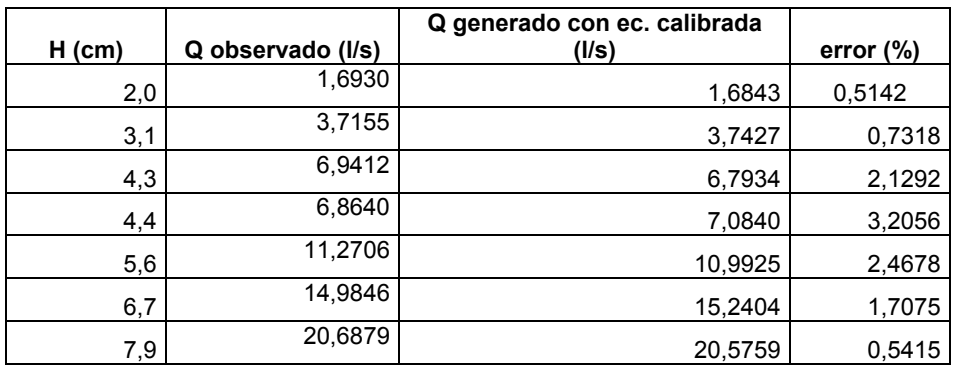

## Figura 60. **Curva de calibración**

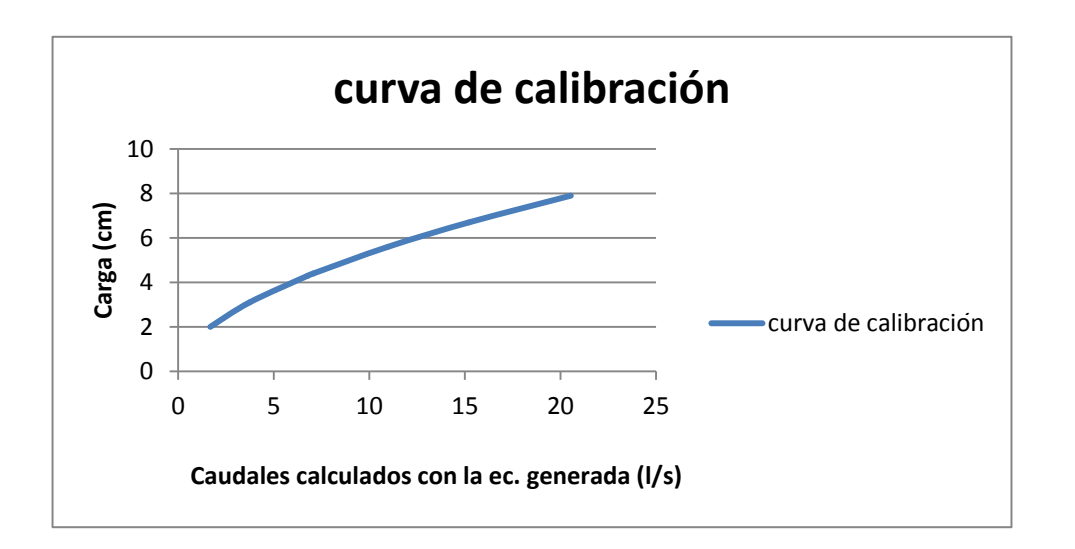

Fuente: elaboración propia.

## **3.3.1.6.2. Cálculo del caudal con la fórmula general o caudal teórico**

Como se indicó previamente la fórmula general para hallar el caudal real en un vertedero rectangular de pared gruesa es de la forma:

Q teórico = 
$$
\varepsilon_1
$$
 C<sub>D</sub>  $\frac{2}{3}$   $\sqrt{2g}$  b H<sup>3/2</sup>

Donde:

Q teórico= l/s  $\varepsilon_1$  = epsilon  $C_D$  = coeficiente de descarga b= ancho de solera (cm) H= carga (cm)

 El procedimiento para calcular el épsilon y el coeficiente de descarga están descritos en el capítulo 2.3.

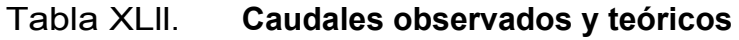

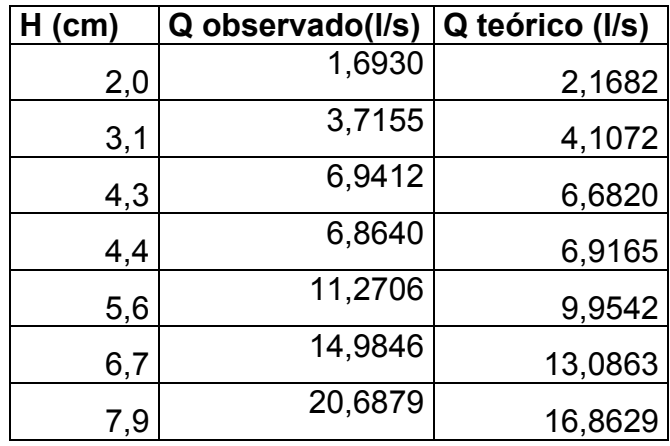

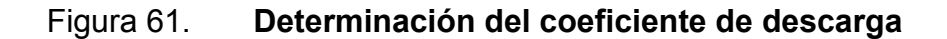

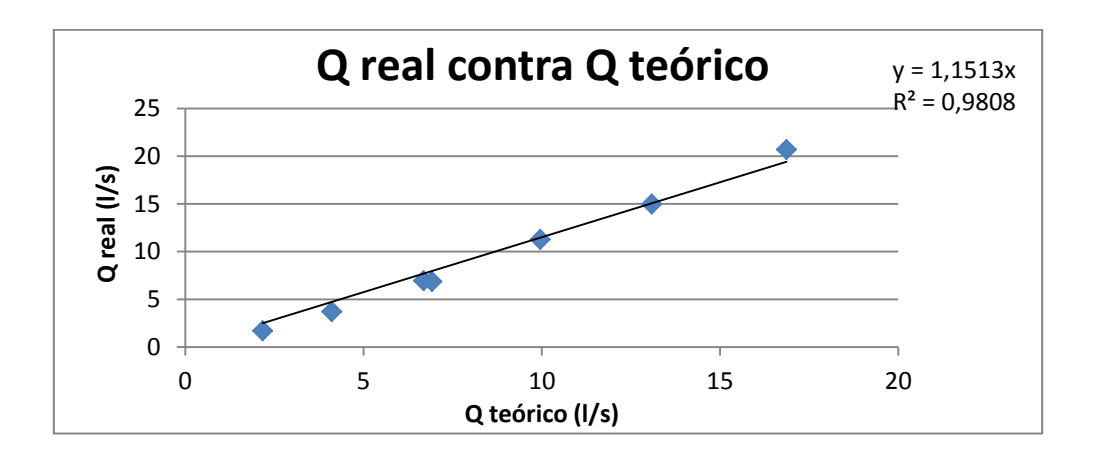

Fuente: elaboración propia.

El factor de corrección será: F.C. = 1,1513

Quedando la ecuación corregida de la siguiente forma:

$$
Q_{\text{real}} = \varepsilon_1 * (1.1513) * C_D * \frac{2}{3} \sqrt{2g} b H^{3/2}
$$

Operando:

$$
Q_{\text{real}} = \varepsilon_1 * 3.3997 * C_D * b H^{3/2}
$$

Donde:

$$
Q_{\text{teórico}} = I/s
$$
  

$$
H = cm
$$
  

$$
b = cm
$$

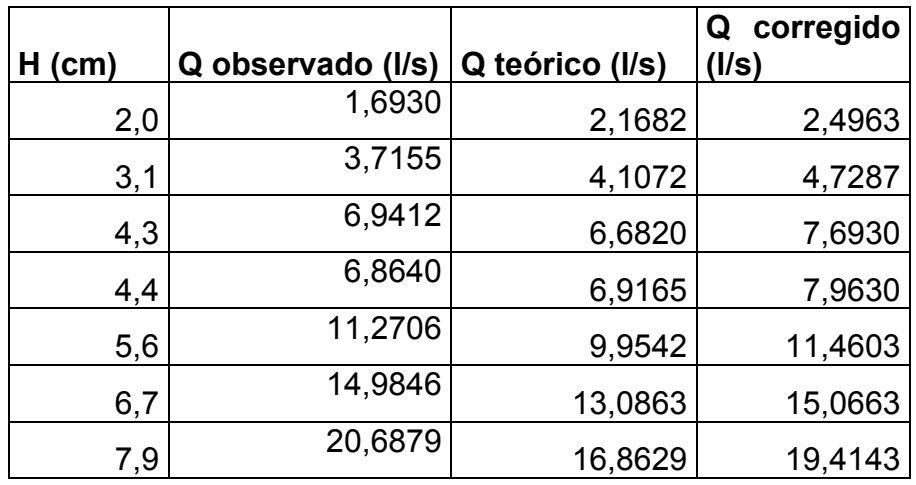

## Tabla XLlll. **Comparación de caudales teórico y corregido**

Fuente: elaboración propia.

Concluyendo con la comparación de los resultados obtenidos.

Tabla XLlV. **Comparación de caudales**

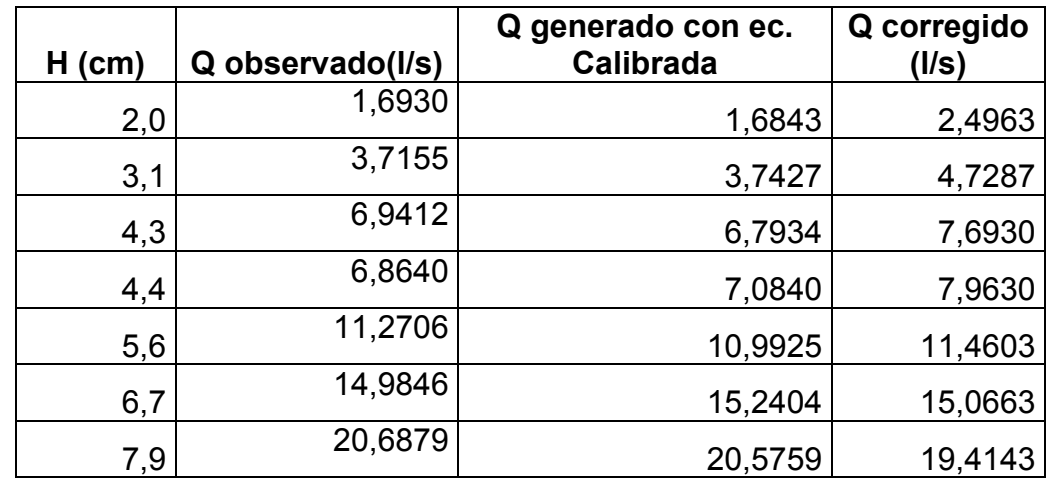

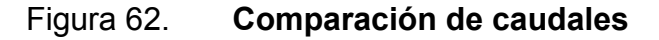

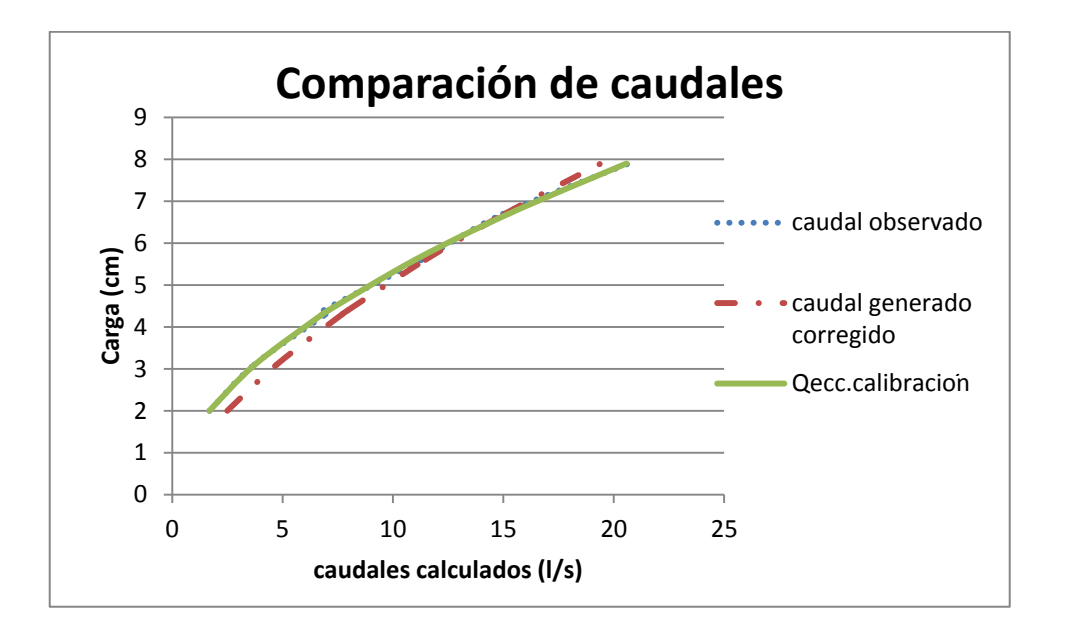

Fuente: elaboración propia.

# **3.3.1.7. Ensayo para vertedero rectangular de pared gruesa de espesor de pared de 12 cm y ancho de solera de 76 cm**

El ensayo para este vertedero sigue el mismo procedimiento efectuado con el vertedero rectangular de pared gruesa, detallado en el inciso 3.2.

#### Figura 63. **Vertedero instalado**

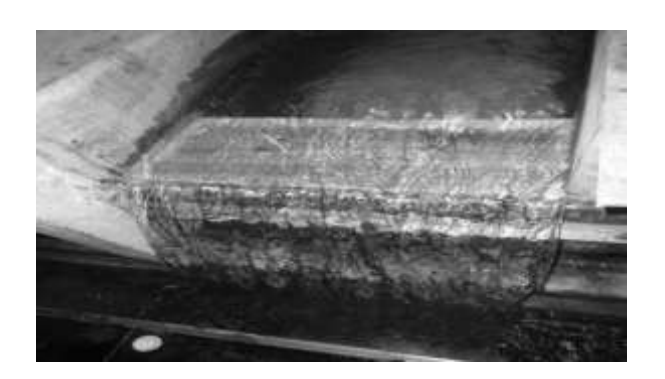

Fuente: Laboratorio de Mecánica de Fluidos, Facultad de Ingeniería, USAC.

## Tabla XLV. **Datos obtenidos ensayo de vertedero rectangular de pared gruesa e= 12 cm y b= 76 cm**

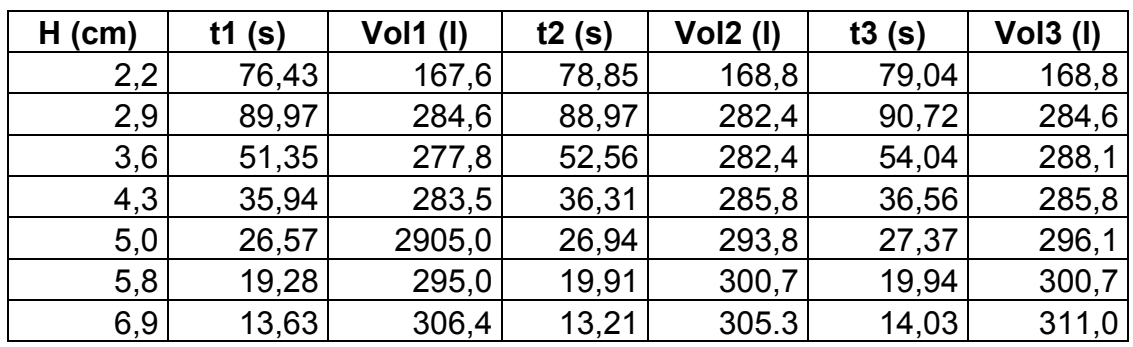

Fuente: elaboración propia.

### **3.3.1.7.1. Obtención de resultados**

El proceso para la determinación de caudales con el vertedero rectangular de pared gruesa con e= 12 cm y b= 76 cm, es similar al efectuado con anterioridad, descrito en el inciso 3.2.

### Tabla XLVl. **Caudales observados**

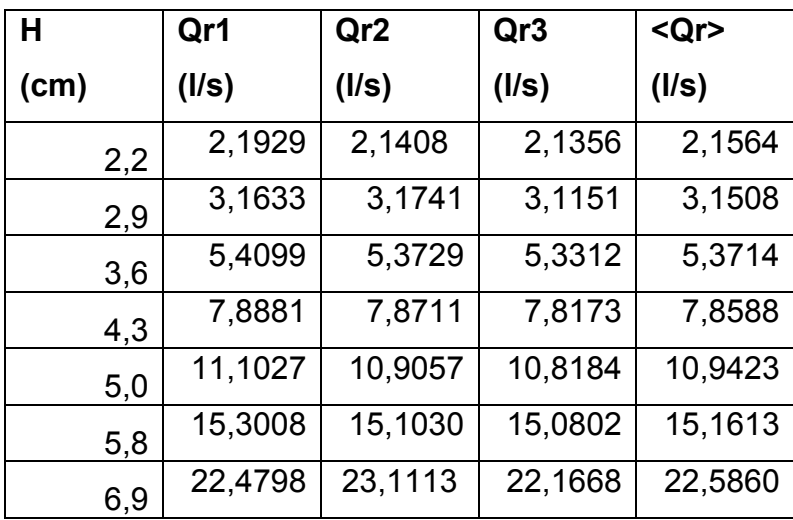

Fuente: elaboración propia.

La ecuación modelo utilizada para este tipo de medidores de caudal experimentalmente es del tipo exponencial, representada por:

$$
Q = KH^n
$$

Aplicando logaritmos a los caudales reales y a las alturas H:

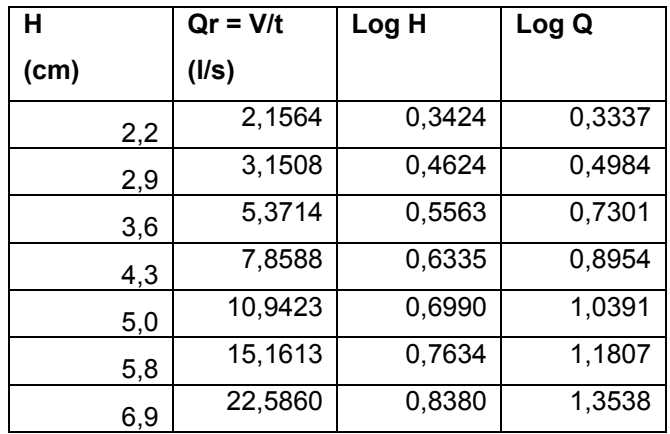

#### Tabla XLVll. **Logaritmo de caudales observados y de cargas**

Fuente: elaboración propia.

Al igual que para el vertedero anterior se genera la gráfica de logaritmos, en la cual se agrega una línea de tendencia que brinda la ecuación de la recta, obteniendo de ella el valor de n y de K.

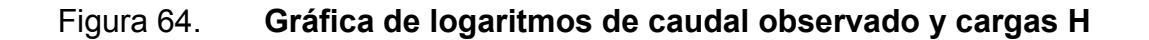

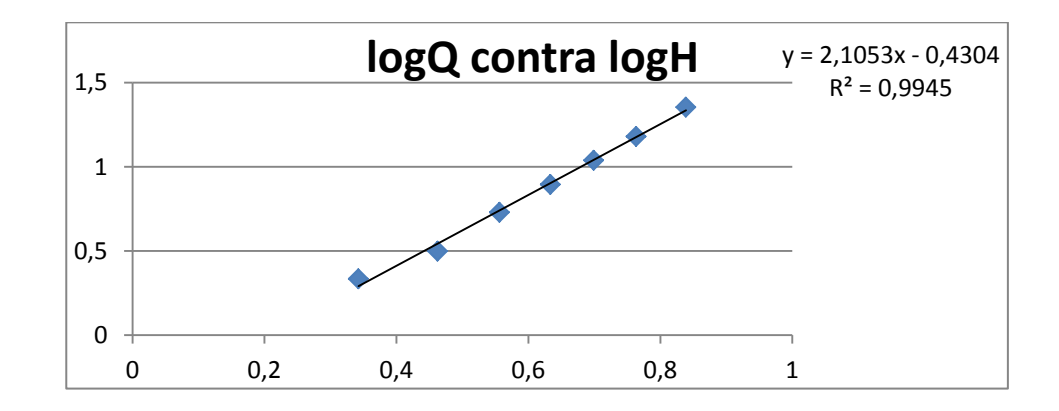

 Del gráfico se obtiene la ecuación Y = 2,1053x – 0,4304**,** de donde se obtienen los valores de K y de n.

Siendo n = 2,1053 y K = Log -1 (-0,4304) = 0,3711

 Con los parámetros anteriores se obtiene la ecuación generada específica para el vertedero rectangular de pared gruesa e= 12 cm y b= 76 cm.

$$
Q_{\text{generalo}} = 0.3711H^{2,1053} \qquad \qquad \Longrightarrow \qquad \text{Ec.}
$$

calibración

Donde:

 $Q$  generado =  $I/S$  $H = cm$ 

Con la ecuación de calibración ya definida se calculan los caudales generados y se comparan con los observados, a la vez que se estima el porcentaje de error entre ambos y se presenta la curva de calibración de este vertedero.

## Tabla XLVlll. **Caudales observados y generados con la ecuación de calibración**

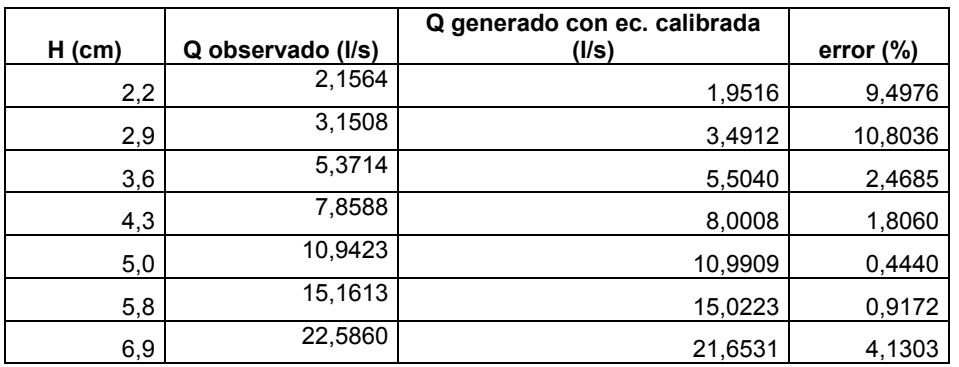

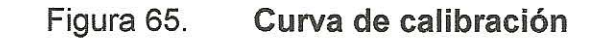

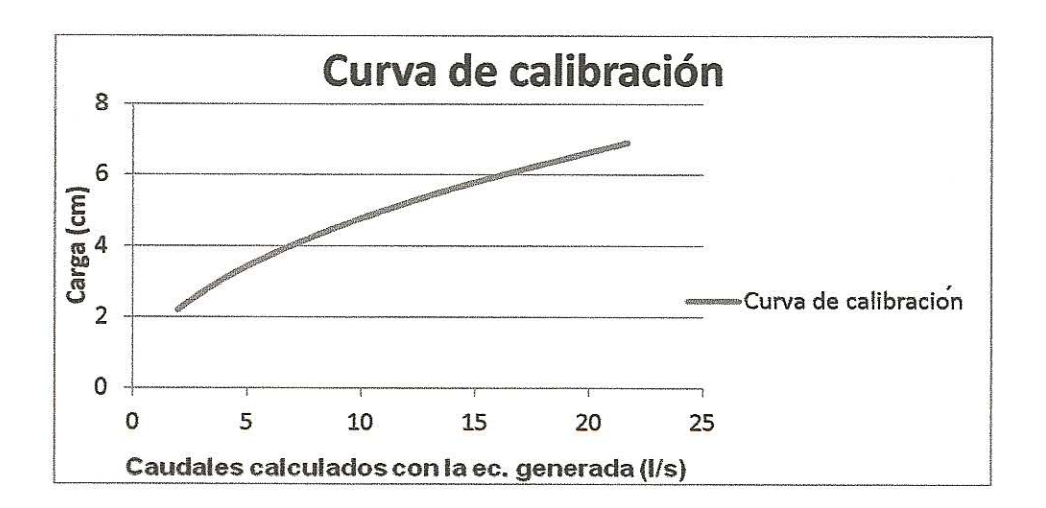

Fuente: elaboración propia.

 $3.3.1.7.2.$ Cálculo del caudal con la fórmula general o caudal teórico

Como se indicó previamente la fórmula general para hallar el caudal real en un vertedero rectangular de pared gruesa es de la forma:

Q teórico = 
$$
\epsilon_1
$$
 C<sub>D</sub>  $\frac{2}{3}$   $\sqrt{2g}$  b H<sup>3/2</sup>

Donde:

Q teórico= l/s  $\varepsilon_1$  = epsilon  $C_D$  = coeficiente de descarga b= ancho de solera (cm) H= carga (cm)

97

ć.

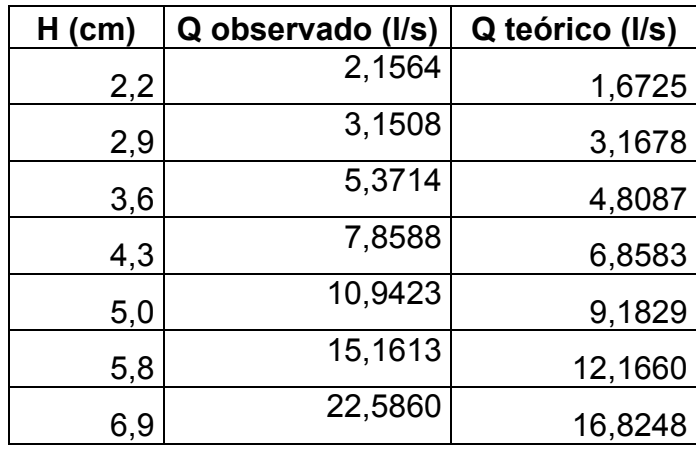

### Tabla XLlX. **Caudales observados y teóricos**

Fuente: elaboración propia.

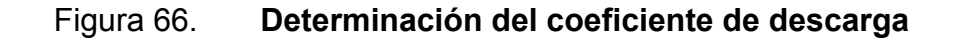

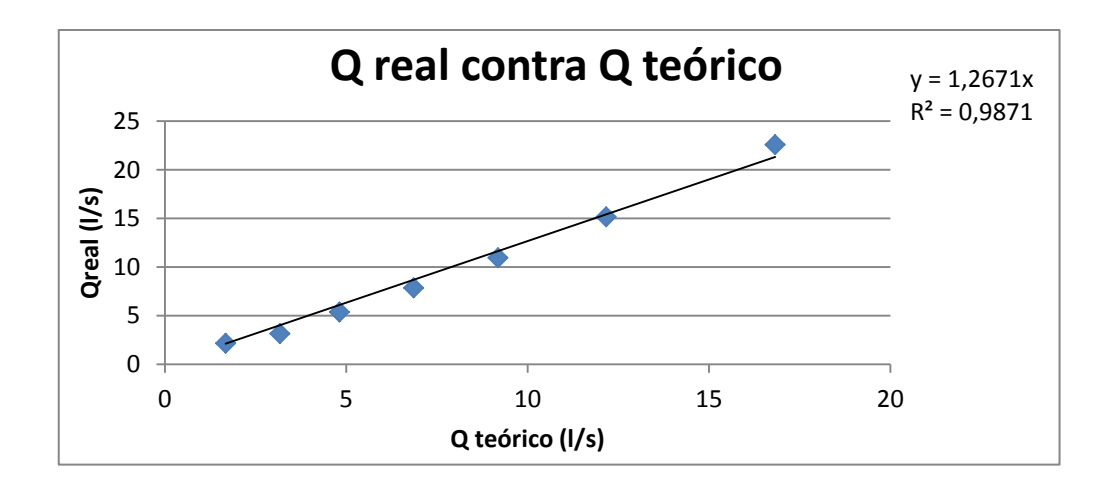

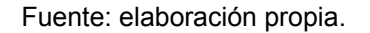

El factor de corrección será: F.C. = 1,2671

Quedando la ecuación corregida de la siguiente forma:

$$
Q_{\text{real}} = \epsilon_1 * (1.2672) * C_D * \frac{2}{3} \sqrt{2g} \ b \ H^{3/2}
$$

Operando:

$$
Q_{\text{real}} = \varepsilon_1 * 3.7419 * C_D * b H^{3/2}
$$

Donde:

 $Q_{teórico} = I/s$  $H = cm$ b= cm

### Tabla L. **Comparación de caudales teórico y corregido**

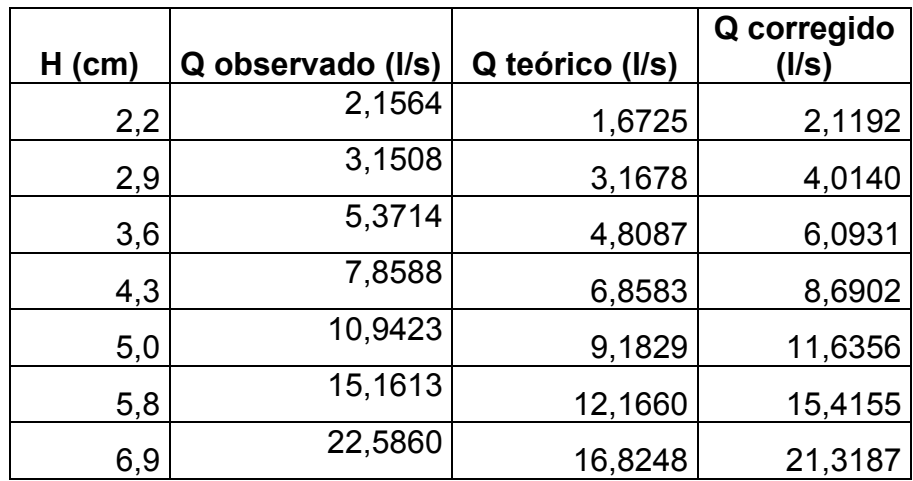

Fuente: elaboración propia.

Concluyendo con la comparación de los resultados obtenidos.

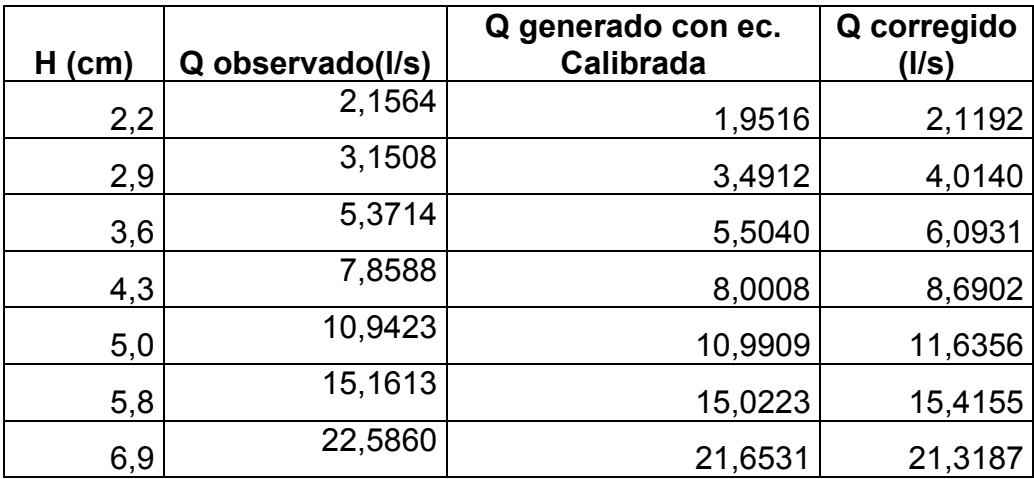

## Tabla Ll. **Comparación de caudales**

Fuente: elaboración propia

## Figura 67. **Comparación de caudales**

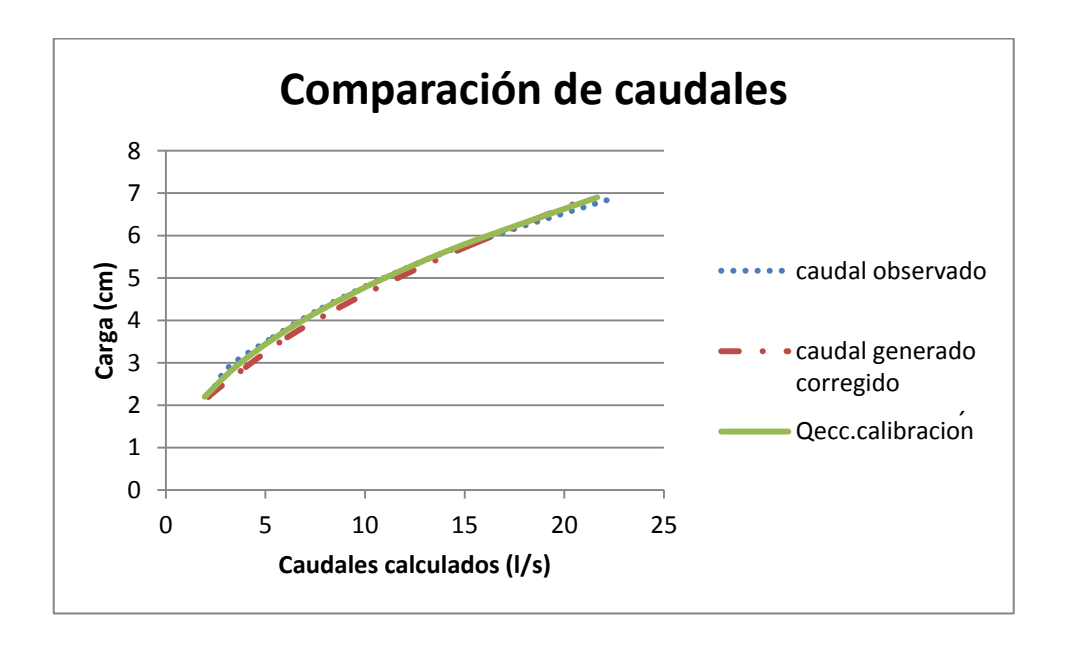

# **3.3.1.8. Ensayo para vertedero rectangular de pared gruesa de espesor de pared de 16 cm y ancho de solera de 76 cm**

El ensayo para este vertedero sigue el mismo procedimiento efectuado con el vertedero rectangular de pared gruesa, detallado en el inciso 3.2.

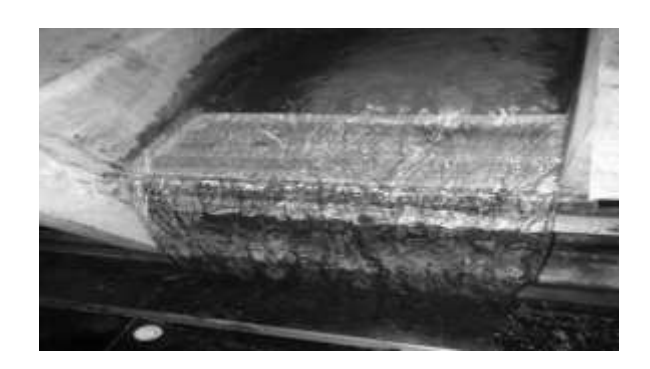

Figura 68. **Vertedero instalado**

Fuente: Laboratorio de Mecánica de Fluidos, Facultad de Ingeniería, USAC.

## Tabla Lll. **Datos obtenidos ensayo de vertedero rectangular de pared gruesa e= 16 cm y b= 76 cm**

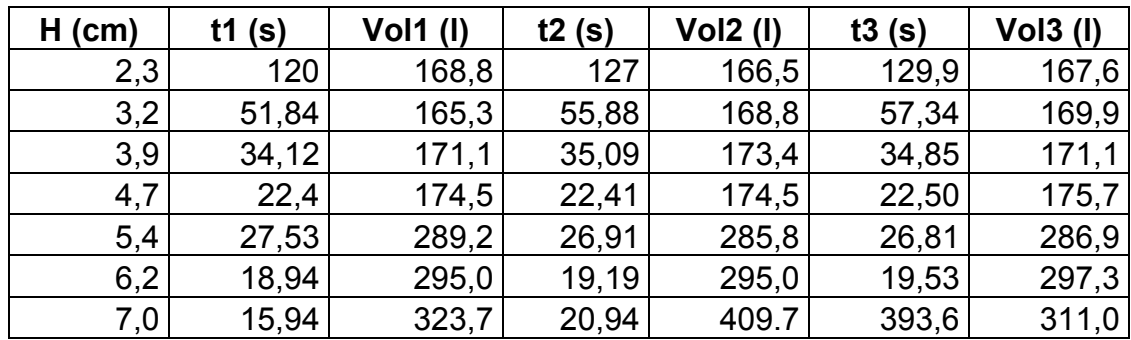

### **3.3.1.8.1. Obtención de resultados**

El proceso para la determinación de caudales con el vertedero rectangular de pared gruesa con e= 16 cm y b= 76 cm, es similar al efectuado con anterioridad, descrito en el inciso 3.2.

| н    | Qr1     | Qr <sub>2</sub> | Qr3     | <qr></qr> |
|------|---------|-----------------|---------|-----------|
| (cm) | (I/s)   | (1/s)           | (1/s)   | (1/s)     |
| 2,3  | 1,4067  | 1,3110          | 1,2902  | 1,3360    |
| 3,2  | 3,1887  | 3,0208          | 2,9630  | 3,0575    |
| 3,9  | 5,0147  | 4,9416          | 4,9096  | 4,9553    |
| 4,7  | 7,7902  | 7,7867          | 7,8089  | 7,7953    |
| 5,4  | 10,5049 | 10,6206         | 10,7012 | 7,7953    |
| 6,2  | 15,5755 | 15,3726         | 15,2247 | 15,3903   |
| 7,0  | 20,3074 | 19,5654         | 20,2157 | 20,0295   |

Tabla Llll. **Caudales observados**

Fuente: elaboración propia.

La ecuación modelo utilizada para este tipo de medidores de caudal experimentalmente es del tipo exponencial, representada por:

$$
Q = KH^n
$$

Aplicando logaritmos a los caudales reales y a las alturas H:

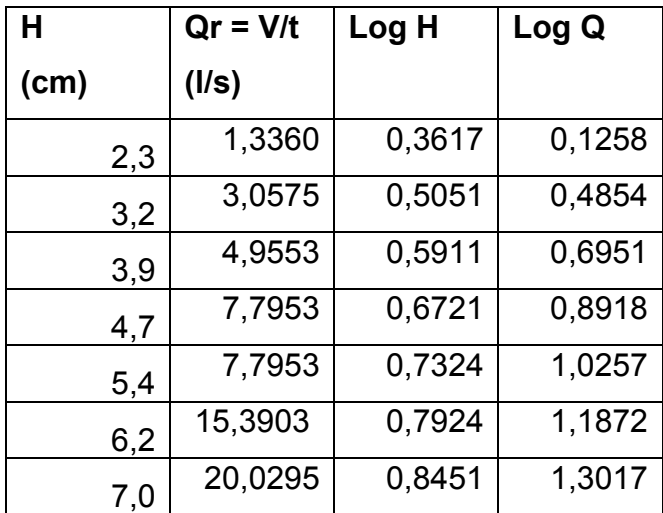

#### Tabla LlV. **Logaritmo de caudales observados y de cargas**

Fuente: elaboración propia.

Al igual que para el vertedero anterior se genera la gráfica de logaritmos, en la cual se agrega una línea de tendencia que brinda la ecuación de la recta, obteniendo de ella el valor de n y de K.

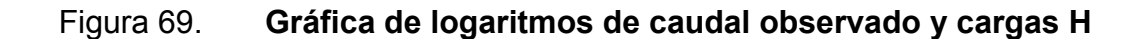

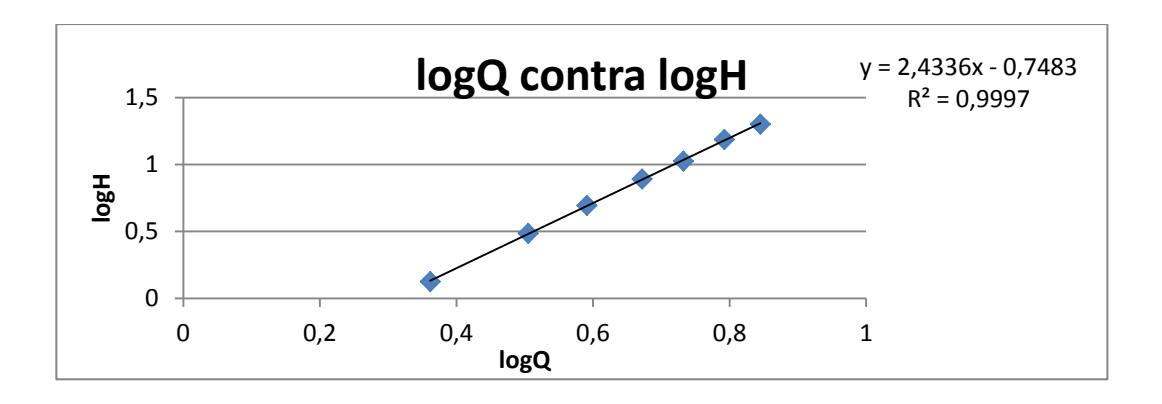

Fuente: elaboración propia.

 Del gráfico se obtiene la ecuación Y = 2,4336x – 0,7483**,** de donde se obtienen los valores de K y de n.

Siendo n = 2,4336 y K = Log  $^{-1}$  (-0,7483) = 0,1785

 Con los parámetros anteriores se obtiene la ecuación generada específica para el vertedero rectangular de pared gruesa e= 16 cm y b= 76 cm.

```
Q_{\text{generalo}=0,1785\text{H}^{2,4336}}Ec. calibración
```
Donde:

 $Q$  generado =  $1/s$  $H = cm$ 

Con la ecuación de calibración ya definida se calculan los caudales generados y se comparan con los observados, a la vez que se estima el porcentaje de error entre ambos y se presenta la curva de calibración de este vertedero.

## Tabla LV. **Caudales observados y generados con la ecuación de calibración**

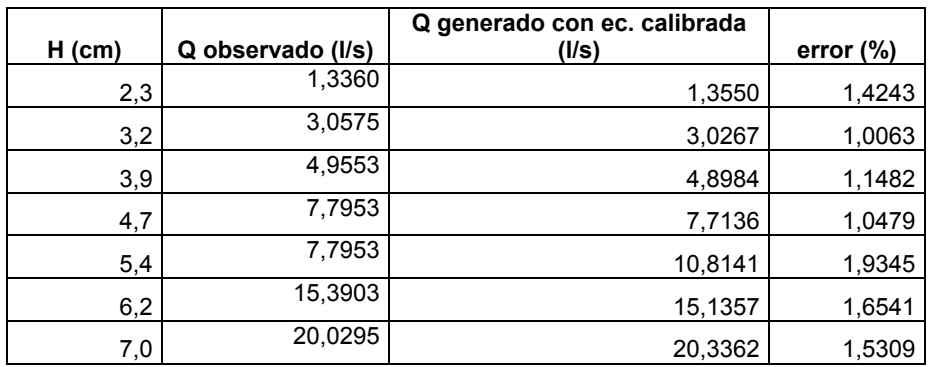

#### Figura 70. **Curva de calibración**

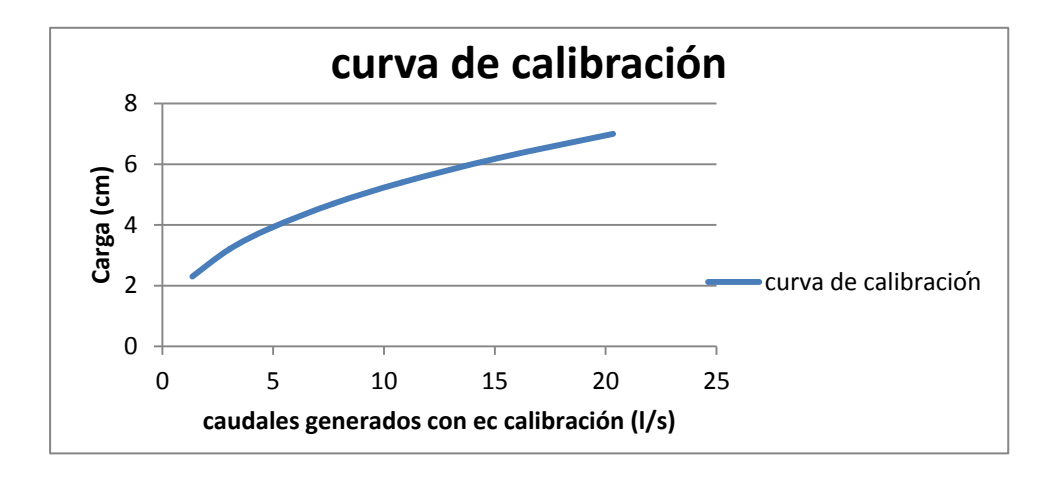

Fuente: elaboración propia.

# **3.3.1.8.2. Cálculo del caudal con la fórmula general o caudal teórico**

Como se indicó previamente la fórmula general para hallar el caudal real en un vertedero rectangular de pared gruesa es de la forma:

Q teórico = 
$$
\varepsilon_1
$$
 C<sub>D</sub>  $\frac{2}{3} \sqrt{2g}$  b H<sup>3/2</sup>

Donde:

Q teórico= l/s  $\varepsilon_1$  = epsilon  $C_D$  = coeficiente de descarga b= ancho de solera (cm) H= carga (cm)

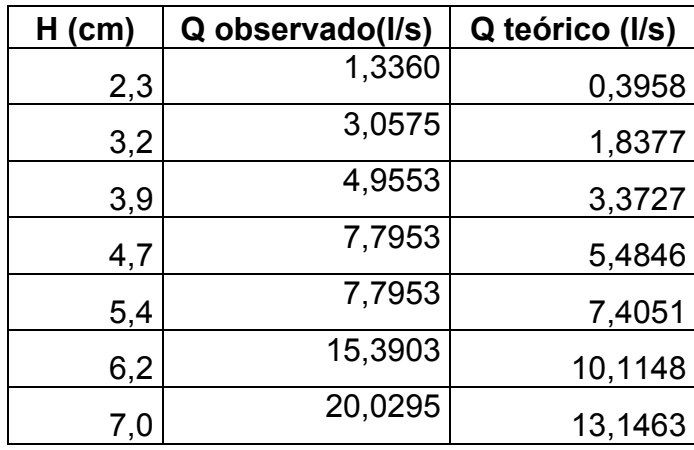

## Tabla LVl. **Caudales observados y teóricos**

Fuente: elaboración propia.

## Figura 71. **Determinación del coeficiente de descarga**

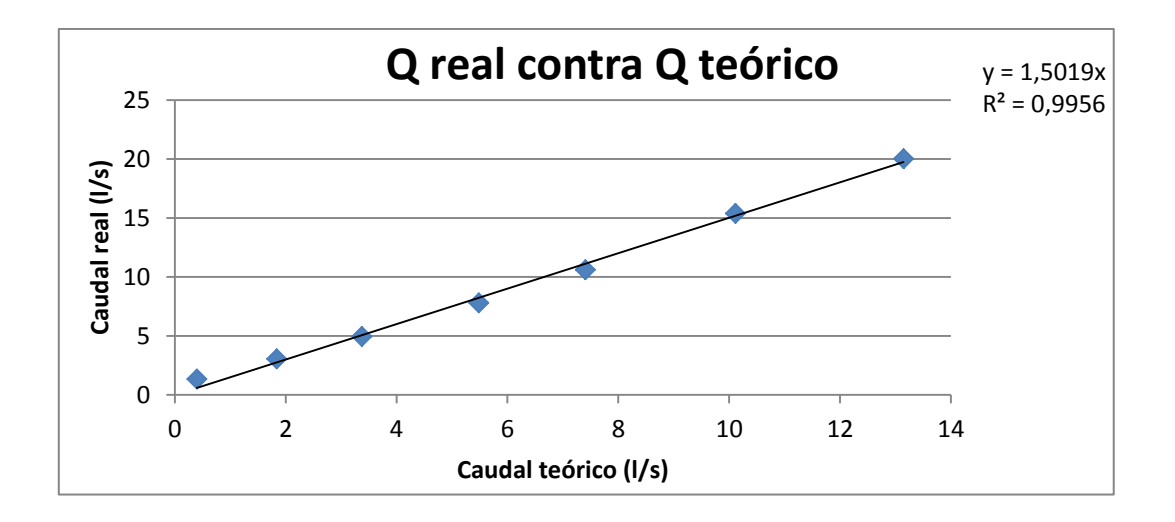

El factor de corrección será: F.C. = 1,5019

Quedando la ecuación corregida de la siguiente forma:

$$
Q_{\text{real}} = \epsilon_1 * (1.5019) * C_D * \frac{2}{3} \sqrt{2g} b H^{3/2}
$$

Operando:

$$
Q_{\text{real}} = \varepsilon_1 * 4.4350 * C_D * b H^{3/2}
$$

Donde:

$$
Q_{\text{teórico}} = I/s
$$

$$
H = cm
$$

$$
b = cm
$$

## Tabla LVll. **Comparación de caudales teórico y corregido**

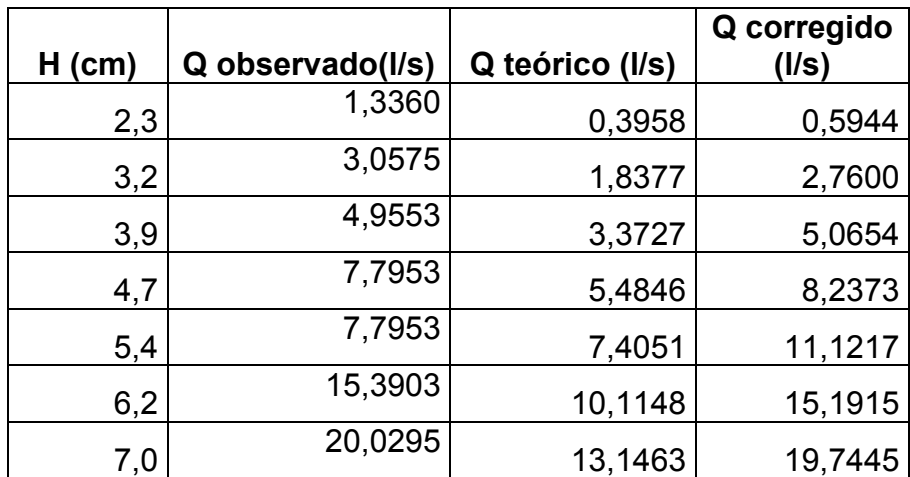

Fuente: elaboración propia.

Concluyendo con la comparación de los resultados obtenidos.

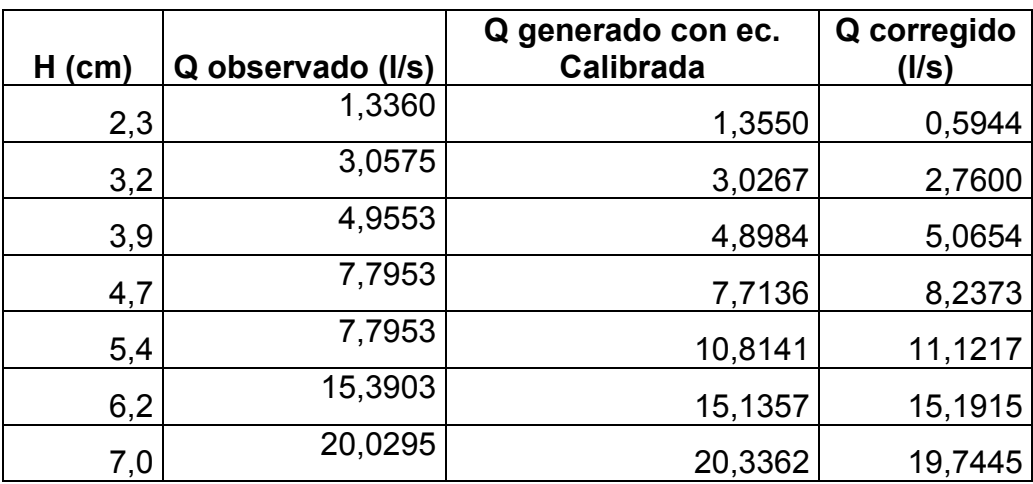

## Tabla LVlll. **Comparación de caudales**

Fuente: elaboración propia

## Figura 72. **Comparación de caudales**

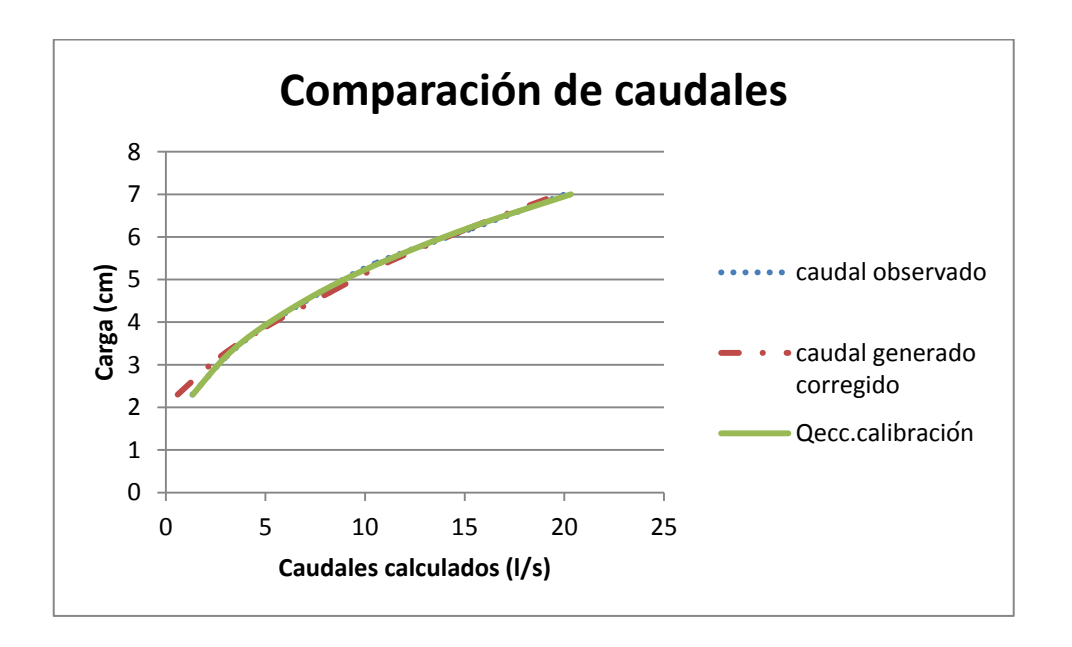

# **3.3.1.9. Ensayo para vertedero rectangular de pared gruesa de espesor de pared de 25 cm y ancho de solera de 76 cm**

El ensayo para este vertedero sigue el mismo procedimiento efectuado con el vertedero rectangular de pared gruesa, detallado en el inciso 3.2.

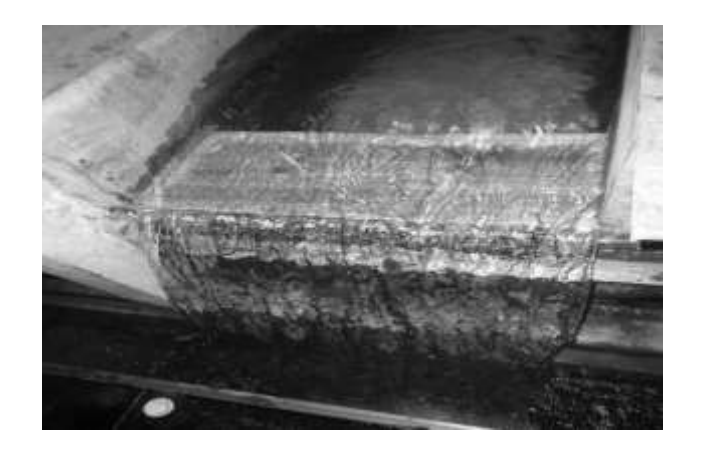

Figura 73. **Vertedero instalado**

Fuente: Laboratorio de Mecánica de Fluidos, Facultad de Ingeniería, USAC.

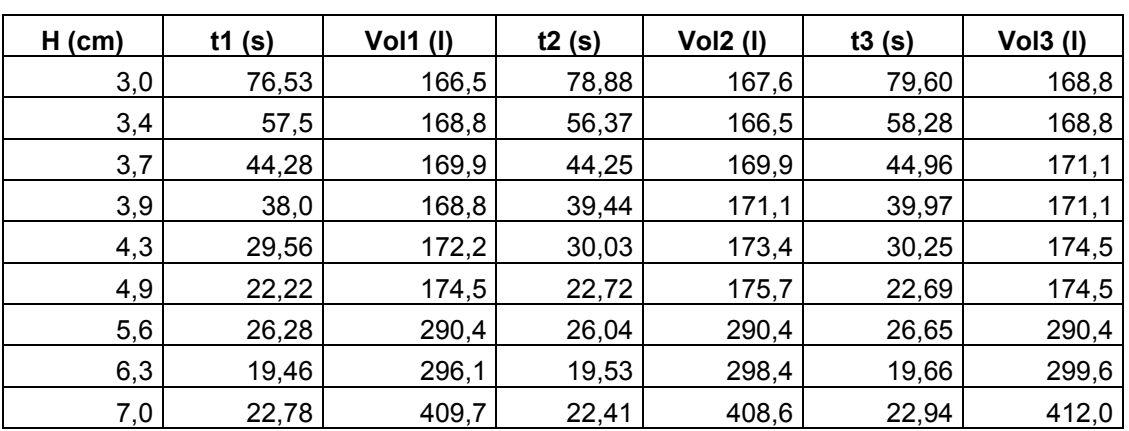

## Tabla LlX. **Datos obtenidos ensayo de vertedero rectangular de pared gruesa e= 25 cm y b= 76 cm**

Fuente: elaboración propia.

### **3.3.1.9.1. Obtención de resultados**

El proceso para la determinación de caudales con el vertedero rectangular de pared gruesa con e= 25 cm y b= 76 cm, es similar al efectuado con anterioridad, descrito en el inciso 3.2.
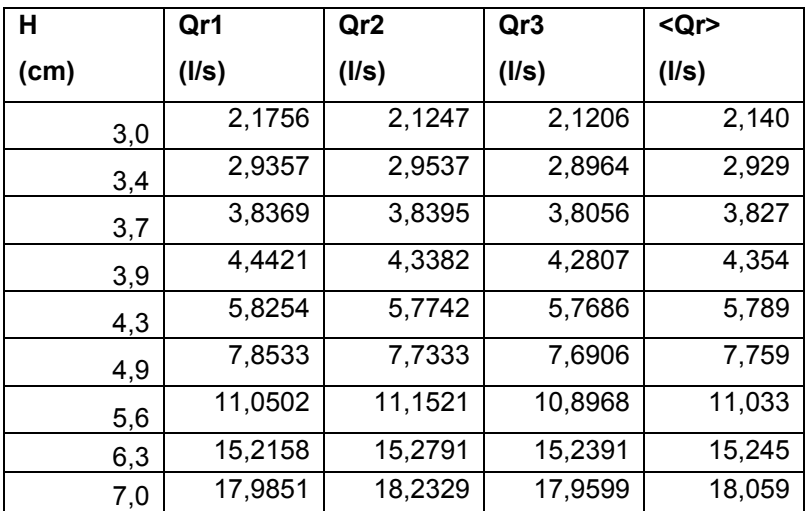

### Tabla LX. **Caudales observados**

Fuente: elaboración propia.

La ecuación modelo utilizada para este tipo de medidores de caudal experimentalmente es del tipo exponencial, representada por:

### $Q = KH^n$

Aplicando logaritmos a los caudales reales y a las alturas H:

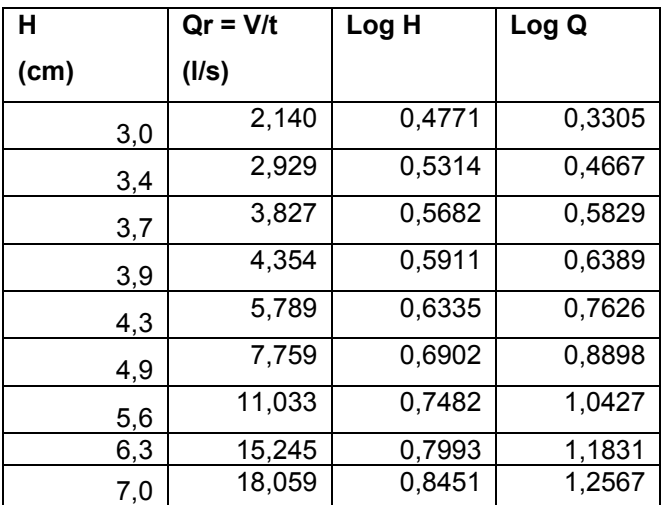

#### Tabla LXl. **Logaritmo de caudales observados y de cargas**

Fuente: elaboración propia.

Al igual que para el vertedero anterior se genera la gráfica de logaritmos, en la cual se agrega una línea de tendencia que brinda la ecuación de la recta, obteniendo de ella el valor de n y de K.

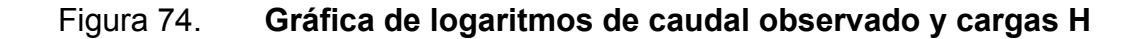

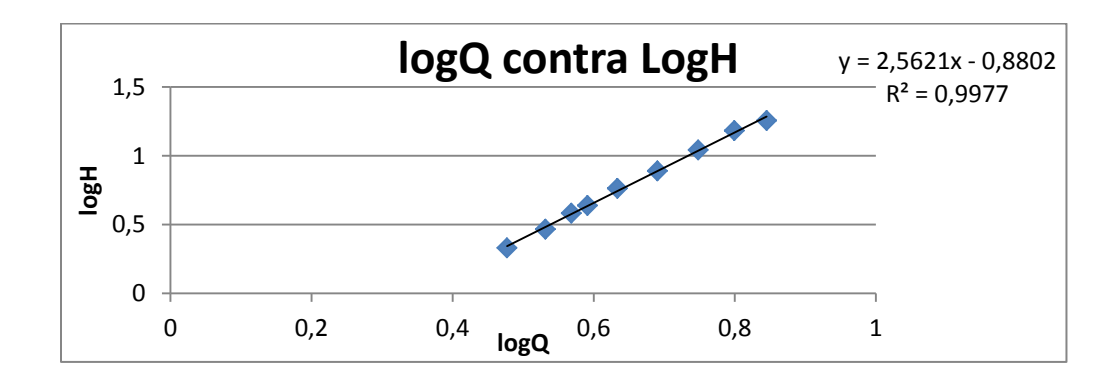

 Del gráfico se obtiene la ecuación Y = 2,5621x – 0,8802**,** de donde se obtienen los valores de K y de n.

Siendo n = 2,5621 y K = Log  $^{-1}$  (-0,8802) = 0,1317

 Con los parámetros anteriores se obtiene la ecuación generada específica para el vertedero rectangular de pared gruesa e= 25 cm y b= 76 cm.

$$
Q_{\text{generado}} = 0.1317H^{2,5621}
$$
  $\longrightarrow$  Ec. calibración

Donde:

$$
Q_{\text{general}o} = I/S
$$
  
H = cm

Con la ecuación de calibración ya definida se calculan los caudales generados y se comparan con los observados, a la vez que se estima el porcentaje de error entre ambos y se presenta la curva de calibración de este vertedero.

# Tabla LXll. **Caudales observados y generados con la ecuación de calibración**

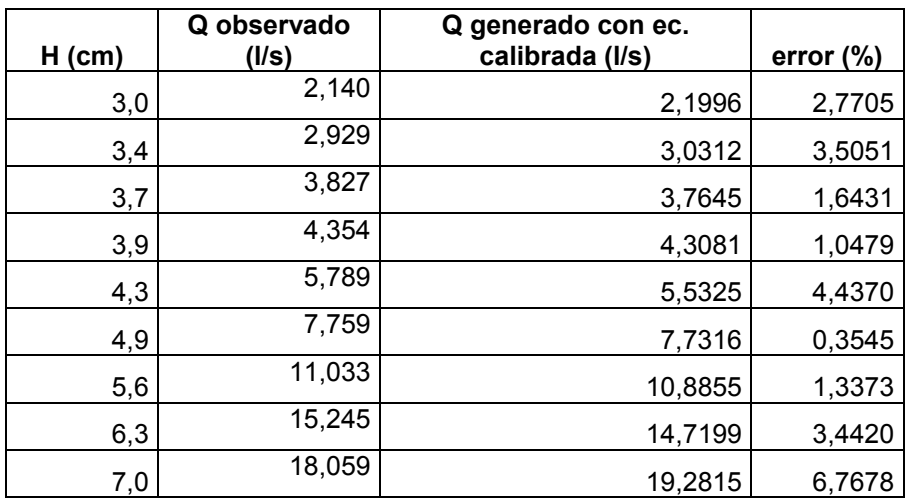

Fuente: elaboración propia.

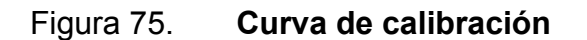

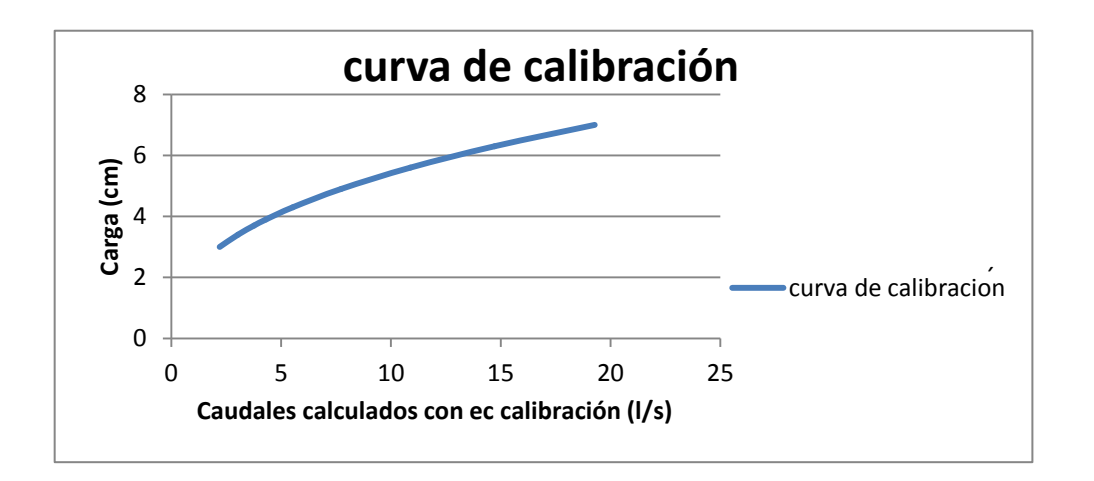

# **3.3.1.9.2. Cálculo del caudal con la fórmula general o caudal teórico**

Como se indicó previamente la fórmula general para hallar el caudal real en un vertedero rectangular de pared gruesa es de la forma:

Q teórico = 
$$
\varepsilon_1
$$
 C<sub>D</sub>  $\frac{2}{3}\sqrt{2g}$  b H<sup>3/2</sup>

Donde:

Q teórico= l/s  $\varepsilon_1$  = epsilon  $C_D$  = coeficiente de descarga b= ancho de solera (cm) H= carga (cm)

Tabla LXlll. **Caudales observados y teóricos**

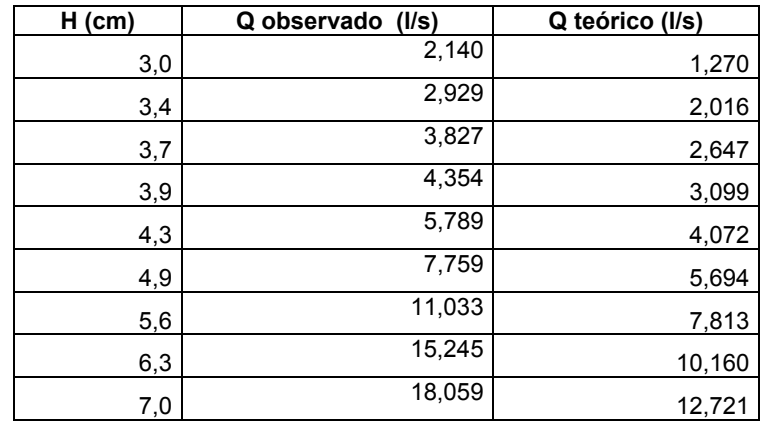

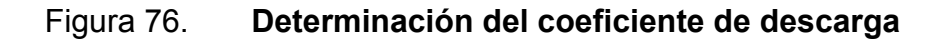

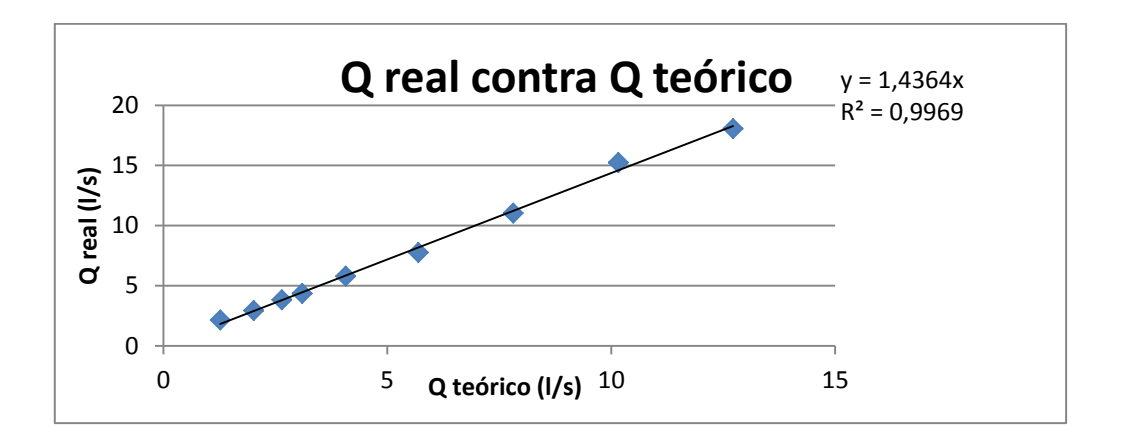

Fuente: elaboración propia.

El factor de corrección será: F.C. = 1,4364

Quedando la ecuación corregida de la siguiente forma:

$$
Q_{\text{real}} = \varepsilon_1 * (1.4364) * C_D * \frac{2}{3} \sqrt{2g} b H^{3/2}
$$

Operando:

$$
Q_{\text{real}} = \varepsilon_1 * 4.2416 * C_D * b H^{3/2}
$$

Donde:

$$
Q_{\text{teórico}} = I/s
$$

$$
H = cm
$$

$$
b = cm
$$

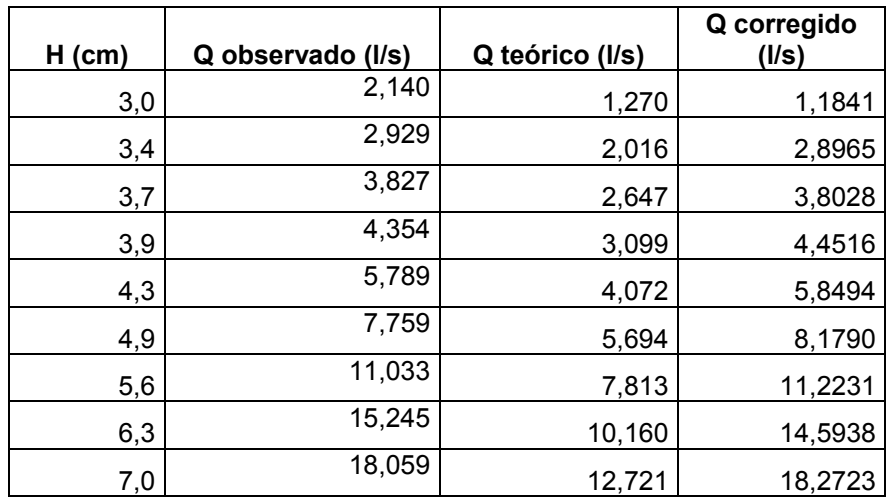

### Tabla LXlV. **Comparación de caudales teórico y corregido**

Fuente: elaboración propia.

Concluyendo con la comparación de los resultados obtenidos.

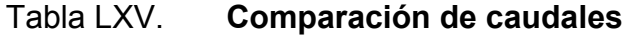

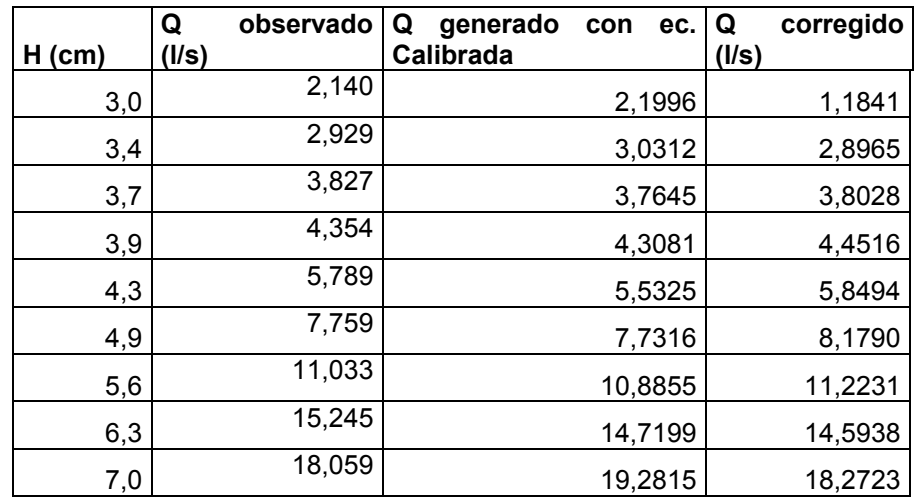

## Figura 77. **Comparación de caudales**

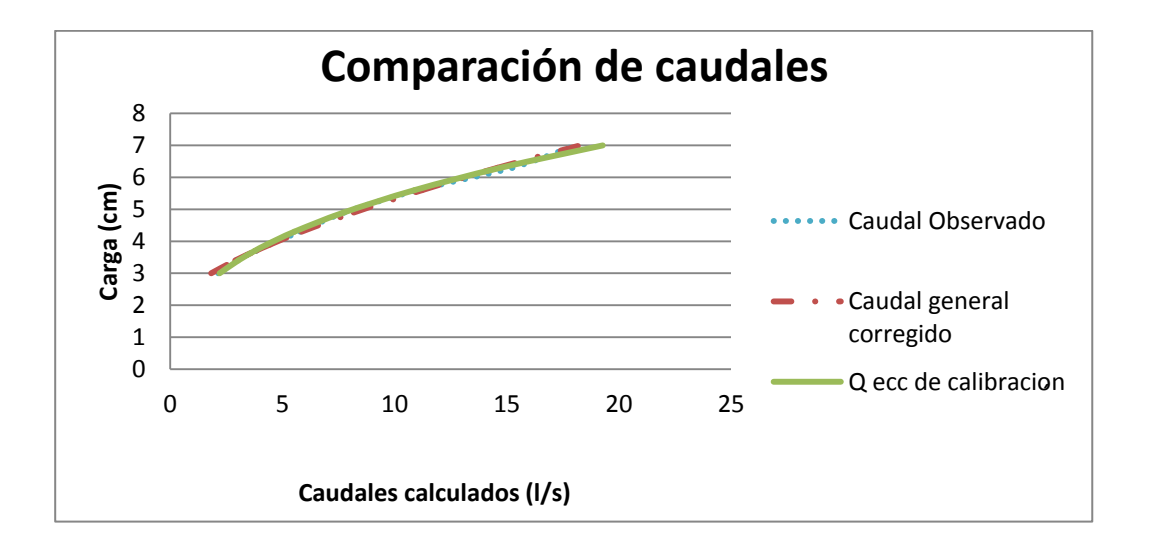

Fuente: elaboración propia.

## **CONCLUSIONES**

- 1. Los vertederos rectangulares de pared gruesa, son medidores de caudal que presentan la ventaja de ser de fácil construcción, ya que su diseño es bastante simple.
- 2. Los vertederos rectangulares de pared gruesa, son apropiados para el aforo de ríos no navegables, sistemas de riego y no presentan obstáculo para sólidos en suspensión.
- 3. Los vertederos de pared gruesa, son los más adecuados para efectuar aforos de caudales grandes, dado que los de pared delgada se pueden tomar como un orificio, en tanto que los de pared gruesa aprovechan todo el ancho del cauce o canal.
- 4. Para que un vertedero se pueda clasificar como de pared gruesa, se debe verificar que la relación e/H esté en el rango de 0,67≤ e/H ≥10, según especificaciones.
- 5. En la determinación del coeficiente de descarga o factor de corrección, se obtuvieron resultados entre 1,088 y 1,1368, los cuales indican que el caudal real observado es entre un 8,8 por ciento y 13,7 por ciento mayor al caudal encontrado con la ecuación teórica de Rehbock.
- 6. La ecuación de descarga real tiene aplicación únicamente para los vertederos construidos en el laboratorio como parte del presente estudio.
- 7. La ecuación que describe la descarga real sobre cada uno de los 9 vertederos construidos con madera genera valores de caudal más cercanos a los observados, según se aprecia en las gráficas de comparación, pudiendo ser utilizada en futuras prácticas de laboratorio para obtener los caudales de referencia.
- 8. Al comparar el caudal observado en los ensayos con caudal generado según la ecuación de Rehbock afectada con el factor de corrección, difieren con error promedio de 2,1 por ciento, lo cual físicamente equivale a un caudal 0,123 litros/segundo, lo cual no es significativo en la determinación de los caudales reales del canal.
- 9. El vertedero rectangular de pared gruesa, es un buen elemento de investigación para medición del flujo de agua libre de sedimentos, es fácil de construir, pero su rango de descarga es más restringido que el de otros tipos.

## **RECOMENDACIONES**

- 1. Al realizar mediciones de caudal con vertederos de pared gruesa es importante que el flujo sobre la cresta sea aireado con caída libre y no presente escurrimientos en su paredes, ya que éstos afectan la precisión de las fórmulas, dando resultados mayores a los que realmente están ocurriendo.
- 2. Cuando se proceda a tomar lecturas de carga H sobre el vertedero, se debe esperar a que se estabilice el flujo de agua en la sección de control en el canal hidrodinámico, para obtener medidas precisas.
- 3. La carga H deberá se leída a una distancia aguas arriba de la cresta no menor a cuatro veces la altura máxima esperada sobre la cresta, evitando así el efecto de aceleración al acercarse al vacío.
- 4. Cuando se procede a tomar la lectura de altura en el tanque de aforo se debe esperar a que se estabilice el flujo para que la medida sea más precisa.
- 5. Para cargas **H** muy pequeñas se recomienda tomar volúmenes de aforo pequeños para que no se desestabilice el flujo.
- 6. Es necesario darle mantenimiento periódicamente a los vertederos, es decir, limpiar las planchas de madera, y después del ensayo mantenerlas en un lugar seco para evitar su deterioro por humedad o vaciar de inmediato el canal.

121

# **BIBLIOGRAFÍA**

- 1. CADAVID R, Juan H. *Hidráulica de canales fundamentos.* Medellín, Colombia: Fondo, 2006. 203 p.
- 2. DE AZEVEDO, J. M.; GUILLERMO Acosta, A. *Manual de hidráulica.*  México:Harla, 1976. 578 p.
- 3. LUX MONROY, Manuel Agustín. *Medidores de flujo en canales abiertos.* Trabajo de graduación de Ing. Civil. Universidad de San Carlos de Guatemala, Facultad de Ingeniería, 2010. 109 p
- 4. SOTELO ÁVILA, Gilberto. *Hidráulica general.* México: Limusa, 1997, 267 p
- 5. VILLÓN, Máximo. *Hidráulica de canales.* Costa Rica: Editorial Tecnológica de Costa Rica, 1995. 487 p.

.